**Volumen 1, emisión 1**

# **GUÍA DE DISEÑO Y CONSTRUCCIÓN DE ALCANTARILLADOS**

## **Danna Tatiana Jiménez Rivera** Opción de grado

Universidad Santo Tomás Tutor: M.s.C William Ricardo Mozo Moreno

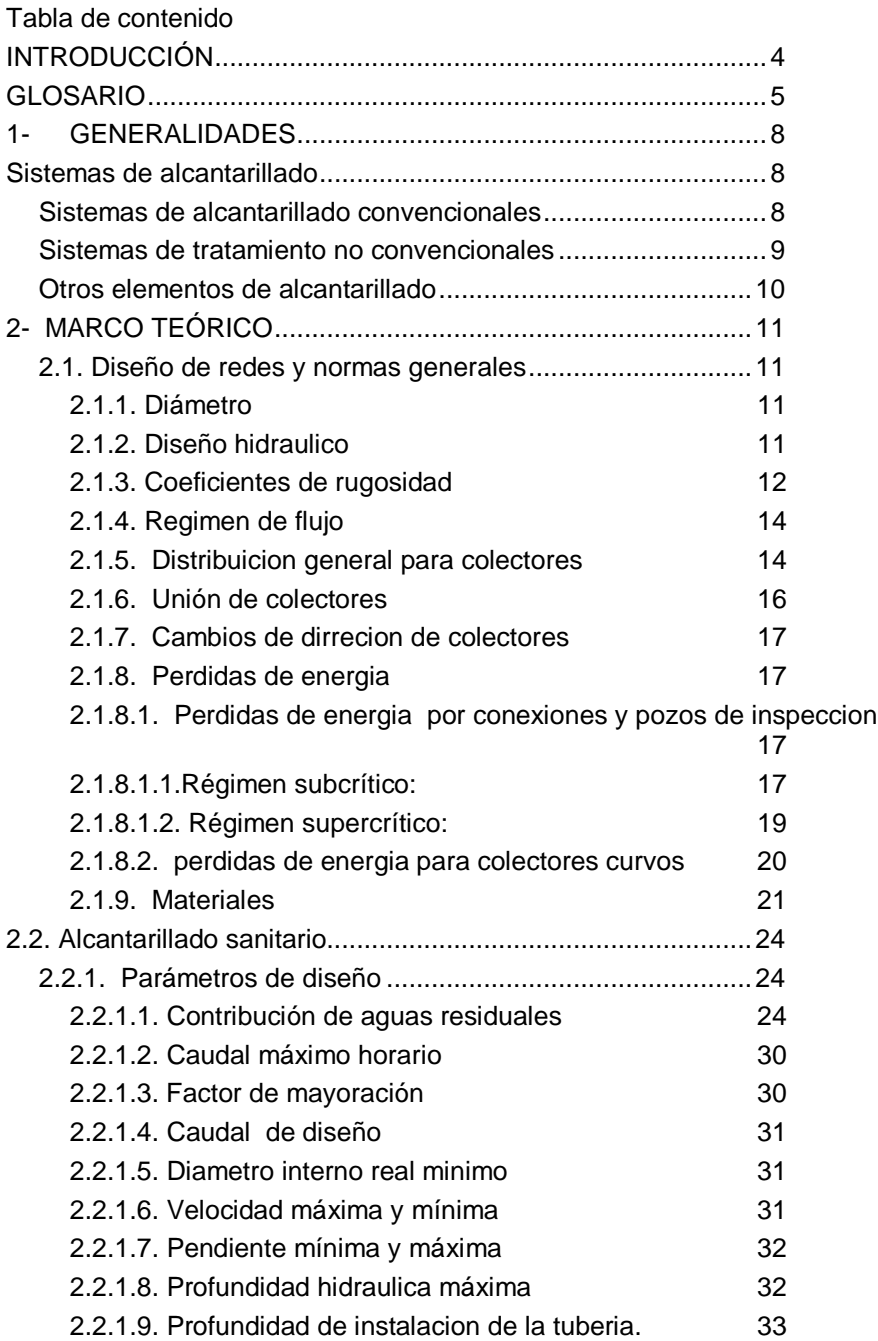

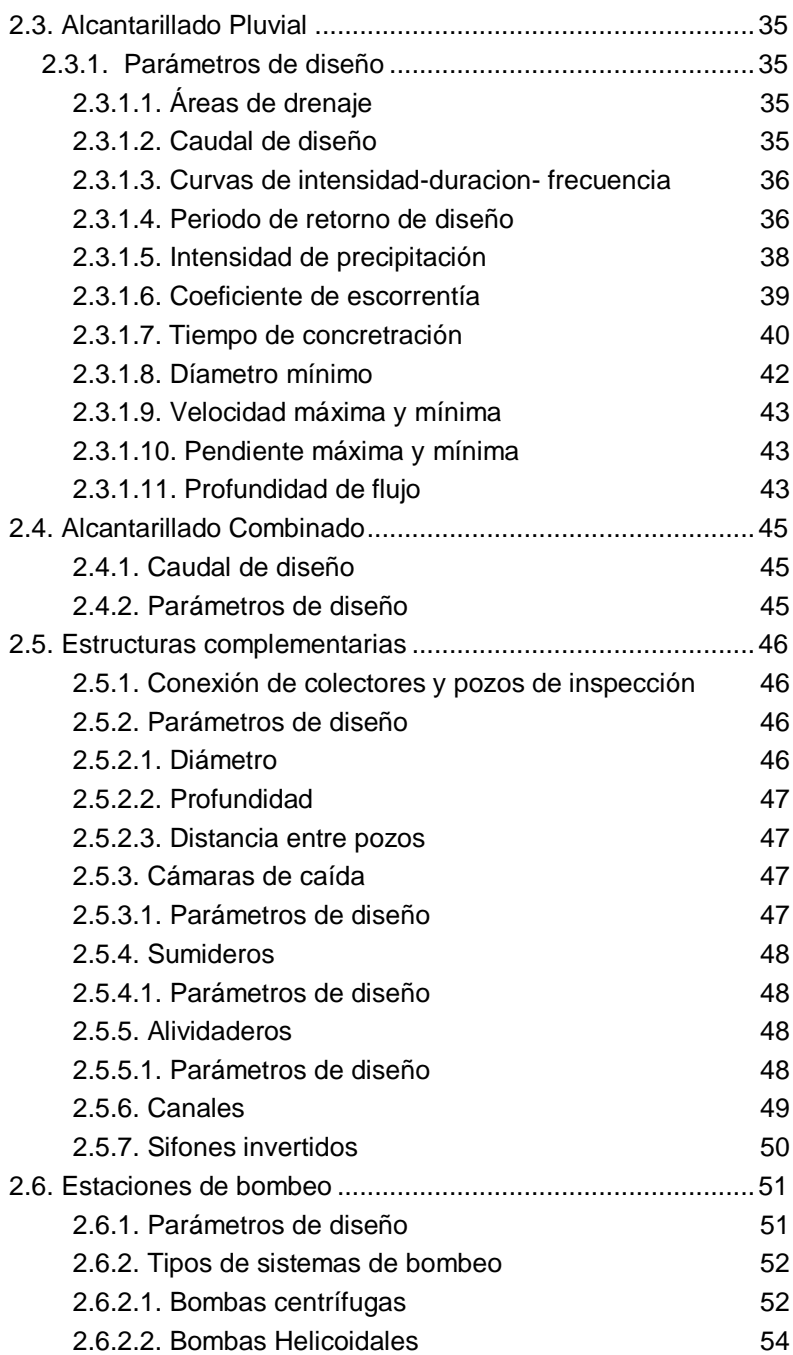

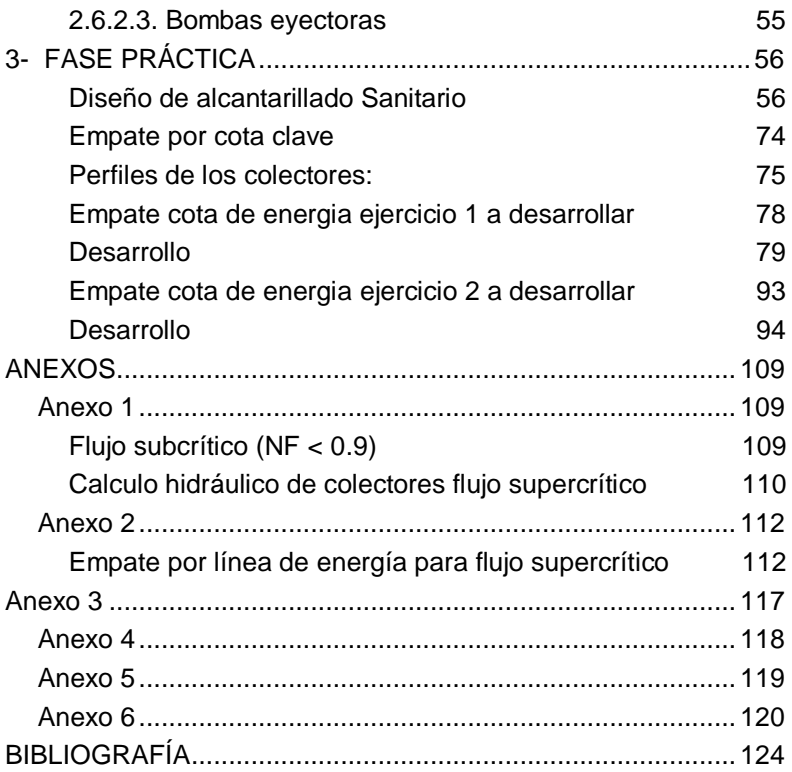

## <span id="page-4-0"></span>**INTRODUCCIÓN**

El ingeniero civil se forma de acuerdo a las competencias necesarias para planear, diseñar, coordinar y ejecutar soluciones frente a trabajos relacionados en estructuras, geotecnia, vías y transporte, obras hidráulicas, saneamiento ambiental con el fin de identificar problemáticas y generar soluciones que beneficien a la sociedad (*Presentación Ingeniería Civil*, n.d.).

El alcantarillado consiste en una serie de tuberías y obras complementarias para recibir, conducir y evacuar las aguas residuales producidas por las actividades humanas y por las lluvias. Se opta un sistema de alcantarillado para control de materia ambiental, para satisfacer las necesidades de las ciudades y con técnicas comunes como el diseño hidráulico, profundidades y especificaciones de construcción, entre otras (Sanitario, 2014).

La cartilla realizada es un guía de diseño y construcción de alcantarillados, como apoyo a los estudiantes de la carrera de ingeniería civil, donde encontraran información teórica de acuerdo a los libros guía más completos. Por otro lado, se encuentra la normativa usada para el diseño de sistemas de alcantarillados actualizada. Por ultimo encontramos una serie de ejercicios desarrollados en compañía del M Sc. William Ricardo Mozo Moreno, como guía para el desarrollo y compresión de cómo se calcula y diseña un sistema alcantarillado.

## <span id="page-5-0"></span>**GLOSARIO**

- Aguas lluvia: lluvias que proviene del precipitación o escorrentía pluvial (RAS, 2000).
- Aguas residuales: Proviene de las aguas desechadas de la zona residencial, institucional e industrial (RAS, 2000).
- Aguas residuales domésticas: Provienen de las actividades humanas de uso doméstico en zona residencial, edificios e instituciones (RAS, 2000).
- Aguas residuales industriales: Liquido de desecho que provienen de las actividades de fábricas e industrias (RAS, 2000).
- Aguas de infiltración: Provienen del subsuelo, que no es indeseable para el sistema de alcantarillado y así mismo lo penetra (RAS, 2000)
- Alcantarillado: Conjunto de conductos y estructuras que recolectan, conducen y ponen en disposición final las aguas residuales y de la precipitación pluvial (Pérez R., 2015).
- Alcantarillado combinado: Sistema que se construye para recolectar y conducir las aguas residuales y las aguas lluvias (RAS, 2000)
- Alcantarillado de aguas lluvia: Sistema que se construye para recolectar y conducir las aguas producto de la lluvia (RAS, 2000).
- Alcantarillado de aguas residuales: Sistema que se construye para recolectar y conducir las aguas producto residencial o industrial (RAS, 2000).
- Área tributaria: Superficie que define el drenaje hacia un punto o tramo (RAS, 2000).
- Cámara de caída: Da continuidad al flujo, utilizada cuando una tubería tiene una altura considerable con base a la tubería de salida(RAS, 2000).
- Canal: Su diseño es artificial, conduce el agua lluvia a un cauce natural (RAS, 2000).
- Coeficiente de escorrentía: Relación que existe entre la escorrentía y la cantidad de agua lluvia que cae en un área (RAS, 2000).
- Coeficiente de retorno: Relación entre el caudal medio de aguas de producto residual y caudal medio entre el consumo de población (RAS, 2000).
- Coeficiente de rugosidad: Depende del tipo de material es el efecto friccional que tiene las paredes de los conductos sobre el flujo (RAS, 2000)
- Colector principal: Tiene formas circular, semicircular, rectangular, entre otras, es cerrado, sin las conexiones domiciliarias y tiene en cuentas los caudales de tramos secundarios para evacuación (RAS, 2000).
- Conexión errada: es contribución de caudal de acuerdo a las agua lluvias en las redes sanitarias u otras.
- Consumo: Volumen de agua que reciben los usuarios en cierto periodo y es agua potable (RAS, 2000).
- Cota batea: Punto más bajo de la sección transversal interno de la tubería o colector (RAS, 2000).
- Cota clave: Punto más alto del nivel de la sección transversal externo de la tubería o colector (RAS, 2000).
- Diámetro: diámetro interno real de las tuberías o condcutos circulares (RAS, 2000).
- Escorrentía: Volumen de agua que escurre poco después de comenzada la lluvia (RAS, 2000).
- Frecuencia: Promedio que representa un evento determinada magnitud de lluvia, durante un lapso de tiempo definido (RAS, 2000).
- Hidrógrama: Grafica que presenta la variación de caudal con el tiempo, describe la respuesta hidrológica un área de drenaje y un evento de precipitación (RAS, 2000).
- Intensidad de precipitación: cantidad de agua que cae durante un tiempo en una superficie (RAS, 2000).
- Periodo de retorno: Número de años en promedio de un evento que ocurre de la misma forma o cumple una excedencia (RAS, 2000).
- Pozo o cámara de inspección: Estructura cilíndrica que permite el

acceso para mantenimiento y la ventilación, tiene una tapa removible para mayor facilidad de acceso (RAS, 2000).

- Precipitación: Cantidad de agua lluvia que cae durante un tiempo (RAS, 2000).
- Sumidero: Estructura que se construye con el fin de tomar las aguas de escorrentía y corre por las cunetas, para entregarlas por pozos de inspección de los alcantarillados (RAS, 2000).
- Tiempo de concentración: Es el tiempo que recorre la escorrentía desde el punto más lejano hasta el punto de salida, suma del tiempo de entrada y su recorrido (RAS, 2000).
- Tramo: Es el colector que se encuentra entre dos estructuras de conexión (RAS, 2000).
- Tubo o tubería: Conducto de diversos materiales que es prefabricado o se construye en el sitio, por lo general es circular, cumple con normas técnicas (RAS, 2000).

## <span id="page-8-0"></span>**1- GENERALIDADES**

Todos los países o población, cuentan con un suministro de agua, con el también deben contar con una red de alcantarillado que permite la evacuación de agua residual.

## <span id="page-8-1"></span>**Sistemas de alcantarillado**

El sistema de alcantarillado se define como un conjunto de estructuras de tuberías y obras complementarias que reciben, evacuan, disponen aguas residuales producto de las actividades humanas o de la precipitación pluvial Cualla, (1995), Los tipos de aguas residuales son:

- Aguas residuales domésticas.
- Aguas residuales industriales.
- Aguas lluvia.
- $\bullet$

De acuerdo al tipo de agua que conduzca y su procedencia, se dividen en alcantarillado sanitario, pluvial y combinado Cualla, (1995).

## <span id="page-8-2"></span>**Sistemas de alcantarillado convencionales**

Los sistemas de tratamiento convencionales son aquellos considerados como los sistemas tradicionales y son usados para la recolección de aguas residuales o lluvias hasta un punto de disposición final. Los sistemas convencionales son:

- Alcantarillado sanitario: Sistema de recolección de aguas exclusivamente residuales domesticas o de industria Pérez,(2013). Su clasificación de los conductos es:
- $\checkmark$  Laterales o iniciales: Punto donde se reciben los desagües de los

domicilios

- $\checkmark$  Secundarias: Recibe uno o más desagües de las tuberías iniciales.
- $\checkmark$  Colector secundario: Recibe el desagüe de dos o más tuberías secundarias
- $\checkmark$  Colector principal: Recoge el caudal de los colectores secundarios
- $\checkmark$  Emisario final: Conduce todo el caudal hasta el punto de entrega o salida, este puede ser una planta de tratamiento o vertimiento de agua.
- $\checkmark$  Interceptor: Es un colector lateral del vertimiento de agua o de un canal.
- Alcantarillado pluvial: Sistema de recolección y evacuación de aguas producidas por la lluvia o en tal caso de granizo o nieve. Su método de medición se registra en directo que es por medio de pluviógrafos que se hace de forma gráfica y por medio de un reloj o de forma directa o diaria que es por medio de pluviómetros que llevan una rejilla especial y recipientes calibrados. Con lo anterior se puede observar que es importante para el diseño y construcción de un alcantarillado pluvial las intensidades de lluvia, frecuencia y el tiempo de concentración (Cualla, 1995).
- Alcantarillado combinado: Conduce a la vez aguas residuales domesticas e industriales y las aguas lluvias. Las aguas industriales son de especial cuidado en este tipo de sistemas, suelen ser corrosivos y con altos niveles de pH, por eso se debe diseñar y construir conductos especiales y plantas de tratamiento (Cualla, 1995).

## **Sistemas de tratamiento no convencionales**

Son sistemas de menor costo, basados en consideraciones de diseño adicionales y con mejor tecnología en su operación y mantenimiento, parten de un sistema in situ, cuando incrementa la densidad de población, se han propuesto de acuerdo a que los sistemas convencionales son muy costosos. Los alcantarillados no convencionales se denominan los alcantarillados simplificados, condominales y alcantarillados sin arrastre

de sólidos (RAS, 2000).

- Alcantarillados simplificados: Su funcionamiento es parecido al sistema de alcantarillado convencional sanitario, simplemente permite reducir el diámetro de los colectores, reducir la cantidad de pozos de inspección o sustituirlos por otras estructuras más económicas (Ras,2000).
- Alcantarillados condominales: Recoge aguas residuales de un conjunto de viviendas, suelen ser a un área inferior a 1 ha y lo hace por medio de colectores simplificados para al final transportar el agua a la red de alcantarillado o una planta de tratamiento (RAS, 2000).
- Alcantarillados con arrastre de solidos: Su sistema posee un tanque interceptor que retiene y degrada los sólidos, produce un efluente al sistema sin solidos donde se puede transportar por colectores de menor diámetro, es de uso doméstico o en pequeñas comunidades con menor costo (RAS, 2000).
- Sistema In situ: Sistemas basados en tanques, pozos sépticos, letrinas y entre otros, son de muy bajo costo y son transitorios de recolección y transporte, son apropiados para áreas de baja densidad de población (RAS, 2000).

## <span id="page-10-0"></span>**Otros elementos de alcantarillado**

Permiten el adecuado funcionamiento del sistema, entre otras cosas los cambios de dirección de colectores por los pozos de inspección o los cambios de pendiente por la cámara de caída.

- Pozos de Inspección
- Cámara de caída
- Aliviaderos frontales o laterales
- Sifones invertidos
- Sumideros y rejillas
- Conexión domiciliaria

## **2- MARCO TEÓRICO**

## <span id="page-11-0"></span>**2.1. Diseño de redes y normas generales**

#### <span id="page-11-1"></span>**2.1.1. Diámetro**

Para el cálculo hidráulico se hace referencia al diámetro interno real de los colectores.

### <span id="page-11-2"></span>**2.1.2. Diseño hidraulico**

El flujo en aguas residuales o pluviales tanto como en su recolección y evacuación no es permanente. Pero como los colectores se diseñan a flujo libre por gravedad su diseño hidráulico puede hacerse con un flujo uniforme. Sirve para colectores con diámetros pequeños. Según el reglamento técnico del sector de agua potable y saneamiento básico, RAS, (2000). Para flujo uniforme existen varias fórmulas que son apropiadas, donde se encuentran las de Chézy que constituye la ecuación de Darcy y Manning (n) que son las más utilizadas.

$$
V = C * (R * S)^{1/2}
$$
 (Chézy) (1)  

$$
V = \left(\frac{1}{n}\right) * R^{2/3} * S^{1/2}
$$
(Manning) (2)

Dónde:  $V = Velocidad$ C= Coeficiente de resistencia a flujo de Chézy  $R =$  Radio hidráulico  $S =$  Pendiente

## N= Coeficiente de rugosidad de Manning

El diseño y utilización de las formulas depende del diseñador y se puede utilizar modelos de flujo que sean permanente o no.

También es importante tener en cuenta la expresión de Manning en caudal, recordando que la ecuación general de caudal es:

 $Q = A * V$  (General) (3)

$$
Q = \frac{A}{\eta} * R^{\frac{2}{3}} * S^{1/2}
$$
 (Manning) (4)

Dónde:  $Q =$ Caudal  $A = \hat{A}$ rea del conducto  $V = Velocidad$ n= Coeficiente de rugosidad de Manning R= Radio hidráulico S= Pendiente

En el anexo 1 se encuentra el cálculo hidráulico de acuerdo a las condiciones de flujo uniforme de acuerdo a la ecuación de Manning.

## <span id="page-12-0"></span>**2.1.3. Coeficientes de rugosidad**

El coeficiente de rugosidad depende de las pruebas de laboratorio y mediciones de campo, de acuerdo a los materiales y condiciones. Los experimentos de campo en estructuras ya existentes pueden reflejar resultados desconocidos, dependiendo de los errores en algunas mediciones.

El coeficiente de resistencia al flujo de Chézy (C), puede obtenerse del coeficiente de fricción (f) de la fórmula de Darcy-Weisbach, es la fórmula más completa y aplicable a todos los regímenes de flujo (RAS, 2000).

El coeficiente de rugosidad de Manning está estimado a partir de algunas mediciones de laboratorio, pero en general depende del tipo de material del conducto. Para el diseño de redes de recolección y evacuación debe ser seleccionado adecuadamente ya que las condiciones del efecto

friccional del servicio del colector, depende de varios factores:

- Material del conducto.
- Forma y tamaño del conducto.
- Tipo y número de uniones.
- Entrada de flujos laterales puntuales.
- Desalineamiento horizontal y vertical del conducto.

Para los niveles de complejidad de un sistema intermedio y alto, el coeficiente de rugosidad de Manning de pared lisa se define entre 0.009 y 0.013, la decisión la toma el diseñador y debe contar con la aprobación de la empresa, debe ser una sustentación técnica y económica de acuerdo al sistema de alcantarillado (RAS, 2000).

Para los niveles de complejidad medios y bajos, se establece de las tablas de acuerdo al material. Podemos guiarnos de lafigura 1 o en ver otra en anexos 1.

### **Figura 1.**

*Valores de coeficiente de Manning-aguas domésticas y aguas lluvia*

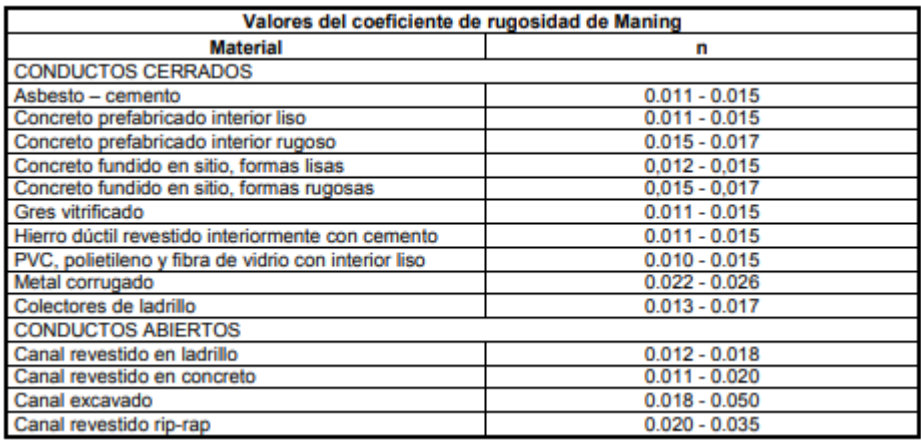

*Nota: La figura representa los valores de rugosidad del coeficiente de Manning de acuerdo al material y al tipo de conducto. Tomado de Reglamento Técnico del sector de agua potable y saneamiento básico (p.D.24), por* RAS,( 2000)

Para el diseño de la red de colectores es diferente de acuerdo al régimen de flujo deberá estar estable, ya sea subcrítico o supercrítico, por eso el número de Froude debe estar en el rango (Pérez R., 2015)

- $\bullet$  F < 0.9 subcrítico
- $\bullet$  F entre 0.9 y 1.1 critico
- $\bullet$  F > 1.1 supercrítico

Y se calcula de la siguiente forma, de acuerdo a la ecuación del libro de diseño y construcción de alcantarillados Pérez R., (2015):

$$
F = \frac{V}{(gH)^{0.5}} = \frac{0.319 V}{(H)^{0.5}}
$$
 (Froude) (5)

Dónde:

 $V =$  Velocidad real en m/s

- $g =$  Constante gravitacional = 9,8 m/s2
- $H =$  Profundidad Hidráulica en m

## <span id="page-14-0"></span>**2.1.4. Regimen de flujo**

Es importante verificar el régimen del flujo para condiciones especiales en los primeros años de funcionamiento, se debe evitar el flujo crítico.

## <span id="page-14-1"></span>**2.1.5. Distribuicion general para colectores**

• Nomenclatura

La red de colectores debe tener una clara y precisa nomenclatura en planos, memorias, convenciones e identificación y ubicación de la topografía de los colectores y demás elementos de conexión al sistema (RAS, 2000).

Pendientes

La pendiente de los colectores es importante de acuerdo a la topografía del

terreno. Si es baja, se verifica los esfuerzos cortantes, mientras que si es pronunciada se debe colocar más estructuras de caída, con el fin de que sean tramos cortos y puedan tener una pendiente adecuada (RAS, 2000).

• Cambios fuertes de pendiente

En el momento de tener un aumento de pendiente importante, puede reducirse el diámetro interior del colector de salida, siempre y cuando este sea mayor o igual a 600 mm y las condiciones de las estructuras, aportes lo permitan (RAS, 2000).

Ubicación

Los colectores deben localizarse de acuerdo a la topografía o costo de construcción y siguiendo el alineamiento de las calles. Los colectores de aguas residuales o lluvias no pueden estar ubicados en la misma zona de la tuberías de acueducto, por lo general, se localizan por debajo de la cota batea. El colector de aguas lluvia debe localizarse cerca al eje de la vía, mientras que el de residuales debe estar a un costado (RAS, 2000).

De acuerdo a la resolución 0330 artículo 138 RAS, (2017), se puede complementar la localización de las redes de alcantarillado:

- o Para alcantarillado sanitario debe ubicarse a los costados del eje, aproximadamente a un cuarto del ancho de la calzada, para alcantarillado pluvial y combinado cerca al eje de la calzada.
- o La tubería de alcantarillado debe estar ubicado a una distancia mínima de 0.5 m de la acera y a 1.5 del paramento.
- o Si existen vías con separador central, se diseña una red para cada calzada cumpliendo que el pluvial es cerca al centro de la vía y el sanitario al costado.
- o Las distancias mínimas libres de colectores la red de agua residuales y lluvias, frente a otras tuberías de servicios públicos debe ser de 1.0 m en dirección horizontal y de 0.3 m en dirección vertical.
- o Para los cruces subterráneos de cauces naturales se debe hacer un estudio para el caudal máximo anual, teniendo en cuenta la tabla 1

del periodo de retorno de acuerdo a la longitud del cauce.

#### **Tabla 1**

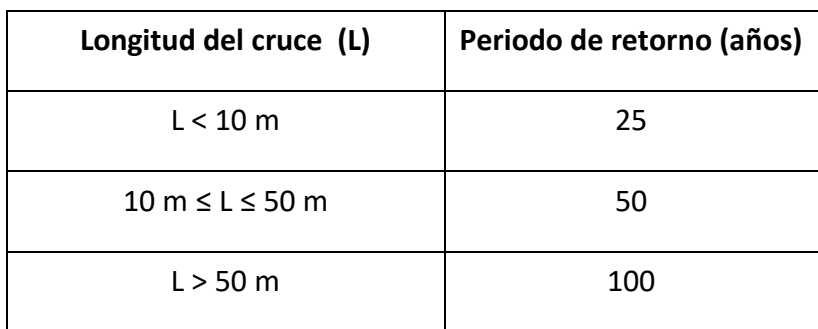

*Periodos de retorno para estudios de cota de agua máximas para cruces de agua* 

*Nota: La tabla muestra los periodos de retorno de acuerdo a la longitud del cruce de agua. Tomada de: de Reglamento Técnico del sector de agua potable y saneamiento básico p 88.Por*  (RAS, 2017)*.*

.

### <span id="page-16-0"></span>**2.1.6. Unión de colectores**

Se realiza por medio de pozos de inspección o estructuras de unión, depende del régimen del flujo de entrada y el flujo de salida, se basa fundamentalmente en la determinación de pérdidas de cabeza hidráulica producidas por la unión.

La conexión de colectores debe cumplir con una distancia máxima que se nombra en las normas urbanas, contando con los dispositivos de limpieza y de comportamiento hidráulico del flujo. La distancia máxima es de 100 a 200 m si la limpieza de los colectores es manual, si es mecánica o hidráulica cuando puede llegar casi a los 200 m (RAS, 2000).

## <span id="page-17-0"></span>**2.1.7. Cambios de dirrecion de colectores**

Para realizar los cambios de dirección en la red se hace por medio de pozos de inspección, cámaras o demás estructuras. Existen colectores matrices o emisarios finales que permiten realizar el cambio con el mismo colector por medio de curvas. El diámetro mínimo y radios de curvatura son definidos por la exigencia del mantenimiento e inspección (RAS, 2000).

## <span id="page-17-1"></span>**2.1.8. Perdidas de energia**

Las pérdidas de energía en el sistema dependen de las conexiones, estructuras, materiales y formas en los que se construya la red de alcantarillados.

### <span id="page-17-2"></span>**2.1.8.1. Perdidas de energia por conexiones y pozos de inspeccion**

La unión de colectores se hace con estructuras hidráulicas diseñadas apropiadamente, para su diseño se determinan perdidas de cabeza en la estructura. El análisis es diferente para el régimen de flujo y depende de si es un colector de entrada como salida (RAS, 2000).

## **2.1.8.1.1.Régimen subcrítico:**

<span id="page-17-3"></span>Para las pérdidas de energía el empate de energía para flujo subcrítico es fundamental para analizar el comportamiento hidráulico. Consiste en igualar la cota de energía del colector principal entrante al pozo con la cota saliente, al realizar el empate de tuberías se presentan ciertas perdidas de energía por cambio de dirección y transición. En el anexo 1 se explica mejor el proceso de empate por línea de energía del flujo subcrítico.

## **Perdida de energía por cambio de dirección**

Se calcula de acuerdo a la relación entre el radio de curvatura del pozo  $(rc)$  y el diámetro del colector  $(De)$ . En la tabla 3 podemos encontrar algunas relaciones pre establecidas de la perdida de energía por el cambio de dirección. Puede ser para régimen subcrítico o supercrítico.

#### **Tabla 2**

*Perdidas de energía por cambio de dirección. Para ángulos de deflexión de 90°*

| Régimen    | rc/Dc       | $\Delta H C \propto K_C$ |
|------------|-------------|--------------------------|
| Subcrítico | >3.0        | 0.05<br>$V_12/2g$        |
|            | $1.5 - 3.0$ | $V_12/2g$<br>0.20        |
|            | $1.0 - 1.5$ | 0.40                     |

*Nota: La tabla representa los valores de pérdidas de energía de acuerdo a la relación*  $r c/Dc$ *para régimen subcrítico Tomado de Elementos de diseño de acueductos y alcantarillados p. 285 por* (Cualla, 1995)*.*

"Nota: no se recomienda trabajar con relaciones de " $r_c/D_s$  menores que 1,0 debido a que el porcentaje de pérdida de la energía cinética es muy alto. En este caso hay que aumentar el diámetro del pozo o hacer un cambio de dirección menor de 90°".

## **Perdida de energía por la transición**

Dependen del aumento o la disminución de la velocidad debido al cambio de diámetro, pendiente o adición de caudal. Cualla, (1995), propone la siguientes ecuación para régimen subcrítico.

$$
\Delta H_C = K * \left(\frac{v_2^2}{2g} - \frac{v_1^2}{2g}\right)
$$
 (ecuación régimen subcríto) (6)

Dónde:

 $K = Coeficiente$  de perdida de energía (adimensional)  $V =$  Velocidad de entrada y salida (m/s)  $g =$  gravedad (m/s<sup>2</sup>)

Para calcular el empate por línea de energía, se puede calcular de

acuerdo a la ecuación de Cualla, (1995) para flujo subcrítico es:

$$
\Delta HP = \Delta HC + \Delta HE
$$
 (Ecuación de empate) (7)

Dónde:

 $\Delta HC$  perdida de energía por el cambio de dirección.

 $\Delta HE$  Perdida de energía por transición.

 $k = 0.1$  para un aumento de velocidad  $k = 0.2$  para una disminución de la velocidad

**"Nota:** cuando existan varias tuberías afluentes (entrantes), se debe verificar que todas las cotas de energía entrantes, después de descontadas las pérdidas de energía correspondientes, sean superiores o iguales a la de la tubería efluente (saliente)."

**"Nota:** al empatar con la tubería principal entrante, los demás tramos pueden diseñarse nuevamente de tal manera que coincidan con la misma línea de energía de la principal entrante (después de descontadas las pérdidas) en el pozo.

## **2.1.8.1.2. Régimen supercrítico:**

<span id="page-19-0"></span>En el caso de régimen supercrítico, se establece en dos situaciones: la unión de colectores sin estructura de unión en la caída, es cuando la cota del colector afluente a la estructura es casi similar y la cota de energía de salida es menor que la entrada que evita resaltos hidráulicos. Las pérdidas de energía se pueden calculas de acuerdo a la tabla 4 que representa valores de  $K_c$  o  $\Delta H C$ , que es el coeficiente de pérdidas de energía para flujo curvilíneo, para su diseño se tiene en cuentas los máximos ángulos de deflexión que siguen una relación inversa con el diámetro del colector de salida.

Para los casos donde no se construya estructuras de unión o no se cuente con el espacio para esta obra, se realizan estructuras convencionales como pozos o cámaras de caída. El diseño busca que la profundidad sobrepase las elevaciones del flujo afluente, en el anexo 2 se amplían las consideraciones para empates y conexión de colectores

#### **Tabla 3.**

*Valores del coeficiente Kc*

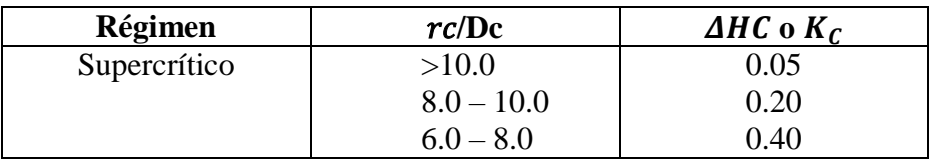

*Nota: La tabla representa los valores de pérdidas de energía de acuerdo a la relación*  $\text{r}c/\text{Dc}$ *para régimen supercrítico Tomado de Reglamento Técnico del sector de agua potable y saneamiento básico (p.D.28), por* RAS,( 2000)

En anexo 2 se explica otra forma o método de como hallar perdidas de energía por empates para flujo supercrítico de acuerdo a otras literaturas.

## <span id="page-20-0"></span>**2.1.8.2. perdidas de energia para colectores curvos**

Las pérdidas de energía adicionales en los colectores curvos se deben a un efecto de fricción y la pendiente que se genera. Esta pérdida de energía se establece con la misma ecuación **(6)**, la tabla 2y 3muestra el valor de  $K_c$  o  $\Delta H C$ , de acuerdo al régimen de flujo.

## **Empates de energía**

Como se indicó anteriormente para la unión entre colectores se hace por medio de un pozo de inspección, Para el empate de cotas se define de acuerdo a:

 Empate por cota clave: colectores cuyo diámetro sea menor a 36 pulgadas y el flujo sea subcrítico. Este método consiste en igualar cotas claves de las tuberías de entrada y salida; por lo tanto la caída del pozo es la diferencia entre los diámetros de los colectores, para la perdida de energía producida en el pozo por el cambio de sección, se puede obtener una caída  $(\Delta H_c)$  de acuerdo al diámetro del colector de

salida (Cualla, 1995).

Para:

$$
D_{SALIDA}<24"
$$

$$
\Delta H_C = \frac{1}{2} (D_{SALIDA} - D_{ENTRADA})
$$
 (8)

$$
24" < D_{SALIDA} < 36"
$$

$$
\Delta H_C = \frac{3}{4} (D_{SALIDA} - D_{ENTRADA}) (9)
$$

- Empate por cota batea
- Empate por el 80 % de los diámetros
- Empate por línea de energía: para flujo subcrítico y flujo supercrítico.

Para tener en cuenta:

Los métodos anteriormente mencionados, los más utilizados es empate por cota clave y empate por línea de energía depende de la norma a implementar en los proyectos y del régimen del flujo.

## <span id="page-21-0"></span>**2.1.9. Materiales**

Los materiales para el diseño del sistema de la red de alcantarillados debe ser un criterio apropiado ya que las aguas residuales poseen características especiales y cargas externas actuantes, con condiciones de suelos especiales y demás condiciones. Se debe tener en cuenta para estructuras de conexión, unión de colectores, colectores y otros componentes.

Existen diversos materiales para la construcción de estructuras de alcantarillado, pero todas ellas deben cumplir con las especificaciones técnicas que se presentan para aguas residuales. La Figura 2 presenta información a las normas ICONTEC e internacionales de acuerdo al tipo de tubería, es una guía para encontrar las especificaciones precisas. En el Anexo 3 tabla 5.1 presenta normas técnicas de materiales y mezclas de concreto, tabla 5.2 normas técnicas de aceros de refuerzo (RAS, 2000).

#### **Figura 2.**

*Normas Técnicas de tuberías*

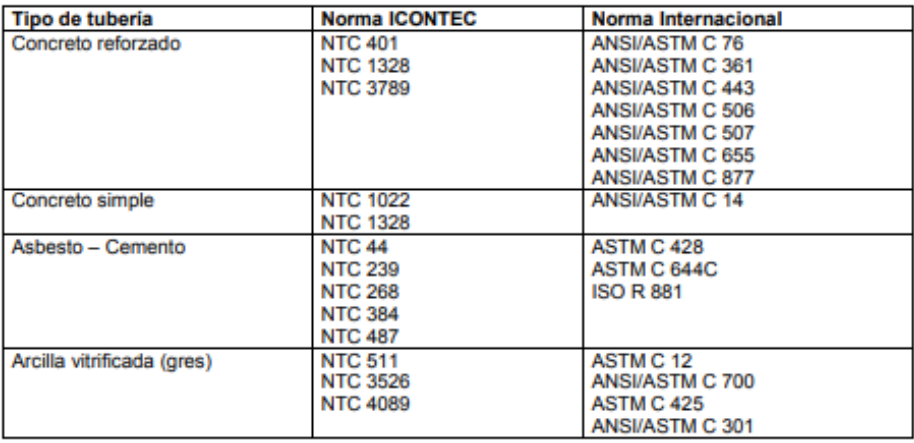

| Tipo de tuberia                  | <b>Norma ICONTEC</b>               | <b>Norma Internacional</b>              |  |  |
|----------------------------------|------------------------------------|-----------------------------------------|--|--|
| Hierro fundido                   | <b>NTC 3359</b>                    | <b>ASTM A 74-72</b>                     |  |  |
|                                  |                                    | ANSI A 21.6 (AWWA C 106)                |  |  |
|                                  |                                    | ASTM C 644                              |  |  |
| Fibra de vidrio (resina          | <b>NTC 3870</b>                    | <b>ASTM D 3262</b>                      |  |  |
| termoestable reforzada)          |                                    | <b>ASTM D 3681</b>                      |  |  |
| Hierro dúctil                    | <b>NTC 2346</b>                    | <b>ISO 2531</b>                         |  |  |
|                                  | <b>NTC 2587</b>                    | <b>ISO 4633</b>                         |  |  |
|                                  | <b>NTC 2629</b>                    | <b>ISO 5208</b>                         |  |  |
|                                  | <b>NTC 3359</b>                    | <b>ISO 5210</b>                         |  |  |
|                                  |                                    | ISO 5752 serie 14                       |  |  |
|                                  |                                    | <b>ISO 5752</b>                         |  |  |
|                                  |                                    | <b>ISO 7005-2</b>                       |  |  |
|                                  |                                    | <b>ISO 7259</b>                         |  |  |
|                                  |                                    | ANSI A 21.4 (AWWA C 104)                |  |  |
|                                  |                                    | ANSI A 21.5 (AWWA C 105)                |  |  |
|                                  |                                    | ANSI/AWWA C 110                         |  |  |
|                                  |                                    | ANSI A 21.5 (AWWA C 115)                |  |  |
|                                  |                                    | <b>ASTM A 746</b>                       |  |  |
| Acero                            | <b>NTC 2091</b>                    | <b>ASTM A 475</b>                       |  |  |
|                                  |                                    | ASTM A 760                              |  |  |
|                                  |                                    | ASTM A 762<br>AASHTO M-36               |  |  |
|                                  |                                    |                                         |  |  |
|                                  |                                    | AASHTO M-245<br><b>ASTM D 2239</b>      |  |  |
| Polietileno                      | <b>NTC 1747</b><br><b>NTC 3409</b> | <b>ASTM D 3035</b>                      |  |  |
|                                  | <b>NTC 3410</b>                    | <b>ASTM D 3261</b>                      |  |  |
|                                  | <b>NTC 3664</b>                    |                                         |  |  |
|                                  | <b>NTC 3694</b>                    |                                         |  |  |
| Polietileno de alta densidad     |                                    | <b>ASTM D 1248</b>                      |  |  |
|                                  |                                    | <b>ASTM D 2412</b>                      |  |  |
|                                  |                                    | <b>ASTM D 3035</b>                      |  |  |
|                                  |                                    | <b>ASTM F 714</b>                       |  |  |
|                                  |                                    | <b>ASTM F 894</b>                       |  |  |
| Polibutileno                     |                                    | <b>ASTM F 809</b>                       |  |  |
|                                  |                                    | <b>ASTM D 2581</b>                      |  |  |
| Policloruro de vinilo (PVC)      | <b>NTC 1087</b>                    | ANSI/ASTM D 2564                        |  |  |
|                                  | <b>NTC 1341</b>                    | ANSI/ASTM D 2680                        |  |  |
|                                  | <b>NTC 1748</b>                    | ANSI/ASTM D 3033                        |  |  |
|                                  | <b>NTC 2534</b>                    | ANSI/ASTM D 3034                        |  |  |
|                                  | <b>NTC 2697</b>                    | ANSI/ASTM D 3212                        |  |  |
|                                  | <b>NTC 3640</b>                    | <b>ANSI/ASTM F 477</b>                  |  |  |
|                                  | <b>NTC 3721</b><br><b>NTC 3722</b> | <b>ASTM F 545</b><br><b>ASTM F 679</b>  |  |  |
|                                  | NTC 4764 (PARTES 1 y2)             |                                         |  |  |
| Fibra de vidrio (Resina          | <b>NTC 2836</b>                    | <b>ASTM F 949</b><br><b>ASTM D 2996</b> |  |  |
| termoestable reforzada, RTR)     |                                    | ANSI/ASTM D 2997                        |  |  |
|                                  |                                    | <b>ASTM D 2310</b>                      |  |  |
|                                  |                                    | <b>ASTM D 3262</b>                      |  |  |
|                                  |                                    | <b>ASTM D 3754</b>                      |  |  |
| Mortero plástico reforzado (RPM) |                                    | ANSI/ASTM D 3262                        |  |  |
|                                  |                                    | <b>ASTM D 3754</b>                      |  |  |
|                                  |                                    |                                         |  |  |

*Nota: La figura representa las normas técnicas de tuberías de acuerdo al tipo y material de la tubería Tomado de Reglamento Técnico del sector de agua potable y saneamiento básico (p.D.29- D.30), por* RAS,( 2000)*.*

## <span id="page-24-0"></span>**2.2. Alcantarillado sanitario**

El alcantarillado sanitario se diseña para recibir, evacuar y conducir aguas domesticas conocidas como "aguas negras", producto de establecimientos comerciales e industriales. Es recomendable construir alcantarillados en lugares con pendiente para ayudar con la velocidad de arrastre para algunos solidos de suspensión (Cualla, 1995).

El caudal de las aguas residuales está compuesto por los siguientes aportes:

- Aguas residuales domesticas
- Aguas residuales industriales comerciales e institucionales
- Aguas de infiltración
- Conexiones erradas

## <span id="page-24-1"></span>**2.2.1. Parámetros de diseño**

Los parámetros de diseños tienen en cuenta las siguientes consideraciones:

### <span id="page-24-2"></span>**2.2.1.1. Contribución de aguas residuales**

La contribución de un sistema de aguas residuales que permite su recolección y evacuación, para calcular los aportes que presenta se debe tener en cuenta la población presente y futura del proyecto, basados en los censos, planes de ordenamiento territorial.

Aguas residuales domesticas

Los aportes en las aguas residuales domesticas se considera con la determinación  $Q<sub>D</sub>$ , RAS, (2000), propone las siguientes ecuaciones para el cálculo de las aguas residuales domésticas.

$$
Q_D = \frac{C*D*A_{rb}*R}{86400} \quad (10)
$$

$$
Q_D = \frac{C * P * R}{86400} \quad (11)
$$

Dónde:

 $C =$ Consumo diario por habitante L/hab\*d  $D =$ Densidad de población  $A_{rh}$  = Área residencial bruta  $R = Coeficiente$  de retorno  $P =$ Población servida

Para estimar el valor del consumo medio diario por habitante (C), depende del nivel de complejidad del sistema y corresponde a la cantidad de agua que recibe un habitante para satisfacer sus necesidades diarias. Para estimar valores de densidad de población (D), se diseña de acuerdo a una población actual y futura que permita establecer el comportamiento hidráulico de estas aguas. Para estimación población servida (P), se establece como el producto entre la densidad de población y el área residencial bruta  $(D^*A_{rb})$ , también se puede estimar de acuerdo al número de viviendas, el área de drenaje y el promedio de habitantes de cada vivienda. Para estimación del coeficiente de retorno (R), su valor proviene de datos de campo o información existente, en la tabla 4 se muestra una estimación de acuerdo al nivel de complejidad del sistema, en otros casos puede ser definido por la empresa y justificado apropiadamente (RAS, 2000).

#### **Tabla 4.**

*Coeficiente de retorno de aguas domesticas* 

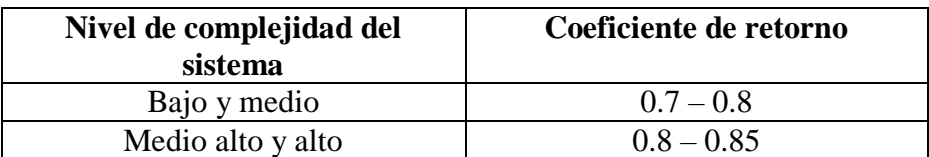

*Nota: La tabla representa los valores del coeficiente de retorno de acuerdo al nivel de* 

*complejidad del sistema para aguas domésticas. Tomado de Reglamento Técnico del sector de agua potable y saneamiento básico (p.D.34), por* RAS,( 2000)

Aguas residuales industriales

Para el cálculo de los aportes de las aguas residuales industriales  $(Q_I)$ , varian de acuerdo al tamaño de la industria y de acuerdo a los procesos de tratamiento. De acuerdo a esto, las aguas residuales de uso industrial deben ser calculadas en cada paso en particular, dependiendo de censos, encuestas, entre otro. Se debe hacer un análisis de acuerdo a los residuos, vertimientos en aguas, hacer consideraciones de velocidad mínima para evitar obstrucciones de desechos, esto depende del nivel de complejidad del sistema y podemos tener una estimación de la contribución industrial de acuerdo a la tabla 5 (RAS, 2000).

#### **Tabla 5.**

*Contribución industrial* 

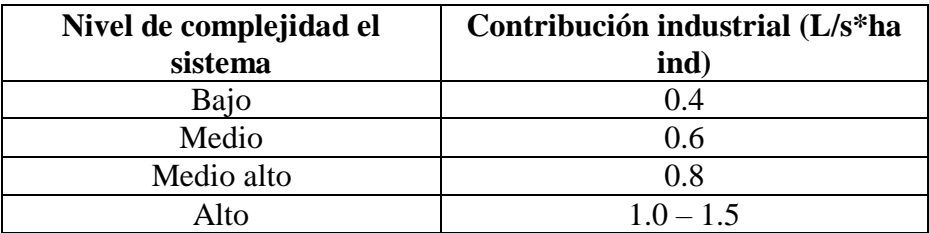

*Nota: La tabla representa los valores de contribución industrial de acuerdo al nivel de complejidad del sistema, esta estimación de debe estimarse de acuerdo a las condiciones iniciales y finales. Tomado de Reglamento Técnico del sector de agua potable y saneamiento básico (p.D.35), por* RAS,( 2000)*.*

Aguas residuales comerciales

Para la estimación de la contribución de aguas residuales comerciales  $(Q<sub>c</sub>)$ , depende de un estudio detallado, incluye consumo diarios por persona, densidades de población en estas áreas y coeficientes de retorno que son mayores al uso doméstico. En la tabla 6 podemos encontrar un estimación de la contribución (RAS, 2000).

#### **Tabla 6.**

*Contribución comercial*

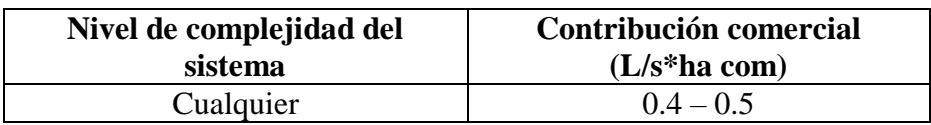

*Nota: La tabla representa el rango para estimación del valor de la contribución comercial Tomado de Reglamento Técnico del sector de agua potable y saneamiento básico (p.D.35), por*  RAS,( 2000)*,*

Aguas residuales institucionales

Para estimar valores de contribución de aguas residuales institucionales  $(Q_{IN})$ , varían de acuerdo al tipo y tamaño, estas pueden ser colegios, hospitales, universidades, escuelas, hoteles, entre otras. Con la tabla 7 podemos estimar un valor de contribución sin importar el nivel de complejidad del sistema (RAS, 2000).

### **Tabla 7.**

*Contribución institucional mínima en zona residencial*

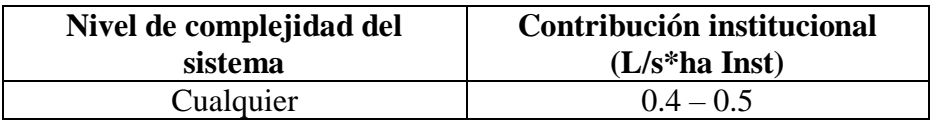

*Nota: La tabla representa el rango para estimación del valor de la contribución institucional en zona residencial. Tomado de Reglamento Técnico del sector de agua potable y saneamiento básico (p.D.35), por* RAS,( 2000).

Caudal medio diario de aguas residuales

El caudal medio diario de aguas residuales  $(Q_{MD})$ , para un colector es la suma de todos los aportes domésticos y no domésticos. La ecuación según RAS, (2000), es la siguiente:

$$
Q_{MD} = Q_D + Q_I + Q_C + Q_{IN} (12)
$$

El caudal medio diario debe ser estimado en condiciones iniciales  $Q_{MD}$ y finales  $Q_{MDf}$ , en algunos casos donde los aportes de las aguas residuales no domesticas sean menores o no tan importantes con respecto a las domesticas, se estima como porcentaje doméstico (RAS, 2000).

Conexiones erradas

El aporte de las conexiones erradas  $(Q_{CF})$ , provienen de bajantes de tejados o patios, se da como aportes desde que exista un sistema de recolección y evacuación de aguas lluvia y son considerados como máximos a la red sanitaria, dependiendo el nivel de complejidad del sistema, se puede desarrollar separado o combinado si es de medio alto a alto nivel, si es medio y bajo se toma una medida de control para reducir el aporte de conexiones erradas y si es de complejidad bajo se puede estimar un valor de 5 L/ hab\*dia. Las tablas 8 y 9 son aportes máximos establecidos de acuerdo al sistema (RAS, 2000).

#### **Tabla 8.**

*Aportes máximos por conexiones erradas con sistema pluvial*

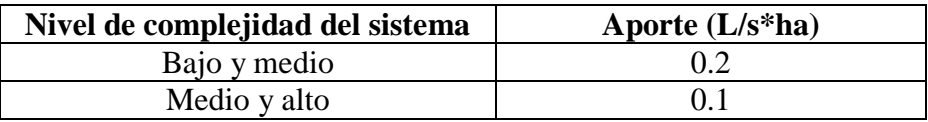

*Nota: La tabla representa el aporte máximos por conexiones erradas con sistema pluvial de acuerdo al nivel de complejidad del sistema. Tomado de Reglamento Técnico del sector de agua potable y saneamiento básico (p.D.36), por* RAS,( 2000) .

#### **Tabla 9.**

*Aportes máximos por drenaje domiciliario de aguas lluvias sin sistema pluvial*

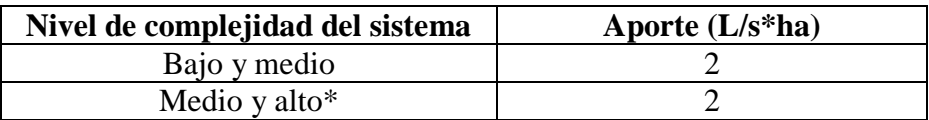

*Nota: La tabla representa el aporte máximos por drenaje domiciliario sin sistema pluvial de acuerdo al nivel de complejidad del sistema. Tomado de Reglamento Técnico del sector de agua potable y saneamiento básico (p.D.36), por* RAS,( 2000)*.*

\*debe disponerse de sistema pluvial o combinado

De acuerdo a la resolución 0330 RAS,( 2017). Debe estimarse a partir

de la información existente en la localidad, por ausencia de este dato se debe utilizar un valor máximo de 0.2 L/s.ha.

Aguas de infiltración

Los aportes de las aguas de infiltración  $(O_{CF})$ , es fundamental tenerlo en cuenta ya que estas son inevitables de acuerdo a los aportes al alcantarillado sanitario, por medio de fisuras de colectores, juntas mal ejecutadas, ciertas uniones con pozos de inspección o por el nivel freático. De acuerdo a las características topográficas, precipitación y niveles freáticos dependen de ubicación del proyecto, para su caracterización en la tabla 10 se presentan aportes de infiltración de acuerdo al nivel de complejidad del sistema. En ciertos niveles de complejidad puede ser definido el aporte de infiltración por la empresa o por el diseñador (RAS, 2000).

### **Tabla 10.**

*Aportes de infiltración en redes de sistemas de recolección y evacuación de aguas residuales.*

| Nivel de<br>complejidad del<br>sistema | <b>Infiltración</b><br>alta $(L/s^*ha)$ | <b>Infiltración</b><br>media<br>$(L/s*ha)$ | <b>Infiltración</b><br>baja $(L/s^*ha)$ |
|----------------------------------------|-----------------------------------------|--------------------------------------------|-----------------------------------------|
| Bajo y medio                           | $0.15 - 0.4$                            | $0.1 - 0.3$                                | $0.05 - 0.2$                            |
| Medio alto y alto*                     | $0.15 - 0.4$                            | $0.1 - 0.3$                                | $0.05 - 0.2$                            |

*Nota: La tabla representa el aporte de infiltración de acuerdo al grado de complejidad del sistema y del grado de infiltración. \*De acuerdo a estos niveles de complejidad puede ser definido por la empresa que presta el servicio. Tomado de Reglamento Técnico del sector de agua potable y saneamiento básico (p.D.37), por* RAS,( 2000).

La resolución 0330 RAS, (2017), El caudal de infiltración se debe estimar de acuerdo a las características de aforos del sistema, topografía de la zona y su drenaje, cantidad y distribución de la precipitación, variación del nivel freático a las cotas claves de las tuberías, dimensiones, tipo y estado de las tuberías, uniones, juntas y demás estructuras. A falta de información se debe utilizar un factor entre 0.1 y 0.3 L/s.ha. De acuerdo a las características anteriormente mencionadas.

#### <span id="page-30-0"></span>**2.2.1.2. Caudal máximo horario**

El caudal máximo horario está definido por RAS,(2000), como el caudal final medio diario con producto de un factor de mayoración, es importante ya que permite el desarrollo para establecer un caudal de diseño para el diseño de un colector de aguas residuales

$$
Q_{MH} = F * Q_{MDF} (13)
$$

De acuerdo a la resolución 0330 RAS, (2017), El factor de mayoración se debe tener de mediciones de campo, teniendo en cuenta patrones de consumo de la población. Por ausencia de estos datos tomar ecuaciones aproximadas, este valor debe estar entre 1.4 y 3.8.

#### <span id="page-30-1"></span>**2.2.1.3. Factor de mayoración**

Para el factor de mayoración se tiene en cuenta las variaciones del consumo de agua por parte de los habitantes, en algunos casos es estimada por mediciones de campo, no es muy práctico, por eso surgen varias relaciones aproximadas para hallarlo como Harmon y Babbit que son válidas para poblaciones de 1.000 a 1'000.000 de habitantes y flores la cual estima en función del número de habitantes, con las siguientes ecuaciones según RAS, (2000).

$$
F = 1 + \frac{14}{(4 + P^{0.5})}
$$
Harmon (14)  

$$
F = \frac{5}{(P^{0.2})}
$$
Babbit (15)  

$$
F = \frac{3.5}{(P^{0.1})}
$$
 Flores (16)

También puede estar dado en términos de caudal medio diario como las siguientes ecuaciones (RAS, 2000).

$$
F = \frac{3.53}{Q_{MD}^{0.0914}}
$$
 Los Ángeles (17)  

$$
F = \frac{3.70}{Q_{MD}^{0.0733}}
$$
 Tchobanoglous (18)

La fórmula de los Ángeles cumple para rangos de 2.8 a 28300 L/s y Tchobanoglous para 4 a 5000 L/s. Por otro lado el valor de F para cualquier expresión debe ser mayor o igual a 1.4 (RAS, 2000).

#### <span id="page-31-0"></span>**2.2.1.4. Caudal de diseño**

El caudal de diseño se obtiene sumando todos los aportes de infiltración, conexiones erradas y caudal máximo horario, con la siguiente ecuación (RAS, 2000).

$$
Q_{DT} = Q_{MH} + Q_{INF} + Q_{CE} \quad (19)
$$

De acuerdo a la resolución 0330 RAS, (2017), Se obtiene sumando el caudal máximo horario, los aportes por infiltraciones y conexiones erradas, si el caudal calculado es menor que 1.5 L/s, debe adoptarse este último valor como caudal de diseño para el tramo.

#### <span id="page-31-1"></span>**2.2.1.5. Diametro interno real minimo**

El diámetro interno real mínimo permitido es de 170 mm. Para poblaciones menores de 2500 habitantes es permito como mínimo de 140 mm (RAS, 2017).

El diámetro interno real mínimo para tipo de alcantarillado sanitario es de 200 mm o para evacuar aguas residuales de 10 viviendas, con el fin de evitar posibles taponamientos en los conductos (RAS, 2000).

#### <span id="page-31-2"></span>**2.2.1.6. Velocidad máxima y mínima**

Los colectores se diseñan a velocidad por gravedad y dependen del

material. Los valores adoptados se justifican a las características de los materiales, del agua residual, turbulencia y la unión de los colectores. La velocidad máxima real no debe sobre pasar los 5 m/s (RAS, 2000). La velocidad máxima real en un colector por gravedad no debe ser mayor de 5,0 m/s, para el caudal de diseño (RAS, 2017) .

Las velocidad mínima real permitida en el colector es de 0.45 m/s, debe disponer una velocidad suficiente para lavar solidos depositados durante periodos de caudal bajo. Para condiciones iniciales se pide verificar el procedimiento de autolimpieza, para ello es necesario el esfuerzo cortante medio sea mayor que  $1.5 N/m^2 (0.15 K g/m^2)$  RAS, (2000) para el caudal inicial máximo horario, el caudal puede estimarse como:

$$
Q_{MHi} = \frac{F * Q_{DI}}{K_1} + Q_{Ii} + Q_{Ci} + Q_{INI} + Q_{INF} + Q_{CEi} (20)
$$

Si al calcular  $Q_{MHi}$  es menor que 1.5 L/s, debe adoptarse este valor. El esfuerzo cortante medio está dado por la expresión (RAS, 2000).

$$
\tau = \gamma * R * S (21)
$$

En aquellos casos donde las condiciones topográficas presentes, no sea posible alcanzar la velocidad mínima, debe verificarse que el esfuerzo cortante sea mayor que  $1.2N/m^2(0.12 Kg/m^2)$  (RAS, 2000).

## <span id="page-32-0"></span>**2.2.1.7. Pendiente mínima y máxima**

La pendiente mínima tiene en cuenta condiciones de autolimpieza y el control de gases. En tal caso la máxima es aquella que tiene una velocidad máxima real, mencionada en el anterior numeral.

De acuerdo a la resolución 0330 RAS,( 2017), Velocidad mínima real permitida en el colector para que genere un esfuerzo cortante en la pared de la tubería es de 1,0 Pa.

## <span id="page-32-1"></span>**2.2.1.8. Profundidad hidraulica máxima**

Para permitir la relación de profundidad, se debe tener en cuenta la

aireación del flujo, para el caudal del diseño de un colector debe estar entre el 70 y 85% del diámetro de esté (RAS, 2000).

Relación máxima entre profundidad de flujo y diámetro de la tubería, el valor máximo permito para profundidad del flujo para el caudal de diseño en un colector es de 85% del diámetro interno real, para que permita la aireación adecuada (RAS, 2017).

## <span id="page-33-0"></span>**2.2.1.9. Profundidad de instalacion de la tuberia.**

Profundidad mínima

La profundidad debe ser la adecuada para permitir el debido proceso de evacuación de las aguas, aceptando una pendiente mínima de 2% y evitando que el recubrimiento del colector lo rompa de acuerdo a la tabla 13 se puede evidenciar valores de profundidad mínimos (RAS, 2000).

De acuerdo a la resolución 0330 RAS, (2017), la profundidad de instalación de los colectores debe estar sustentada por estudios geotécnicos y de estabilidad, teniendo en cuenta las condiciones mecánicas y estructurales de la tubería, las uniones y el suelo. Los valores mínimos permisibles de recubrimiento de los colectores que no requieren protección a cargas vivas, con relación a la rasante definitiva, se definen en la tabla 11.

Únicamente por cruces, puntos de descarga o depresiones del terreno que generen profundidades menores a las estipuladas, deberán presentarse las protecciones a la tubería de acuerdo con los requerimientos de cada fabricante. En todos los casos se debe garantizar la entrega de las conexiones domiciliarias por gravedad sin sótano. Los colectores de aguas lluvias deben localizarse a una profundidad que no interfiera con las conexiones domiciliarias de aguas residuales, y que permita la adecuada conexión de los sumideros (RAS, 2017).

#### **Tabla 11.** *Profundidad mínima de colectores*

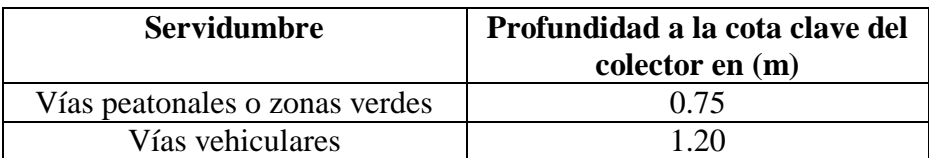

*Nota: La tabla indica la profundidad mínima a la clave el colector, teniendo en cuenta el lugar donde se presente el colector. Tomado de Reglamento Técnico del sector de agua potable y saneamiento básico (p.D.41), por* RAS,( 2000)*.*

Profundidad máxima

La profundidad máxima es de 5 m, puede aumentar su profundidad de acuerdo algunos requerimientos de la cimentación, materiales y otros aspectos que son fundamentales durante y después de la construcción (RAS, 2000).

## <span id="page-35-0"></span>**2.3. Alcantarillado Pluvial**

El alcantarillado pluvial se diseña y construye para recibir, conducir y disponer aguas que son productor de las precipitaciones, en otros casos pueden ser granizo o de nieve. Se puede tener un registro continuo que puede ser diaria, mensual y anual en milímetros por medio de fluviógrafos o de pluviómetros.

Para el diseño de colectores y canales los caudales se deben realizar mediante modelos lluvia- escorrentía, se puede utilizar el método racional siempre que el área de drenaje sea menor de 80 ha. Para su estimación se debe tener en cuenta el periodo de retorno, intensidad de lluvia, tipo de cobertura y tiempo de concentración.

## <span id="page-35-1"></span>**2.3.1. Parámetros de diseño**

## <span id="page-35-2"></span>**2.3.1.1. Áreas de drenaje**

Las áreas de drenaje son aquellas áreas aferentes y se determina para cada tramo, ya que con ella podemos saber el aporte de aguas lluvias para el diseño apropiado de cada tramo.

## <span id="page-35-3"></span>**2.3.1.2. Caudal de diseño**

Para el caudal de diseño podemos usar el método racional, se necesita el caudal pico de la precipitación, con base a la intensidad de duración del área del drenaje y coeficiente de escorrentía. El método racional se definido con la siguiente ecuación

$$
Q = 0.278 * C * I * A (22)
$$

Dónde:  $C =$ coeficiente de escorrentía  $I =$ Intensidad de lluvia  $A = \text{Area}$  de drenaje
El método racional es relativamente usado para áreas pequeñas mínimas de 700 ha, si se presenta un área más grande, se puede utilizar otros modelos de lluvia por medio de hietogramas o hidrogramas que tengan en cuenta la capacidad de amortiguamiento en la red de colectores (RAS, 2000).

# **2.3.1.3. Curvas de intensidad-duracion- frecuencia**

Estas curvas son conocidas como las curvas IDF, son importantes para evaluar el caudal de diseño. Muchas de ellas existen en ciertas localidades, es importante analizar la validez y confiabilidad para el proyecto a realizar. La información de las curvas IDF provienen de estaciones pluviográfica ubicadas en la localidad, define eventos de intensidad de lluvia con periodos de retornos específicos (RAS, 2000). También está el nivel de complejidad del sistema como se muestra en la tabla 12.

#### **Tabla 12.**

*Curvas IDF*

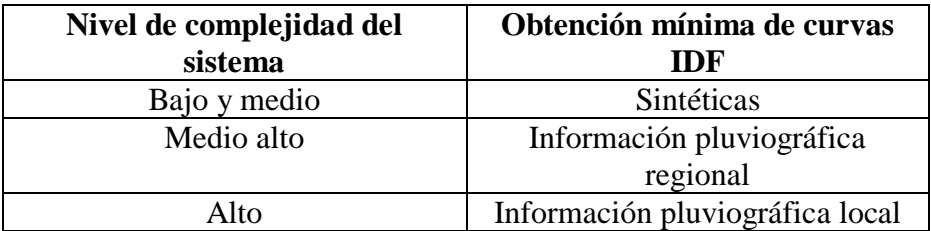

*Nota: La tabla indica de donde obtener la información minima de las curvas IDF, de acuerdo, al nivel de complejidad del sistema. Tomado de Reglamento Técnico del sector de agua potable y saneamiento básico (p.D.36), por* RAS,( 2000)*.*

# **2.3.1.4. Periodo de retorno de diseño**

El periodo de retorno se selecciona de acuerdo a la importancia de las áreas, daños o algunas molestias que las inundaciones pueden ocasionar, al tráfico, habitantes, comercio, industria e infraestructura. Es un factor de protección, por lo tanto debe estar justificado, algunas tablas establecen periodos de retorno. La tabla 15 muestra algunas características de drenaje y periodos de retorno RAS, (2000) en el anexo 4 se cita otra tabla de acuerdo a la resolución 0330 del 2017.

#### **Tabla 13.**

*Periodos de retorno o grado de protección*

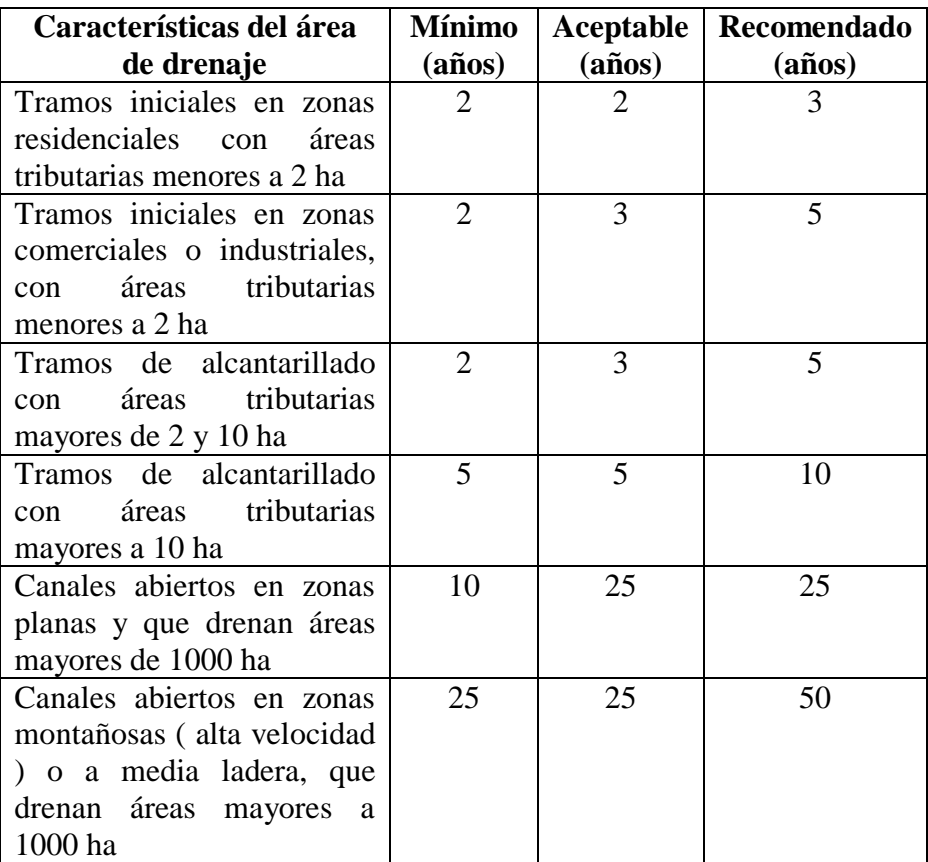

*Nota: La tabla indica el periodo de retorno o grado de protección mínima y recomendada de acuerdo a las características del área donde este el drenaje. Tomado de Reglamento Técnico del sector de agua potable y saneamiento básico (p.D.45), por* RAS,( 2000)*.*

También se puede presentar un grado de protección de acuerdo a las autoridades locales y depende del nivel de complejidad del sistema, en este caso el que ponga en peligro las vidas humanas, se puede incrementar el grado de proyección como se muestra en la tabla 14.

#### **Tabla 14.**

*Grado de protección según la complejidad del sistema*

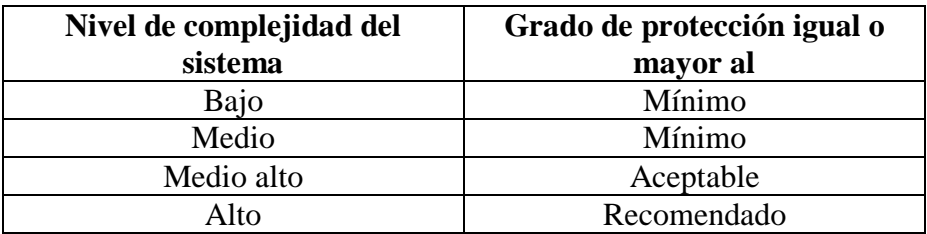

*Nota: La tabla indica el grado de protección igual o mayor, recomendada de acuerdo al nivel de complejidad del sistema. Tomado de Reglamento Técnico del sector de agua potable y saneamiento básico (p.D.45), por* RAS,( 2000)*.*

# **2.3.1.5. Intensidad de precipitación**

La intensidad dada por las curvas IDF, se usa de acuerdo a la estimación del caudal pico de aguas lluvias e intensidad media, corresponde por valores puntuales que se representan en áreas realmente pequeñas por esta razón se consideran factores de reducción de la intensidad media en la medida que el área se incrementa, en la tala 15 se presentan valores del factor de reducción permitiendo convertir una intensidad puntual en intensidad media espacial (RAS, 2000).

#### **Tabla 15.**

*Factor de reducción.* 

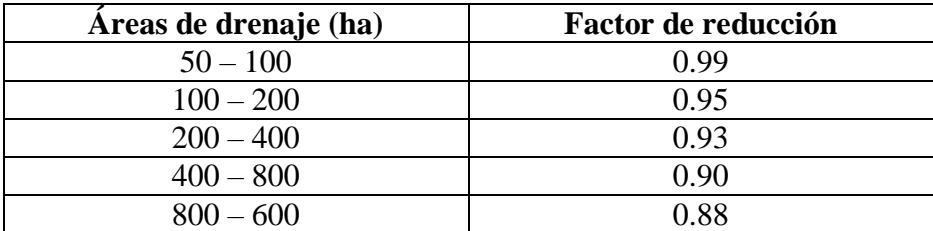

*Nota: La tabla indica el factor de reducción de la intensidad media de la precipitación, dependiendo el área de drenaje. Tomado de Reglamento Técnico del sector de agua potable y* 

### **2.3.1.6. Coeficiente de escorrentía**

El coeficiente de escorrentía (C), depende del tipo del suelo, permeabilidad de la zona, pendientes del terreno que hace que la lluvia se convierta en escorrentía. Podemos calcular el C de acuerdo a tablas y valores ya existentes pero con ellos podemos incluir subáreas con valores de escorrentía como el cociente del ponderado de las respectivas áreas (RAS, 2000).

$$
C = \frac{\left(\sum C * A\right)}{\sum A} \tag{23}
$$

La tabla de referencia para los coeficientes de escorrentía es la tabla 16.

#### **Tabla 16.**

*Coeficiente de escorrentía*

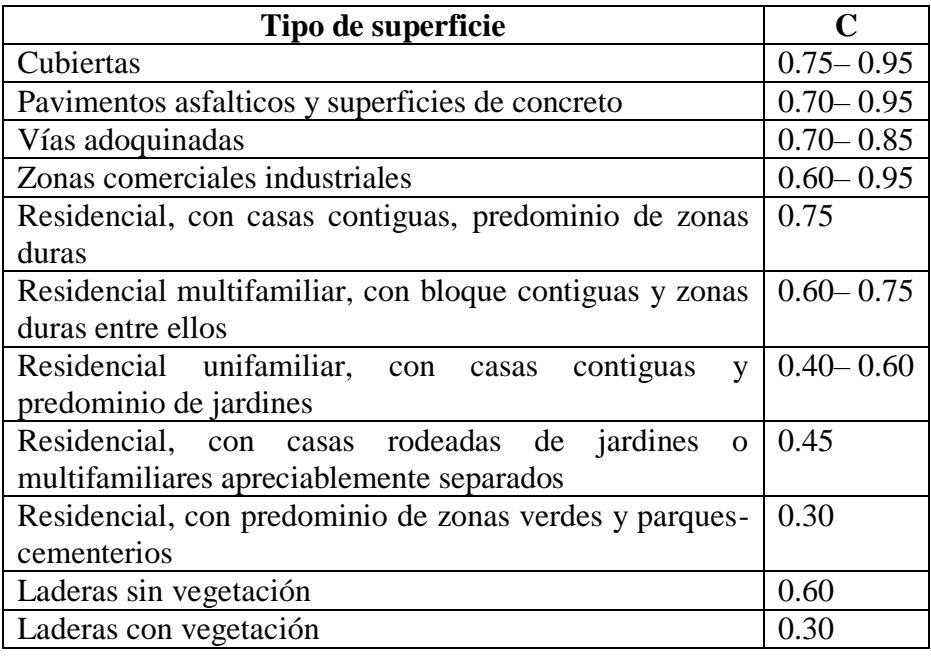

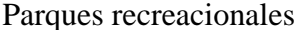

*Nota: La tabla indica el coeficiente de escorrentía o de impermeabilidad, donde se debe justificar por el tipo de superficie. Tomado de Reglamento Técnico del sector de agua potable y saneamiento básico (p.D.47), por* RAS,( 2000.)

En el anexo 5 se presenta tablas adicionales de la literatura para coeficientes de escorrentía.

# **2.3.1.7. Tiempo de concretración**

El tiempo de concentración ( $T_c$ ), se compone del tiempo de entrada que realiza el agua de escorrentía en llegar al sumidero y del recorrido que hace en el colector de acuerdo a la ecuación 27.

Tiempo de entrada

Posee fórmulas para calcular este tiempo, según el reglamento técnico del sector de agua potable y saneamiento básico (RAS, 2000); la ecuación de FAA de los estados unidos, la fórmula de Kerby y la Soil Conservation Service (SCS)

$$
T_e = \frac{0.707*(1.1-C)*L^{\frac{1}{2}}}{S^{\frac{1}{3}}} \text{ (Ecu. FAA)} \text{ (24)}
$$

Dónde:

L= Longitud máxima de flujo de escorrentía superficial

C= Coeficiente de escorrentía

s= Pendiente promedio entre el punto más alejado y el colector

$$
T_e = 1.44 * \left(\frac{Lm}{s^{\frac{1}{2}}}\right)^{0.467}
$$
 (Ecu. Kerby) (25)

Dónde:

L= Longitud máxima de flujo de escorrentía superficial

m= Coeficiente de retardo \*

s= Pendiente promedio entre el punto más alejado y el colector

\*Para el valor de m se puede estimar de acuerdo al tipo de superficie de acuerdo a la tabla 17.

#### **Tabla 17.**

*Coeficiente de retardo*

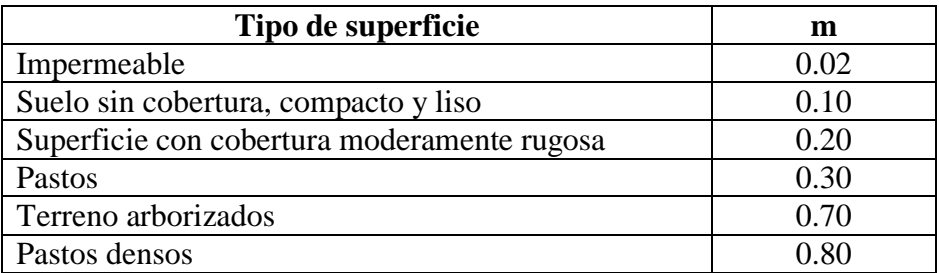

*Nota: La tabla indica el coeficiente de retardo (m), basado en el tipo de superficie. Tomado de Reglamento Técnico del sector de agua potable y saneamiento básico (p.D.47), por RAS,*( 2000.)

$$
T_e = \frac{L}{(60 \cdot V_S)}
$$
 (Ecu. (SCS)) (26)

Dónde:

L= Longitud máxima de flujo de escorrentía superficial

 $V<sub>s</sub>$  = Velocidad superficial

La velocidad superficial puede calcularse de la siguiente forma (RAS, 2000)

$$
V_{\rm s} = a * s^{\frac{1}{2}} (27)
$$

La constante (a) depender del tipo de superficie según la tabla 18 podemos colocar una constate de velocidad superficial.

#### **Tabla 18.**

*Constante a de velocidad superficial.*

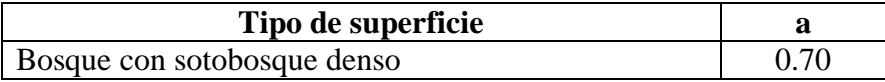

| Pastos y patios                                    | 2.00 |
|----------------------------------------------------|------|
| Áreas cultivadas en surcos                         |      |
| Suelos desnudos                                    | 3.15 |
| Areas pavimentadas y tramos iniciales de quebradas | 6.50 |

*Nota: La tabla la constante de velocidad superficial, de acuerdo, al tipo de superficie. Tomado de Reglamento Técnico del sector de agua potable y saneamiento básico (p.D.48), por* RAS,( 2000)*.*

El tiempo de entrada mínimo es de 5 minutos

Tiempo de recorrido

El tiempo de recorrido  $T_t$ , se debe un proceso iterativo, la ecuación según RAS, (2000)la cual nos da el inicio es la ecuación 26.

$$
T_t = \frac{L_c}{(60*V)} \ (28)
$$

Dónde:

 $L_c$  = Longitud de colecto.  $V =$  Velocidad media del flujo en el colector.

Para comenzar en el proceso de iteración debemos suponer una velocidad real, para calcular el tiempo de recorrido y con ello calculamos tiempo de entrada, tiempo de concentración y estimar un caudal con el método racional. El tiempo de concentración mínimo establecido para es de 10 – 20 minutos como máximo y el mínimo como se establece en el tiempo de entrada (RAS, 2000).

La fórmula final del tiempo de concentración es:

$$
T_C = T_e + T_t \ (29)
$$

# **2.3.1.8. Díametro mínimo**

El diámetro mínimo en rede de aguas lluvias es de 250 mm (RAS, 2000).

En la modificación de la RAS, (2017)El diámetro interno real mínimo permitido en alcantarillado pluvial y combinado es de 260 mm.

# **2.3.1.9. Velocidad máxima y mínima**

La velocidad real mínima para el diseño es de 0.75 m/s para el caudal de diseño (RAS, 2000).

La velocidad máxima dependen del material y deben estar justificados de acuerdo al diseño, en la tabla 19 se muestran algunas velocidad máximas permitidas de acuerdo al tipo de material (RAS, 2000).

#### **Tabla 19.**

*Velocidades máximas permisibles.*

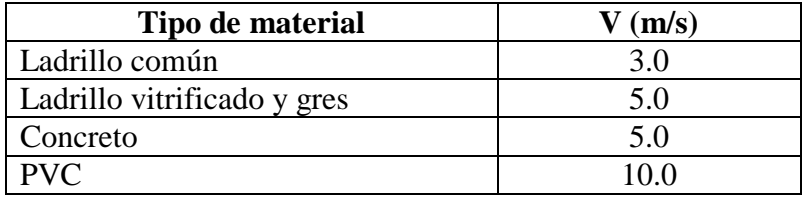

*Nota: La tabla indica la velocidad máxima permisible, dependiendo del tipo de material, de acuerdo a la resistencia de la abrasión del material . Tomado de Reglamento Técnico del sector de agua potable y saneamiento básico (p.D.49), por* RAS,( 2000)*.*

De acuerdo a la resolución 0330 RAS, (2017), La velocidad máxima real en un colector por gravedad no debe sobrepasar los 5 m/s, se determina para el caudal de diseño. La velocidad mínima real permita en colectores es aquella que genere cortante en la pared de la tubería mínimo a 2 Pa.

### **2.3.1.10. Pendiente máxima y mínima**

La pendiente mínima debe ser aquella que permita los criterios de autolimpieza y debe cumplir la velocidad mínima. La pendiente máxima es aquella que cumpla con la velocidad máxima real admisible (RAS, 2000).

# **2.3.1.11. Profundidad de flujo**

Para la profundidad hidráulica para aguas lluvias corresponde a flujo

lleno. La profundidad mínima y máxima a la cota clave debe cumplir los criterios como el de alcantarillado sanitario numeral 2.2.1.9.

De acuerdo a la resolución 0330 RAS, (2017). El valor máximo permisible entre la profundidad del flujo para el caudal de diseño en un colector es de 93% del diámetro interno real correspondiente a flujo lleno.

# **2.4. Alcantarillado Combinado**

El alcantarillado combinado es diseñado y construido para conducir aguas negras, industriales y lluvias. Tienen una gran ventaja es que sus colectores se lavan cuando llueve, obtiene una limpieza periódica, aunque son pocos alcantarillados de este tipo en zonas urbanas.

# **2.4.1. Caudal de diseño**

El alcantarillado combinado, se diseña de acuerdo al caudal de aguas lluvias y cuando el caudal de aguas residuales es mayor que el 5 % del caudal de aguas lluvia, para el caudal de diseño se toma la suma de los caudales de los dos, residuales y de lluvias (RAS, 2000).

Para el cálculo del caudal de diseño, las redes de alcantarillado combinando es igual al caudal de aguas lluvia, pero si el caudal de aguas residuales es mayor que el 5% del caudal de aguas lluvias, se debe tomar como caudal de diseño la suma de los caudales de aguas residuales y aguas lluvias, sin incluir el caudal de conexiones erradas (RAS, 2017).

# **2.4.2. Parámetros de diseño**

Para los parámetros de diseño en los sistemas combinados, son los mismos que en los sistemas sanitario y pluvial. Muchos parámetros son anterior mencionados y para valores mínimos y máximo son aquellos mismos que corresponde al alcantarillado pluvial. El aspecto importante que se debe tener en cuenta en los sistemas combinado, la calidad del agua varía de acuerdo al hidrograma pluvial.

# **2.5. Estructuras complementarias**

# **2.5.1. Conexión de colectores y pozos de inspección**

Para la conexión de colectores se necesitan de otras estructuras denominadas pozos de conexión, estos pozos están comunicados por los pozos de inspección y son aquellos que permiten en superficie el mantenimiento y la supervisión de su funcionamiento.

# **2.5.2. Parámetros de diseño**

#### **2.5.2.1. Diámetro**

En los pozos comunes el diámetro interior es de 1.20 m y su diámetro es de 1.5 a 2 m. Los pozos para colectores son de diámetros menores de 0.6 m y el diámetro interior debe ser de 1.2 m permite el manejo de instrumentos de limpieza (RAS, 2000).

La resolución 0330 RAS, (2017), el diámetro interno depende de las condiciones hidráulicas, geométricas del empalme de las tuberías, evitando que se crucen entre ellas y que permita su debido conexión. Las estructuras de conexión deben garantizar el ingreso para su mantenimiento y limpieza, los valores mínimos están estipulados en la tabla 20.

#### **Tabla 20.**

*Diámetros interno mínimos de estructuras de conexión* 

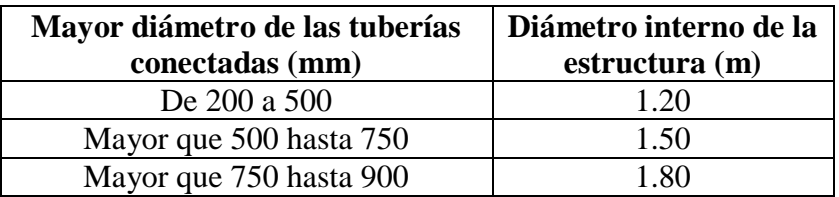

*Nota: La tabla indica el diámetro minimo interno de la estructura de conexión, teniendo en cuenta el mayor diámetro de las tuberías conectadas. Tomada de: de Reglamento Técnico del*  *sector de agua potable y saneamiento básico p 95.Por* (RAS, 2017)*.*

Si las estructuras de conexión su limpieza y mantenimiento se realiza con equipo especializado y no necesita ingreso es diámetro mínimo es de 0.8 m.

# **2.5.2.2. Profundidad**

Su profundidad mínima de los pozos de inspección debe ser de 1 m sobre la cota clave del colector superficial (RAS, 2000).

# **2.5.2.3. Distancia entre pozos**

Las distancias entre pozos dependen de los métodos de limpieza, si son métodos manuales la distancia máxima es de 100 a 120 m, para los métodos hidráulicos se pueden llegar hasta los 200 m (RAS, 2000).

# **2.5.3. Cámaras de caída**

# **2.5.3.1. Parámetros de diseño**

Las cámaras de caída son estructuras de unión y son utilices para terrenos con pendientes marcadas.

Diámetro

El diámetro interno real se encuentra en la tabla 21 de acuerdo a la relación del diámetro de la tubería de entrada

**Tabla 21.** 

*Diámetro de la cámara de caída en función del diámetro de la tubería de entrada*

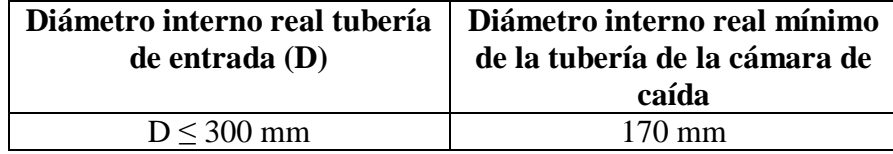

| $300 \text{ mm} > D \leq 450 \text{ mm}$ | 280 mm |
|------------------------------------------|--------|
| $450 \text{ mm} > D < 900 \text{ mm}$    | 360 mm |

*Nota: La tabla muestra el diámetro interno real minimo de la tubería dela cámara de caída, basados en el diámetro real de la tubería de entrada, si es mayor que 900 mm se diseña una conexión para la reducción de energía. Tomada de: de Reglamento Técnico del sector de agua potable y saneamiento básico p 88.Por* (RAS, 2017)*.*

# **2.5.4. Sumideros**

# **2.5.4.1. Parámetros de diseño**

Los sumideros captan aguas producto de la escorrentía y se localizan en vías vehiculares y peatonales

Deben ubicarse antes de los cruces de vías, antes de la zona de tránsito peatonal, en puntos bajos y depresiones. Los anchos de inundación dependen del ancho de la vía, ver tabla 22. Debe verificarse la capacidad de recolección de escorrentía. La tubería de conexión del sumidero debe tener un diámetro interno real mínimo de 215 mm, pendiente de 2% y su longitud no debe ser mayor de 15 m (RAS, 2017).

#### **Tabla 22.**

*Ancho de inundación admisible según la clasificación de la vía.*

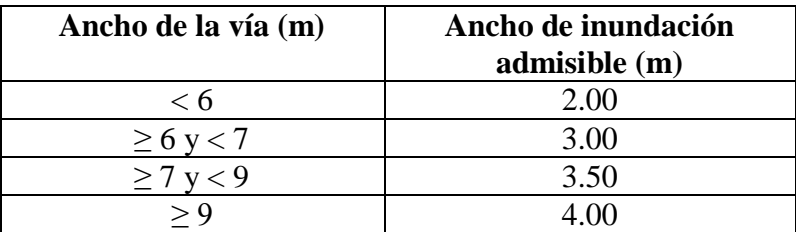

*Nota: La tabla indica el ancho de inundación admisible, de acuerdo, al ancho de la vía, para el comportamiento hidráulico de los sumideros. Tomada de: de Reglamento Técnico del sector de agua potable y saneamiento básico p 88.Por* (RAS, 2017)*.*

# **2.5.5. Alividaderos**

# **2.5.5.1. Parámetros de diseño**

Caudal de alivio

El caudal de alivio corresponde al caudal medio diario en aguas residuales multiplicadas por un factor de dilución, el cual el factor debe ser mayor que 1 ya que dependen del tamaño del colector, en caso de ser menor que 1 el colector se denomina secundario y son de poco caudal. Si son valores mayores corresponden a estructuras grandes como emisarios y con grandes caudales (RAS, 2000).

La resolución 0330 RAS, (2017), el factor de dilución será aquel que cumpla el vertimiento y requerimientos de calidad y no podrá ser inferior de 5 a 1 de la relación del caudal de aguas lluvias y el caudal medio de aguas residuales.

Volúmenes de alivio

Los volúmenes van de acuerdo a los hidrogramas, ya que los eventos de precipitación generan humedad de acuerdo a la precipitación. Los valores pueden ser entre 10 y 20 L/s\*ha y el valor varía de acuerdo aquellas características de la zona y climatológicas (RAS, 2000).

Sistema hidráulico

El diseño hidráulico se debe tener en cuenta el régimen de flujo de los colectores de entrada y salida y las pérdidas de energía, los aliviaderos deben tener espacio para la inspección mínimo de 0.60 m de diámetro y con escalera (RAS, 2017).

# **2.5.6. Canales**

Para el diseño de canales el único flujo que no debe tener es flujo crítico, Los canales deben diseñarse como sistema a gravedad. Si es cerrada la sección transversal, el flujo a superficie libre, donde la profundidad de flujo no exceda el 90% de la altura del conducto. Canales revestidos su pendiente es aquella que no presenta velocidad menor a 0.75m/s, revestidos en concreto la velocidad máxima permita

es de 5 m/s, para otro tipo de revestimiento se basa en el riesgo de erosión que pueda sufrir el canal. Para canales abiertos se prevé zonas e amortiguación, bermas y zonas de mantenimiento (RAS, 2017).

# **2.5.7. Sifones invertidos**

Los sifones invertidos por tuberías paralelas, el alcantarillado sanitario el diámetro interno mínimo real debe ser de 170 mm y la velocidad mínima debe ser 1.0 m/s, para alcantarillado pluvial o combinado el diámetro es de 280 mm y la velocidad mínima de flujo es de 1.2 m/s. Las pendientes no deben ser mayores a 22.5 °. La cota de energía de entrada debe ser mayor que la de salida, y los sifones invertidos deben estar ubicados en estructuras de conexión (RAS, 2017).

# **2.6. Estaciones de bombeo**

Las estaciones de bombeo deben cumplir con requisitos mínimos y algunas condiciones básicas que deben cumplir en su diseño, operación y mantenimiento, de acuerdo a los niveles de complejidad del sistema.

Las estaciones de bombeo de las aguas residuales y pluviales son necesarias para elevarlas o transportarlas cuando el sistema de gravedad de flujo ya no se puede. Las estaciones de bombeo se crean como ayuda cuando las pendientes de los terrenos son muy bajas o las distancias de transporte son muy extensas. Las estaciones de bombeo son costosas, representan gastos importantes en operación y mantenimiento (RAS, 2000).

Los aspectos generales mínimos que debe incluir los estudios para incluir sistemas de bombeo son: caudales de bombeo, condiciones geológicas, estudios topográficos, calidad de agua y otros aspectos de la zona.

# **2.6.1. Parámetros de diseño**

Periodo de diseño

El periodo de diseño se tiene se cuenta de acuerdo al nivel de complejidad según la tabla 23.

### **Tabla 23.**

*Periodo de diseño, según el nivel de complejidad.*

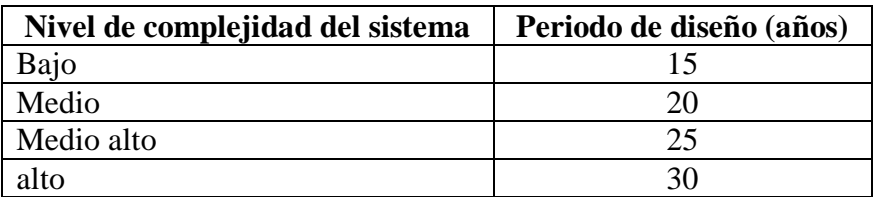

*Nota: La tabla indica el periodo de diseño de acuerdo al nivel de complejidad del sistema, puede ser mayor según los elementos del sistema. Tomado de Reglamento Técnico del sector de*  *agua potable y saneamiento básico (p.D.67), por* RAS,( 2000.)

Caudal de diseño

Para una estación de bombeo se tienen en cuenta los caudales: promedio diario, diarios mínimos y máximos y el caudal pico horario. Con los siguientes factores (RAS, 2000):

- Caudal al final del periodo de diseño.
- Caudal mínimo al final del periodo de diseño.
- Caudal máximo al final de cada etapa del periodo de diseño.
- Caudal mínimo al final de cada etapa del periodo de diseño.
- Caudal máximo al inicio de la operación de la estación.
- Caudal máximo al final de la operación de la estación.

La variación de los caudales máximos y ciertos desniveles permiten determinar el tipo de bomba, si son pequeñas estaciones de bombeo se puede tener en cuenta la automatización a el pozo húmedo.

# **2.6.2. Tipos de sistemas de bombeo**

# **2.6.2.1. Bombas centrífugas**

Las bombas centrífugas son las usadas, se accionan por medio de motores eléctricos. Su funcionamiento es similar al de las bombas de agua limpia, el cambio es que las aguas residuales y pluviales conllevan algunas partículas de suspensión. Existen varios tipo de bombas centrífugas: de eje horizontal, eje vertical con instalación de pozo húmedo, de eje vertical con instalación de pozo seco y conjunto de motor-bomba sumergible. Las de eje vertical tienen ventajas en su operación, ya que son manejadas por motores libres de posibles inundaciones y están en niveles superiores. Son usadas para aguas residuales y pluviales (RAS, 2000).

La relación entre el funcionamiento de la bomba y su forma física, se clasifica de acuerdo a su velocidad específica y su ecuación básica es:

Las ecuación básica es, de acuerdo al libro de (Pérez R., 2015) :

$$
N_{S} = \frac{N*(Q^{0.5})}{(g*H)^{0.75}} \quad (30)
$$

Dónde:

 $N_s$  = Velocidad especifica  $N =$  velocidad de rotación Q = cantidad de flujo de la bomba  $H = C \arg a$  total de la bomba  $g =$  Aceleración de la gravedad (9.8 m/s<sup>2</sup>)

# **Cavitación**

La cavitación es un fenómeno que ocurre en dos etapas y es una formación de burbujas causadas por bajas presiones, donde se puede presentar un colapso pasa fuera de la presión baja y penetra donde se encuentra las presiones más altas. (Pérez R., 2015).).

# **Potencia**

La trasferencia de energía o potencia en el líquido que se está bombeando se puede expresar así (Pérez R., 2015):

$$
P_{HP} = \frac{Q * H^{\gamma}}{76 * \eta} (31)
$$

Dónde:

 $P_{HP}$  = Potencia en H.P.  $Q =$ Caudal en  $1/s$  $H = C \arg a$  o altura total en m  $v =$  Peso específico del líquido en  $Kg/m^3$ ŋ = Eficiencia del conjunto en %

# **2.6.2.2. Bombas Helicoidales**

Las bombas helicoidales son basadas en el tornillo de Arquímedes, funciona al aire libre y a presión atmosférica. Su rendimiento es bajo y puede estar expuesto a fugas entre la hélice y la canaleta, el tornillo está colocado al desnivel entre sus extremidades y maneja alturas pequeñas de elevación (RAS, 2000).

La instalación del tornillo cumple con una inclinación de 0<sup>°</sup> a 45<sup>°</sup>. donde suelen ser las más frecuentes las de 30°, 35° y 38°. El ángulo escogido se debe tener en cuenta de acuerdo las tablas (anexó 6).

Las bombas tornillo giran para elevar el agua dentro de canales de concreto en forma de U, movidas por motores eléctricos. Para reducir la velocidad de los motores como la de bombas tornillo existen 2 tipos de reductores de velocidad: el de poleas de diferente tamaño y las correas en V (Pérez R., 2015).

Las correas reductoras se instalan de acuerdo a los engranajes, el mecanismo permite que no se tenga un atascamiento en los tornillos, deslizándose sobre las poleas evitando el daño en engranajes o motores (Pérez R., 2015).

El mantenimiento de las bombas tornillo:

- Tornillo: El tornillo posee una pintura especial que es resistente a la corrosión y abrasión, si llegase a dañarse se pinta únicamente por la pintura usada en su fabricación.
- Cajas de engranajes: Se debe tener en cuenta catálogos de funcionamiento.
- Correas V: Las correas se revisan de acuerdo a la tensión y se ajustan en los tornillos de los motores
- Acople flexible: se inspecciona cada doce meses y cualquier buje de caucho gastado.
- Motor eléctrico: La marca se consulta de acuerdo a las

instrucciones de los catálogos.

 Rodamientos: es importante utilizar la grasa recomendada por los fabricantes.

# **2.6.2.3. Bombas eyectoras**

Las bombas eyectoras se conforman por una cámara a la que llega un colector alimentador directamente con el agua y se activa de acuerdo a un sensor eléctrico que activa un compresor que con aire impulsa el agua a la tubería de salida.

# **3- FASE PRÁCTICA**

# **Diseño de alcantarillado Sanitario**

El ejercicio que se presenta a continuación, pretende explicar al detalle un ejercicio de diseño y empate por método de cota clave, teniendo como información de entrada la que se presenta a continuación: Periodo de diseño: 15 años

#### **Tabla 24**

*Datos para el diseño:* 

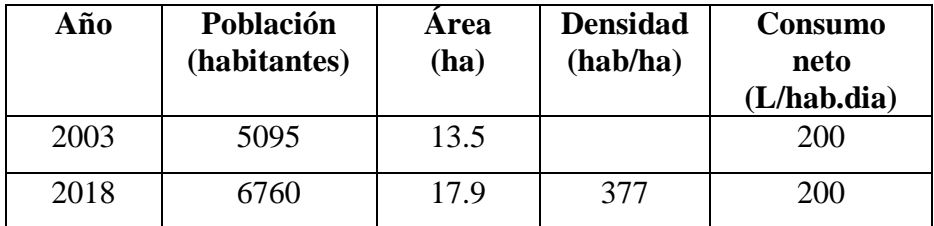

(Colectores 7 - 8, 5 - 8, 8 - 9). Tomar n= 0.013

#### **Tabla 25**

*Datos de entrada* 

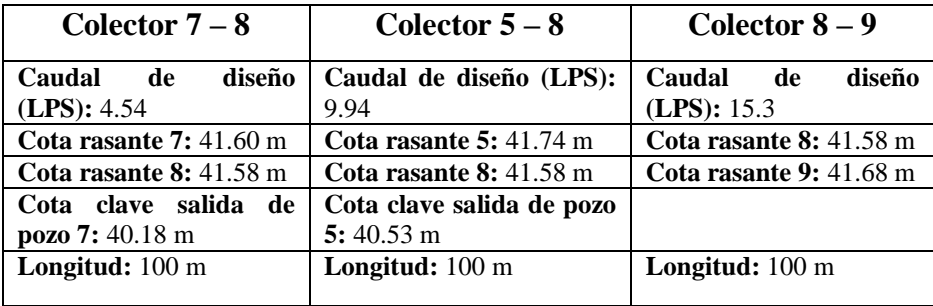

# **Ecuaciones y proceso para el diseño de cada colector**

#### **Tabla 26**

*Ecuaciones para el diseño de cada colector*

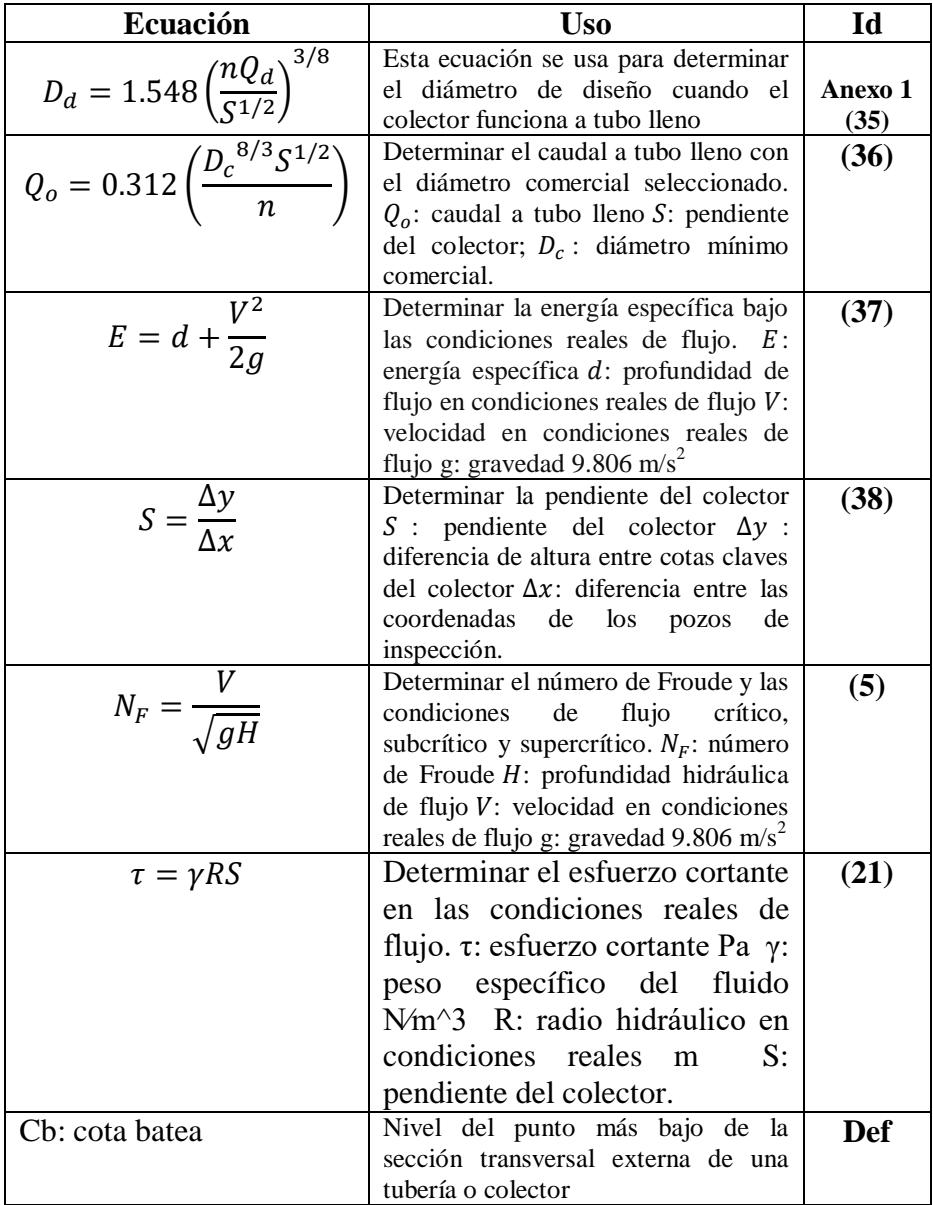

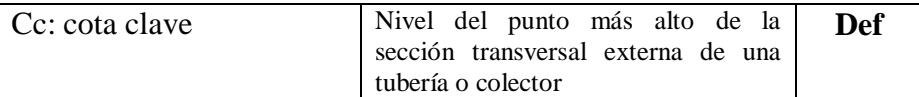

#### o **Diseño del colector 7 – 8**

**Tabla 27** 

**Datos para el colector 7-8.**

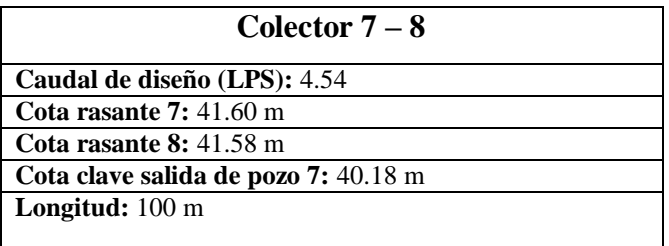

### **1. Caudal de diseño**

El caudal de diseño fue calculado previamente. Sin embargo, en el numeral, 2.2.1.4. De esta guía, explicamos cómo calcular así el caudal máximo horario ecuación (13), aplicando el factor de mayoración. Donde no puede ser menor, de acuerdo a la norma explicada en el numeral 2.2.1.4. Como poseemos el caudal de diseño simplemente hacemos conversión de unidades.

$$
Q_d = \frac{4.54lps}{1000} = 0.00454 \, m^3 / \text{s}
$$

### **2. Diámetro mínimo**

2.1. Pendiente del colector

Antes de determinar el diámetro mínimo, es necesario definir la pendiente que el colector va a tener; si es un colector inicial, las profundidades mínimas estarán condicionadas por lo que establezca la norma. Por otro lado, si es un colector de continuidad al flujo, la profundidad en el pozo aguas arriba (pozo inicial) dependerá de la hidráulica de los colectores inmediatamente anteriores, de esta manera, la profundidad aguas abajo del colector (pozo final) debe ser definida por el diseñador.

Con base a lo explicado en las normas en el numeral 2.2.1.9.

Pendiente colector 7 – 8:

- Cota clave en 7: **40.18 m**
- Profundidad en 7 : **1.42 m**
- Profundidad mínima en 8 para que el colector este horizontal: **1.40 m**
- Profundidad seleccionada en 8: **1.65 m**
- Cota clave en 8: **39.93 m**

$$
S = \frac{\Delta y}{\Delta x} = \frac{40.18 \text{ m} - 39.93 \text{ m}}{100 \text{ m}} * 100
$$

$$
S = 0.25\%
$$

# 2.2.Diámetro de diseño

Una vez definida la pendiente podemos establecer cuál es el diámetro necesario para transportar el caudal de diseño:

$$
D_d = 1.548 \left(\frac{nQ_d}{S^{\frac{1}{2}}}\right)^{\frac{3}{8}}
$$

Reemplazamos valores:

$$
D_d = 1.548 \left( \frac{0.013 * 0.004 m^3 / s)}{0.0025^{1/2}} \right)^{3/8}
$$

$$
D_d = 0.124 \; m
$$

# **3. Diámetro comercial**

Se debe seleccionar un diámetro comercial (catálogos) superior al diámetro obtenido para el diámetro de diseño.

#### **Figura 3**

*Catálogo de tuberías de alcantarillado, Novafort* 

| <b>TUBERÍAS</b>                                        |                   |         |                   |               |                   |             |  |  |  |
|--------------------------------------------------------|-------------------|---------|-------------------|---------------|-------------------|-------------|--|--|--|
| Tuberías Alcantarillado<br>Novafort Tramos de 6 metros | <b>REFERENCIA</b> |         | <b>PRECIO POR</b> | Diámetro pulg | unidad de empaque | Diámetro mm |  |  |  |
|                                                        | $\bullet$         | 2900090 | Tubo              | 4             | 1 tubo            | 110         |  |  |  |
|                                                        | $\bullet$         | 2900092 | Tubo              | 6             | 1 tubo            | 160         |  |  |  |
|                                                        | $\bullet$         | 2900094 | Tubo              | $\mathbf{R}$  | $1$ tubo          | 200         |  |  |  |
|                                                        | $\bullet$         | 2900081 | Tubo              | 10            | 1 tubo            | 250         |  |  |  |
|                                                        | $\bullet$         | 2900083 | Tubo              | 12            | 1 tubo            | 315         |  |  |  |
|                                                        | $\bullet$         | 2902493 | Tubo              | 14            | 1 tubo            | 355         |  |  |  |
|                                                        | $\bullet$         | 2900085 | Tubo              | 16            | 1 tubo            | 400         |  |  |  |
|                                                        | $\bullet$         | 2900087 | Tubo              | 18            | 1 tubo            | 450         |  |  |  |
|                                                        | $\bullet$         | 2900089 | Tubo              | 20            | 1 tubo            | 500         |  |  |  |

*Nota: La figura representa el diámetro de las tuberías como catalogo comercial para poder obtener el diámetro. Tomado de PAVCO, por* PAVCO, (n.d.)*, https://pavcowavin.com.co/tuberia-pvc-alcantarillado-novafort-pavco.*

Debe cumplir con lo establecido en la norma explicado en el 2.2.1.5. , el escogido es:

$$
D_c=200mm\ (8")
$$

### **4. Relaciones hidráulicas a tubo lleno**

Se deben calcular las relaciones hidráulicas para las condiciones de flujo con el diámetro comercial seleccionado; para esto se debe obtener la relación entre el caudal de diseño y el caudal a tubo lleno:

# **4.1.Caudal a tubo lleno**

Haciendo uso de la ecuación de Manning se puede calcular el caudal a tubo lleno (Qo):

$$
Q_o = 0.312 \left( \frac{D_c^{8/3} S^{1/2}}{n} \right)
$$

$$
Q_o = 0.312 \left( \frac{(0.2 \, m)^{8/3} (0.0025)^{1/2}}{0.013} \right)
$$

$$
Q_o = 0.01642 \, m^3/s
$$

# **4.2.Velocidad a tubo lleno**

Haciendo uso de la ecuación de continuidad (Vo):

$$
V_o = \frac{4Q_o}{\pi D^2}
$$

$$
V_o = \frac{4 * (0.01642 m^3/s)}{\pi (0.200 m)^2}
$$

$$
V_o = 0.523 m/s
$$

# **4.3.Radio hidráulico a tubo lleno**

$$
R_o = \frac{A_o}{P_{mo}} = \frac{\pi D^2}{4\pi D} = \frac{D}{4}
$$

$$
R_o = \frac{0.200 \text{ m}}{4}
$$

$$
R_o=0.05\;m
$$

**4.4.Relación Q/Qo.**

$$
\frac{Q}{Q_o} = \frac{0.00454}{0.01642} = 0.28
$$

### **4.5.Variables hidráulicas flujo real**

Con la relación Q/Qo establecida en el numeral anterior, podemos obtener los valores para variables como:

$$
\frac{V}{V_o} = 0.713 \quad V = 0.373 \, m/s
$$
\n
$$
\frac{d}{D} = 0.409 \, d = 0.08 \, m
$$
\n
$$
\frac{H_h}{D} = 0.307 \, H_h = 0.06 \, m
$$
\n
$$
\frac{R}{R_o} = 0.874 \, R = 0.044 \, m
$$

**4.6. Energía específica, esfuerzo cortante y número de Froude**

$$
\frac{V^2}{2g} = 0.007 \ m \qquad E = 0.09m
$$

$$
N_F = \frac{0.373 \ m/s}{\sqrt{9.806 \ m_{S^2} \times 0.06 \ m}}
$$

$$
N_F = 0.5
$$

$$
\tau = 9810 \ N_{m^3} \times 0.044 \ m \times 0.0025
$$

 $\tau = 1.1$  Pa Flujo subcrítico

Norma la resolución 0330 de 2017, explicados en los numerales 2.2.1.6., 2.2.1.7. Y 2.2.1.8.

# **5. Cotas**

#### **Tabla 28**

*Datos de cotas para el colector 7-8.*

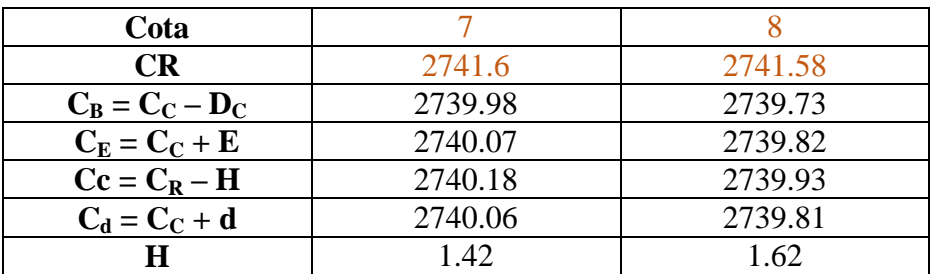

### o **Diseño del colector 5 – 8**

#### **Tabla 29**

*Datos para el colector 5-8.*

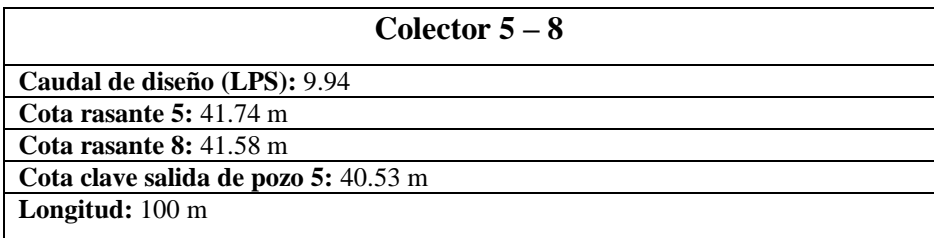

#### **1. Caudal de diseño**

El caudal de diseño fue calculado previamente. Sin embargo, en el numeral, 2.2.1.4. De esta guía, explicamos cómo calcular así el caudal máximo horario ecuación (13), aplicando el factor de mayoración. Donde no puede ser menor, de acuerdo a la norma explicada en el numeral 2.2.1.4. Como poseemos el caudal de diseño simplemente hacemos conversión de unidades.

$$
Q_d = \frac{9.94 lps}{1000} = 0.00994 m^3 / s
$$

#### **2. Diámetro mínimo**

2.1. Pendiente del colector

Antes de determinar el diámetro mínimo, es necesario definir la pendiente que el colector va a tener; si es un colector inicial, las profundidades mínimas estarán condicionadas por lo que establezca la norma. Por otro lado, si es un colector de continuidad al flujo, la profundidad en el pozo aguas arriba (pozo inicial) dependerá de la hidráulica de los colectores inmediatamente anteriores, de esta manera, la profundidad aguas abajo del colector (pozo final) debe ser definida por el diseñador.

Con base a lo explicado en las normas en el numeral 2.2.1.9.

Pendiente colector 5 – 8:

- Cota clave en 5: **40.53 m**
- Profundidad en  $5 \cdot 1.21$  m
- Profundidad mínima en 8 para que el colector este horizontal: **1.05 m**
- Profundidad seleccionada en 8: **1.25 m**
- Cota clave en 8: **40.33 m**

$$
S = \frac{\Delta y}{\Delta x} = \frac{40.53 \ m - 40.33 \ m}{100 \ m} * 100
$$

$$
S = 0.20\%
$$

### 2.2.Diámetro de diseño

Una vez definida la pendiente podemos establecer cuál es el diámetro necesario para transportar el caudal de diseño:

$$
D_d = 1.548 \left(\frac{nQ_d}{S^{\frac{1}{2}}}\right)^{\frac{3}{8}}
$$

Reemplazamos valores:

$$
D_d = 1.548 \left( \frac{0.013 * 0.00994 m^3 / s}{0.0025^{1/2}} \right)^{3/8}
$$

$$
D_d = 0.173 \; m
$$

### **3. Diámetro comercial**

Se debe seleccionar un diámetro comercial (catálogos) superior al diámetro obtenido para el diámetro de diseño.

#### **Figura 4**

*Catálogo de tuberías de alcantarillado, Novafort* 

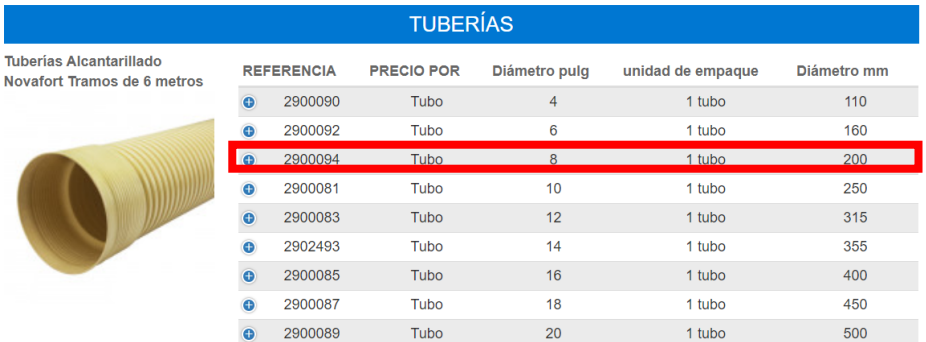

*Nota: La figura representa el diámetro de las tuberías como catalogo comercial para poder obtener el diámetro. Tomado de PAVCO, por* PAVCO, (n.d.)*, [https://pavcowavin.com.co/tuberia-pvc-alcantarillado-novafort-pavco.](https://pavcowavin.com.co/tuberia-pvc-alcantarillado-novafort-pavco)*

Debe cumplir con lo establecido en la norma explicado en el 2.2.1.5. , el escogido es:

$$
D_c=200mm\ (8")
$$

### **4. Relaciones hidráulicas a tubo lleno**

Se deben calcular las relaciones hidráulicas para las condiciones de flujo con el diámetro comercial seleccionado; para esto se debe obtener la relación entre el caudal de diseño y el caudal a tubo lleno:

#### **4.1.Caudal a tubo lleno**

Haciendo uso de la ecuación de Manning se puede calcular el caudal a tubo lleno (Qo):

$$
Q_o = 0.312 \left( \frac{D_c^{8/3} S^{1/2}}{n} \right)
$$

$$
Q_o = 0.312 \left( \frac{(0.200 \, m)^{8/3} (0.002)^{1/2}}{0.013} \right)
$$

$$
Q_o = 0.01468 \, m^3/s
$$

#### **4.2.Velocidad a tubo lleno**

Haciendo uso de la ecuación de continuidad (Vo):

$$
V_o = \frac{4Q_o}{\pi D^2}
$$

$$
V_o = \frac{4 * (0.01468m^3/s)}{\pi (0.200m)^2}
$$

$$
V_o = 0.467m/s
$$

**4.3.Radio hidráulico a tubo lleno** 

$$
R_o = \frac{A_o}{P_{mo}} = \frac{\pi D^2}{4\pi D} = \frac{D}{4}
$$

$$
R_o = \frac{0.200 \text{ m}}{4}
$$

 $R_o = 0.05$  m **4.4.Relación Q/Qo.**

$$
\frac{Q}{Q_o} = \frac{0.00994}{0.01468} = 0.68
$$

#### **4.5.Variables hidráulicas flujo real**

Con la relación Q/Qo establecida en el numeral anterior, podemos obtener los valores para variables como:

$$
\frac{V}{V_o} = 0.931 \quad V = 0.435 \, m/s
$$
\n
$$
\frac{d}{D} = 0.672 \quad d = 0.13 \, m
$$
\n
$$
\frac{H_h}{D} = 0.595 \quad H_h = 0.12 \, m
$$
\n
$$
\frac{R}{R_o} = 1.163 \quad R = 0.058 \, m
$$

**4.6. Energía específica, esfuerzo cortante y número de Froude**

$$
\frac{V^2}{2g} = 0.01 \, m \qquad E = 0.14 m
$$

$$
N_F = \frac{0.435 \, m/s}{\sqrt{9.806 \, m_{S^2} \times 0.12 \, m}}
$$
\n
$$
N_F = 0.4
$$
\n
$$
\tau = 9810 \, N_{m^3} \times 0.058 \, m \times 0.002
$$
\n
$$
\tau = 1.2 \, Pa \, \text{Flujo subcífico}
$$

Norma la resolución 0330 de 2017, explicados en los numerales 2.2.1.6., 2.2.1.7. Y 2.2.1.8.

#### **5. Cotas**

**Tabla 30**

*Datos de cotas para el colector 5-8.*

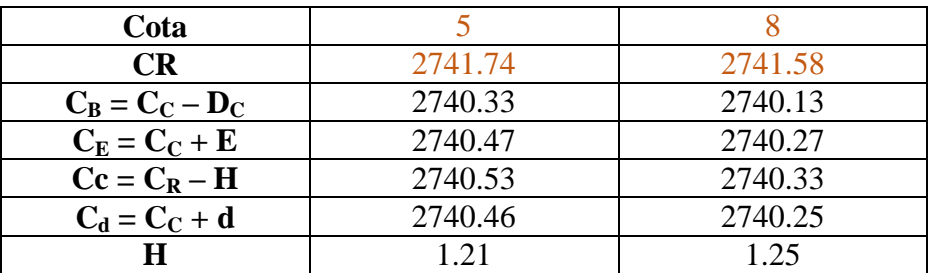

### o **Diseño del colector 8 – 9**

#### **Tabla 31**

*Datos para el colector 8-9.*

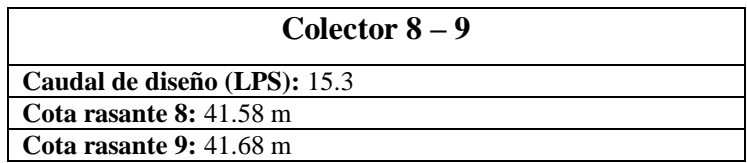

**Longitud:** 100 m

# **3. Caudal de diseño**

El caudal de diseño fue calculado previamente. Sin embargo, en el numeral, 2.2.1.4. De esta guía, explicamos cómo calcular así el caudal máximo horario ecuación (13), aplicando el factor de mayoración. Donde no puede ser menor, de acuerdo a la norma explicada en el numeral 2.2.1.4. Como poseemos el caudal de diseño simplemente hacemos conversión de unidades.

$$
Q_d = \frac{15.3lps}{1000} = 0.0153 \, m^3 / \, s
$$

# **4. Diámetro mínimo**

5.1. Pendiente del colector

Antes de determinar el diámetro mínimo, es necesario definir la pendiente que el colector va a tener; si es un colector inicial, las profundidades mínimas estarán condicionadas por lo que establezca la norma. Por otro lado, si es un colector de continuidad al flujo, la profundidad en el pozo aguas arriba (pozo inicial) dependerá de la hidráulica de los colectores inmediatamente anteriores, de esta manera, la profundidad aguas abajo del colector (pozo final) debe ser definida por el diseñador.

Con base a lo explicado en las normas en el numeral 2.2.1.9.

Pendiente colector 8 – 9:

• Cota clave en 8: inicialmente se toma la cota clave más baja de entrada al pozo de inspección 8, corresponde a la cota de llegada del **colector 7 – 8: 39.93 m** 

- Profundidad en 8 : **1.65 m**
- Profundidad mínima en 8 para que el colector este horizontal: **1.75 m**
- Profundidad seleccionada en 8: **1.90 m**
- Cota clave en 9: **39.78 m**

$$
S = \frac{\Delta y}{\Delta x} = \frac{39.93 \text{ m} - 39.78 \text{ m}}{100 \text{ m}} * 100
$$

$$
S = 0.15\%
$$

### 5.2.Diámetro de diseño

Una vez definida la pendiente podemos establecer cuál es el diámetro necesario para transportar el caudal de diseño:

$$
D_d = 1.548 \left(\frac{nQ_d}{S^{\frac{1}{2}}}\right)^{\frac{3}{8}}
$$

Reemplazamos valores:

$$
D_d = 1.548 \left( \frac{0.013 * 0.0153 m^3 / s)}{0.0015^{1/2}} \right)^{3/8}
$$

$$
D_d = 0.214 \; m
$$

### **6. Diámetro comercial**

Se debe seleccionar un diámetro comercial (catálogos) superior al diámetro obtenido para el diámetro de diseño.

**Figura 5**  *Catálogo de tuberías de alcantarillado, Novafort* 

|                                                        |                   |         | <b>TUBERÍAS</b>   |               |                   |             |
|--------------------------------------------------------|-------------------|---------|-------------------|---------------|-------------------|-------------|
| Tuberías Alcantarillado<br>Novafort Tramos de 6 metros | <b>REFERENCIA</b> |         | <b>PRECIO POR</b> | Diámetro pulg | unidad de empaque | Diámetro mm |
|                                                        | $\bullet$         | 2900090 | Tubo              | 4             | 1 tubo            | 110         |
|                                                        | $\bullet$         | 2900092 | Tubo              | 6             | 1 tubo            | 160         |
|                                                        | $\bullet$         | 2900094 | Tubo              | 8             | 1 tubo            | 200         |
|                                                        | $\bullet$         | 2900081 | Tubo              | 10            | 1 tubo            | 250         |
|                                                        | $\bullet$         | 2900083 | Tubo              | 12            | 1 tubo            | 315         |
|                                                        | $\bullet$         | 2902493 | Tubo              | 14            | 1 tubo            | 355         |
|                                                        | $\bullet$         | 2900085 | Tubo              | 16            | 1 tubo            | 400         |
|                                                        | $\bullet$         | 2900087 | Tubo              | 18            | 1 tubo            | 450         |
|                                                        | G                 | 2900089 | Tubo              | 20            | 1 tubo            | 500         |

*Nota: La figura representa el diámetro de las tuberías como catalogo comercial para poder obtener el diámetro. Tomado de PAVCO, por* PAVCO, (n.d.)*, [https://pavcowavin.com.co/tuberia-pvc-alcantarillado-novafort-pavco.](https://pavcowavin.com.co/tuberia-pvc-alcantarillado-novafort-pavco)*

Debe cumplir con lo establecido en la norma explicado en el 2.2.1.5. , el escogido es:

$$
D_c = 250mm (10")
$$

### **7. Relaciones hidráulicas a tubo lleno**

Se deben calcular las relaciones hidráulicas para las condiciones de flujo con el diámetro comercial seleccionado; para esto se debe obtener la relación entre el caudal de diseño y el caudal a tubo lleno:

#### **7.1.Caudal a tubo lleno**

Haciendo uso de la ecuación de Manning se puede calcular el caudal a tubo lleno (Qo):

$$
Q_o = 0.312 \left( \frac{D_c^{8/3} S^{1/2}}{n} \right)
$$

$$
Q_o = 0.312 \left( \frac{(0.250 \, m)^{8/3} (0.0015)^{1/2}}{0.013} \right)
$$
$$
Q_o = 0.02305 \, m^3/s
$$

# **7.2.Velocidad a tubo lleno**

Haciendo uso de la ecuación de continuidad (Vo):

$$
V_o = \frac{4Q_o}{\pi D^2}
$$

$$
V_o = \frac{4 * (0.02305 m^3/s)}{\pi (0.250 m)^2}
$$

$$
V_o = 0.470 m/s
$$

## **7.3.Radio hidráulico a tubo lleno**

$$
R_o = \frac{A_o}{P_{mo}} = \frac{\pi D^2}{4\pi D} = \frac{D}{4}
$$

$$
R_o = \frac{0.250 \, m}{4}
$$

$$
R_o = 0.0625 m
$$
  
**7.4.Relación Q/Qo.**

$$
\frac{Q}{Q_o} = \frac{0.0153}{0.02305} = 0.66
$$

## **7.5.Variables hidráulicas flujo real**

Con la relación Q/Qo establecida en el numeral anterior, podemos obtener los valores para variables como:

$$
\frac{V}{V_o} = 0.927 \quad V = 0.435 \ m/s
$$

$$
\frac{d}{D} = 0.666 \, d = 0.17 \, m
$$
\n
$$
\frac{H_h}{D} = 0.585 \, H_h = 0.15 \, m
$$
\n
$$
\frac{R}{R_o} = 1.16 \, R = 0.073 \, m
$$

**7.6. Energía específica, esfuerzo cortante y número de Froude**  $\overline{ }$ 

$$
\frac{V^2}{2g} = 0.010 \ m \qquad E = 0.18m
$$

$$
N_F = \frac{0.435 \ m/s}{\sqrt{9.806 \ m_{\text{s}^2} \times 0.15 \ m}}
$$

$$
N_F = 0.4
$$

$$
\tau = 9810 \ N_{\text{m}^3} \times 0.058 \ m \times 0.002
$$

 $\tau = 1.1$  Pa Flujo subcrítico

Norma la resolución 0330 de 2017, explicados en los numerales 2.2.1.6., 2.2.1.7. Y 2.2.1.8.

## **8. Cotas**

**Tabla 31** *Datos para el colector 8-9.*

| Cota              |         |         |
|-------------------|---------|---------|
| <b>CR</b>         | 2741.58 | 2741.68 |
| $C_B = C_C - D_C$ | 2739.68 | 2739.53 |
| $C_E = C_C + E$   | 2739.86 | 2739.71 |

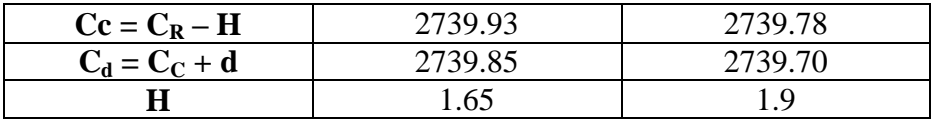

## **Empate por cota clave**

Colectores  $5 - 87 - 88 - 9$  en el pozo 8

El método que se presentan en el numeral 2.1.8.2. Empate por cota clave, como se muestra en la siguiente imagen y usando las ecuaciones (8) y (9).

### **Figura 6**

*Explicación de empate de los colectores* 

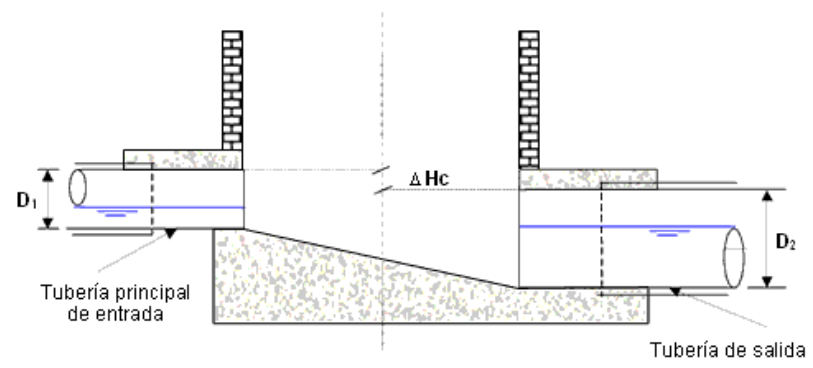

*Nota: La figura representa una explicación del empate de los colecotres por cota de energía. Tomado de elementos de diseño de acueductos y alcantarillados, p 285, por* (Cualla, 1995)*.*

### **Tabla 32**

*Empates de los colectores* 

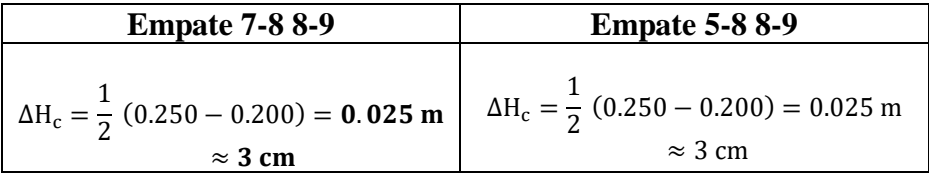

Teniendo en cuenta el  $\Delta H_c$  para ambos casos (unión 7-8 8-9 y 5-8 8-9),

la cota clave del colector de salida (8-9) debe desplazarse 3 cm hacia abajo, tomando el valor de:

$$
C_{C8} = 2739.93 \, m - 0.03 \, m = 2739.9 \, m
$$

Recalculando las demás cotas:

#### **Tabla 33**

*Recalculando las cotas* 

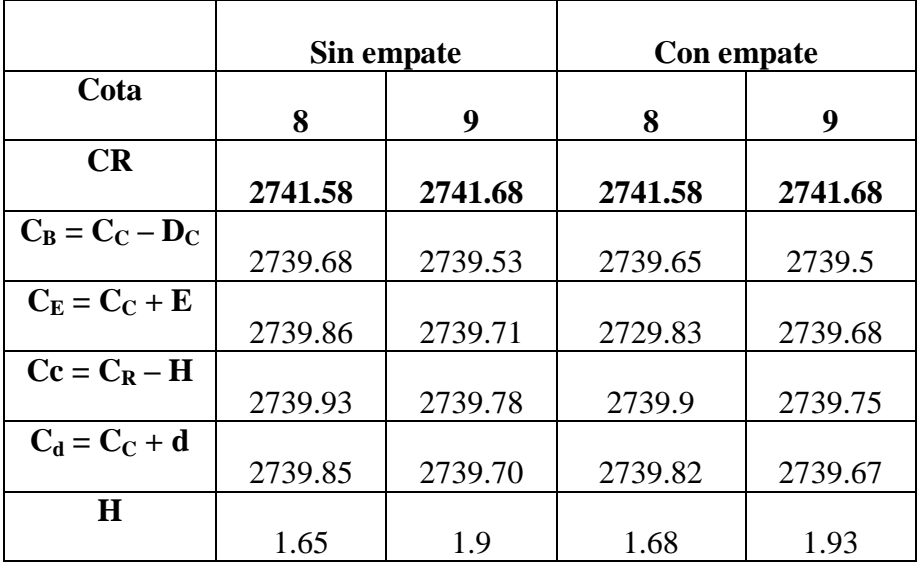

## **Perfiles de los colectores:**

*Colector 5- 8*

### **Figura 7**

*Perfil del colector 5-8* 

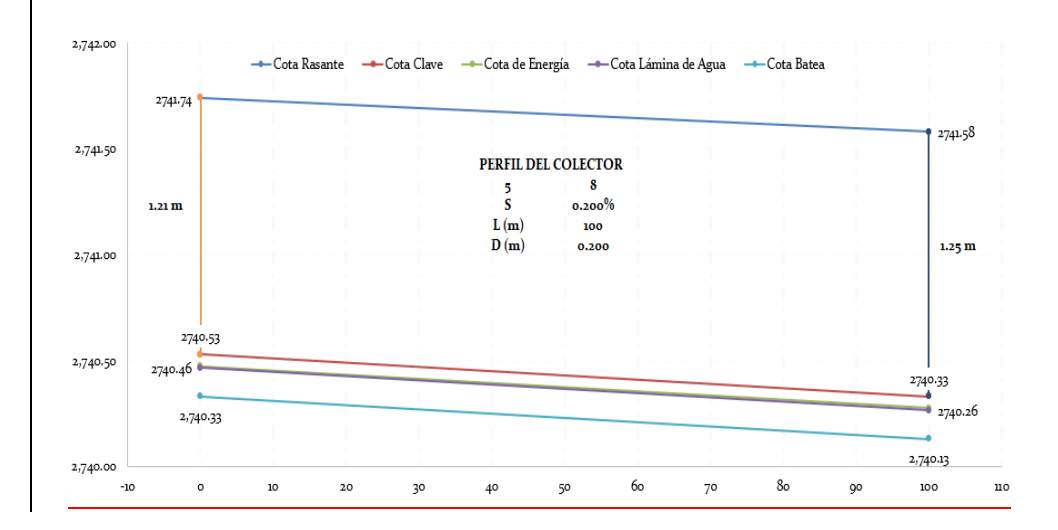

*Colector 7 – 8* 

#### **Figura 8**

### *Perfil del colector 7-8*

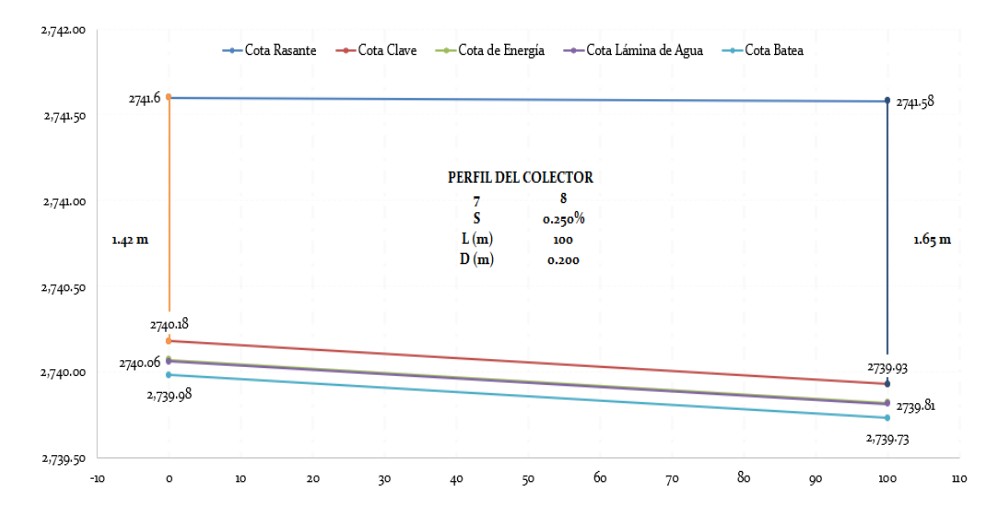

# • *Colector*  $8 - 9$

## **Figura 9**

### *Perfil del colector 8-9*

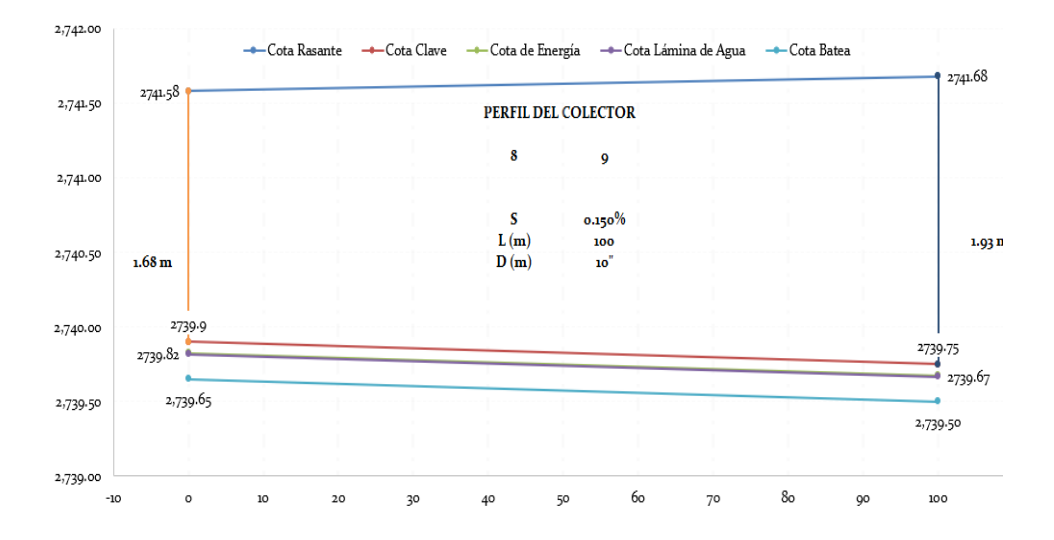

# **Empate cota de energia ejercicio 1 a desarrollar**  NOMBRE:

CÓDIGO:

Nota: **no modifique** el número de hojas destinadas, son suficientes. Convierta el archivo a PDF y súbalo en donde el docente le indique. Siga las instrucciones que le indique su docente.

Con la actividad que se propone se pretende revisar el estudio independiente realizado por los estudiantes sobre el tema empate por cota de energía; por esto deben desarrollar detalle el ejercicio que se presenta a continuación. Deben realizar el empate por cota de energía en el pozo 6 y el diseño de los colectores que se involucran en el (colectores  $4 - 6$ ,  $5 - 6$ ,  $6 - 7$ ). Coloque la información solicitada en cada hoja destinada para tal fin.

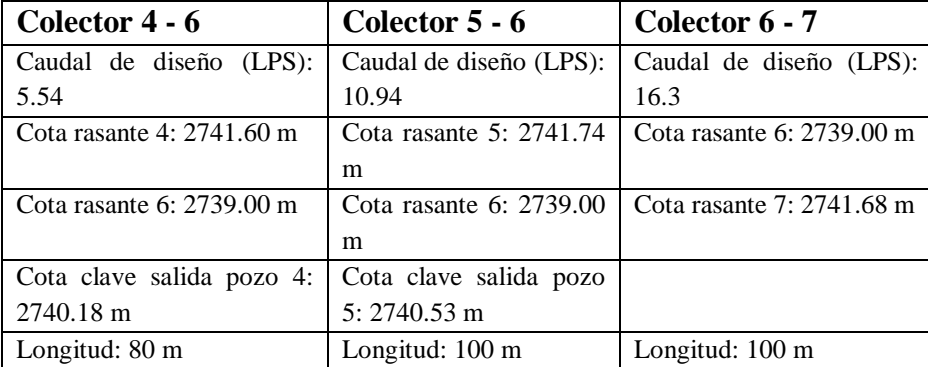

Datos de entrada: n 0.013

## **Desarrollo**

## Colector  $4 - 6$

La información que se encuentra en color azul (ver tabla), son los datos de entrada en las hojas de diseño que cada estudiante ha venido desarrollando a lo largo del curso; las profundidades de instalación de la tubería son elección del diseñador y en este ejemplo puntual dependen de las condiciones aguas arriba. Para el colector en estudio (4-6), la profundidad en el pozo inicial (4), viene establecida por la información inicialmente suministrada:

 $H_4 = C_{R4} - C_{cs4} = 41.60m - 40.18m$ 

$$
H_4=1.42m
$$

La profundidad mínima en P6, para que el colector quede horizontal es:

$$
H_{\text{min6}} = C_{\text{R6}} - C_{\text{cs4}} = 39.00 \text{m} - 40.18 \text{m}
$$

$$
H_{\text{min6}} = -1.18 \text{m}
$$

A partir de la profundidad mínima determinada para el P6, se da pendiente al colector profundizando P6 a valores superiores al Hmin determinado. A través de un método de prueba - error, se cambian las profundidades para el pozo 6, teniendo en cuenta el cumplimiento de la normativa vigente (Res. 0330 de 2017), en cuanto a esfuerzo cortante y relación d/D.

$$
\tau > 1.0 \, N/m2 \qquad d/D < 0.85
$$

#### **Figura 10**

*Perfil del colector 4-6, profundidad mínima*

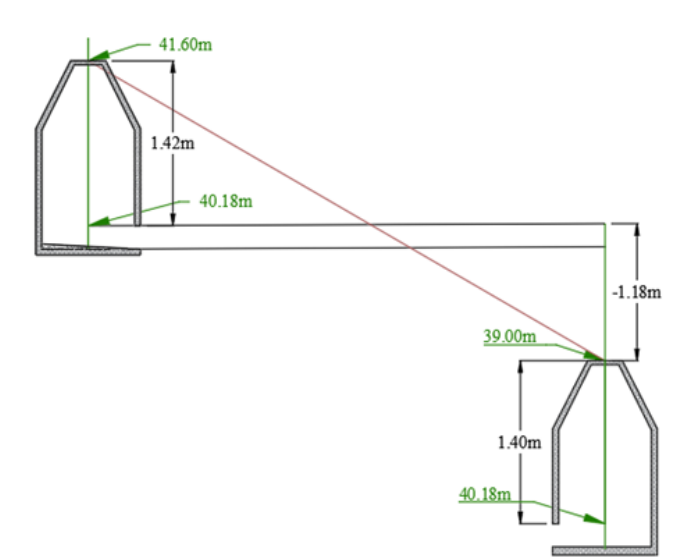

# El diseño será:

## **Tabla 34**

*Verificación del diseño 4-6* 

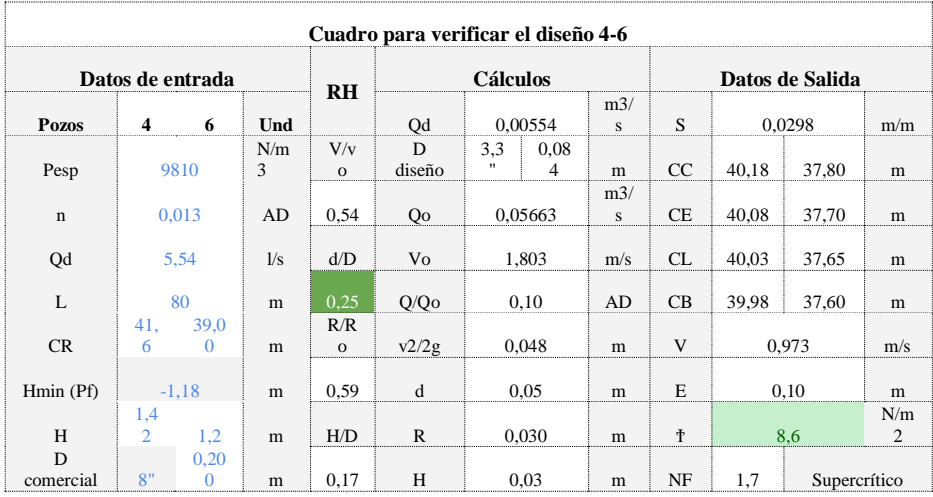

Colector  $5 - 6$ 

Para el colector en estudio (5-6), la profundidad en el pozo inicial (5), viene establecida por la información inicialmente suministrada:

$$
H_5 = C_{R5} - C_{cs5} = 41.74m - 40.53m
$$

$$
H_5 = 1.21m
$$

La profundidad mínima en  $P_6$ , para que el colector quede horizontal es:

$$
H_{min6} = C_{R6} - C_{cs4} = 39.00m - 40.53m
$$

$$
H_{min6} = -1.53m
$$

A partir de la profundidad mínima determinada para el  $P_6$ , se da pendiente al colector profundizando  $P_6$  a valores superiores al  $H_{min}$ determinado. A través de un método de prueba - error, se cambian las profundidades para el pozo 6, teniendo en cuenta el cumplimiento de la normativa vigente (Res. 0330 de 2017), en cuanto a esfuerzo cortante y relación d/D. En este caso se puede empezar por 1.20m sabiendo que la profundidad mínima por norma es de ese valor.

$$
\tau > 1.0 \, N/m2 \qquad d/D < 0.85
$$

El diseño final será:

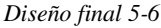

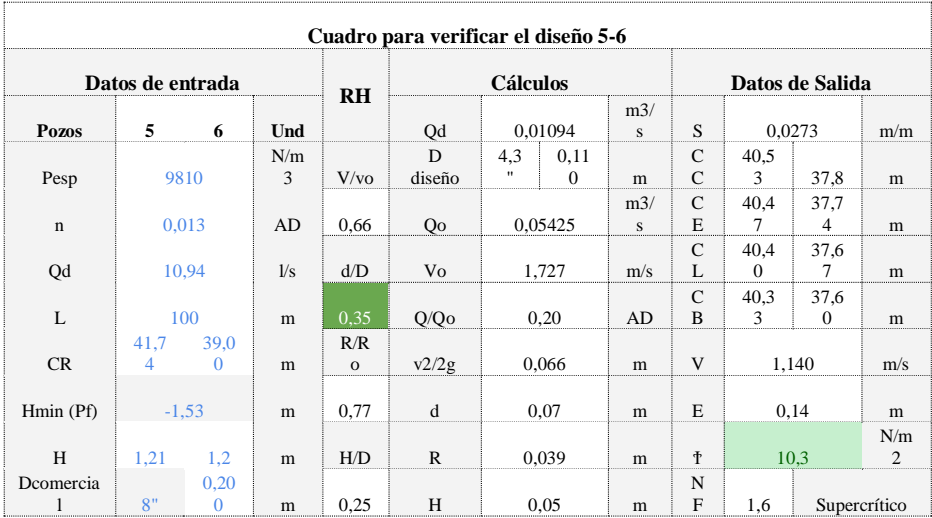

Antes de pasar al diseño del colector  $6 - 7$ , se deben comparar las cotas de energía a la llegada al pozo 6:

$$
C_{E4-6} = 37.70 \text{ m}
$$
  $C_{E5-6} = 37.74 \text{ m}$ 

Nota: el colector que define el empate es el que llega con la cota de energía más baja; que en este caso es el (4-6), entonces debe rediseñarse el o los demás colectores para que lleguen con la misma cota de energía del (4-6).

Rediseño Colector 5 – 6

El colector 5 – 6 puede ser rediseñado bajo la siguiente alternativa: Alternativa 1:  $D = 8$ " profundidad  $H_6 = 1.24$ m.

#### *Rediseño del colector 5-6*

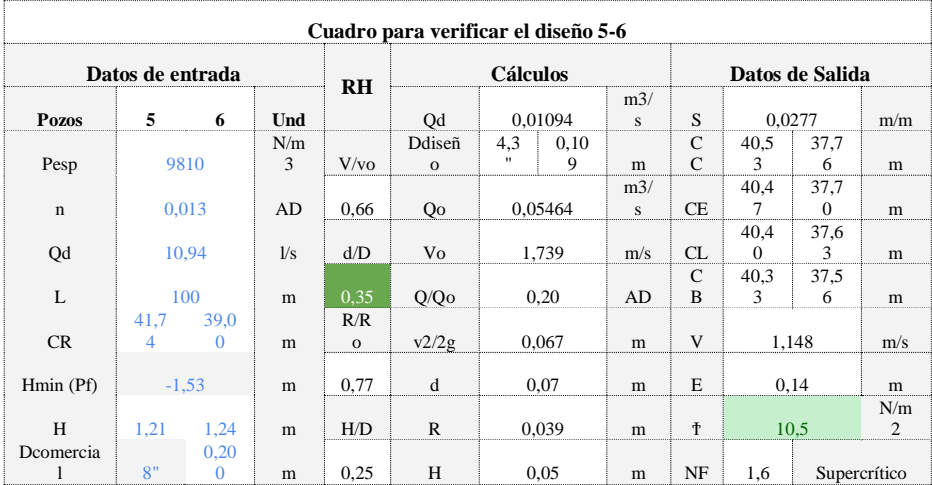

## Colector  $6 - 7$

El colector 6 – 7 (colector de salida del pozo 6) debe ser diseñado teniendo en cuenta los colectores aguas arriba (4-6 y 5-6). Al pozo 6 ingresan don colectores con diámetros de 8", por ende, el colector de salida no debe tener un diámetro menor a 8". No se permite la reducción de diámetro.

1. Para el diseño del colector saliente, se supone empate por cota calve; esto para tomar referencia de la profundidad en el punto inicial (6) del colector 6-7. Se toma como referencia el colector con mayor diámetro, como en este caso se tienen diámetros iguales, se toma la cota clave más baja de los colectores de entrada. En este caso será la del colector (5-6), es decir H6 = 37.76m. Con este valor se procede a realizar el diseño del colector de salida (6-7).

*Verificación del diseño 6-7*

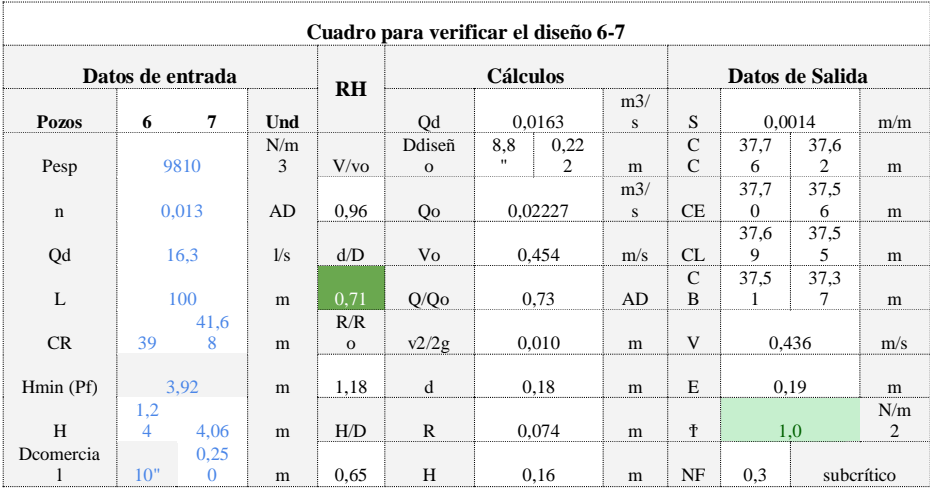

# **ANALISIS DETALLADO EMPATE POR COTA DE ENERGIA PARA FLUJO SUPERCRITICO A TRAVES DE ESTRUCTURAS CON CAIDA:**

1. Determinar si la entrada a la tubería de salida es sumergida o no sumergida

$$
0.0163 \frac{m^3}{s} = 0.17 \le 0.62
$$

$$
(0.250m)^2 \sqrt{\left(9.806 \frac{m}{s^2}\right)(0.250m)} = 0.17 \le 0.62
$$

Con esto, la entrada es de tipo no sumergida, aplicando la metodología para este caso, se tiene:

2. La caída en el pozo  $H_w$ , se obtiene de la ecuación:

$$
\frac{H_w}{D_s} = K \left( \frac{H_c}{D_s} + \frac{H_e}{D_s} \right)
$$

Dónde:

 $H_c$ : energía específica para las condiciones de flujo crítico

$$
H_c=Y_c+\frac{V_c^2}{2g}
$$

 $H_e$ : Incremento de altura debido a las pérdidas. Su valor se obtiene de la ecuación empírica siguiente:

$$
H_e = 0.589 D_s \left(\frac{Q}{D_s^2 \sqrt{g D_s}}\right)^{2.67}
$$

: coeficiente que depende de la relación del diámetro del pozo con el diámetro de la tubería saliente

El termino de energía en condiciones de flujo critico puede determinarse a partir de la siguiente ecuación, conocida también como el "factor de sección":

$$
\frac{Q}{\sqrt{g}} = A\sqrt{H} = \frac{\sqrt{2}}{32} \frac{(\theta_c - \sin \theta_c)^{1.5}}{\left[\sin\left(\frac{\theta_c}{2}\right)\right]^{0.5}} D_s^{2.5}
$$

La ecuación se resuelve para el valor de  $\theta_c$  que la satisfaga y se procede luego de calcular:

$$
Y_c = \frac{D_s}{2} \left[ 1 - \cos\left(\frac{\theta_c}{2}\right) \right]
$$

$$
A_c = \frac{D_s^2}{8} (\theta_c - \sin\theta_c)
$$

$$
V_c = \frac{Q}{A_c}
$$

## 3. Resultados

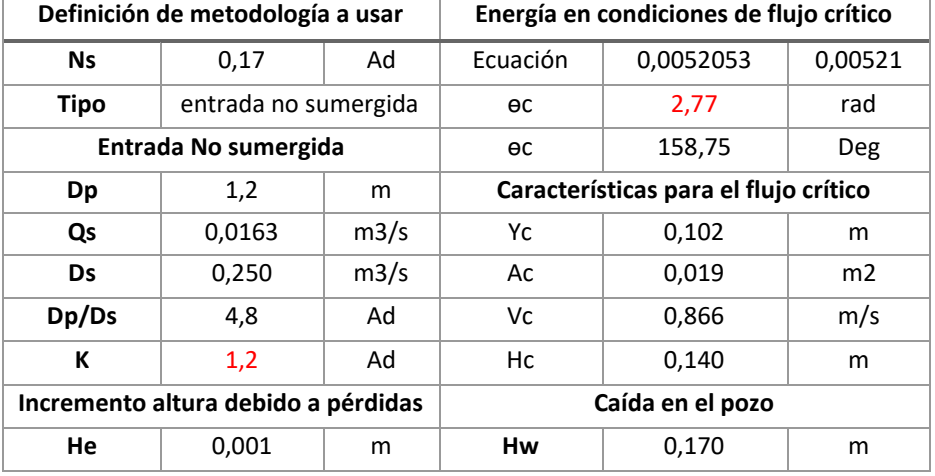

*Resultados finales.*

Con esto la cota de batea para la tubería de salida será:

$$
C_{B6} = C_{L5-6} - H_w = 37.63m - 0.17m
$$

$$
C_{B6}=37.46m
$$

De esta forma, la cota de batea a la salida del pozo 6 sería 37.46m; por lo que las cotas definitivas del colector 6–7 sobre el eje serían:

### **Tabla 39**

*Cotas para el colector 6-7* 

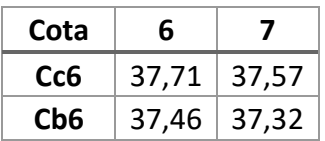

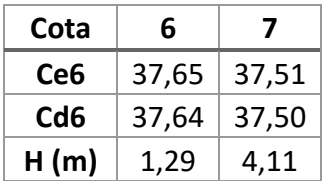

## COTAS CONSTRUCTIVAS

Se deben determinar las cotas clave y batea en el pozo 6 (diámetro del  $pozo = 1.2 m$ 

Se pueden determinar a partir de la siguiente expresión (teniendo en cuenta que las cotas calculadas en el diseño se determinaban con referencia al centro del pozo):

#### **Dónde:**

$$
C_{ci} = C_{ci} \pm S_{f-i} {D_{pi}}/2
$$

 $C_{ci}$ : Cota clave constructiva en el pozo i (pozo en estudio)  $\overline{C_{ci}}$ ': Cota clave determinada en el diseño para el pozo i S<sub>f-i</sub>: Pendiente del colector con pozo inicial f y pozo final i p colectores entrantes; pendiente del colector con pozo inicial i pozo final g para colectores salientes.

 $D_{ni}$ : Diámetro del pozo en estudio

 $\pm$ : + En el caso de colector de entrada, - en el caso de colector de salida.

### **Dónde:**

$$
C_{Bi} = C_{ci} + D_{f-i}
$$

 $C_{\text{R}i}$ : Cota Batea en el pozo i (pozo en estudio)  $C_{ci}$ : Cota clave constructiva en el pozo i D<sub>f-t</sub>: Diámetro del colector con pozo inicial f y pozo final i, e el caso de colector entrante; diámetro del colector con pozo inicial i y pozo final g, en el caso de colector saliente

Para el pozo 6 en estudio, las cotas constructivas serían:

*Cotas constructivas colectores 4-6, 5-6 y 6-7.* 

| <b>Colector</b>     | 4-6   | Entrada |
|---------------------|-------|---------|
| Cotas constructivas |       |         |
| Dp                  | 1,20  |         |
| Շշճ                 | 37,82 |         |
| CR6                 | 37,62 |         |
| Caída en la unión   |       |         |

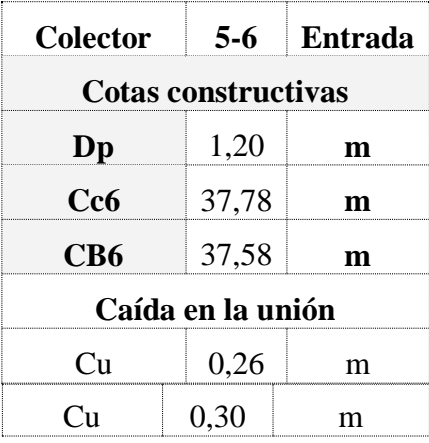

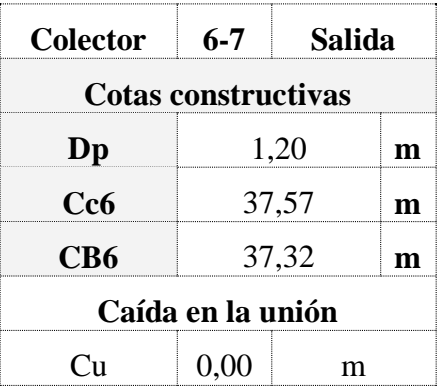

## *Diseño del pozo 6*

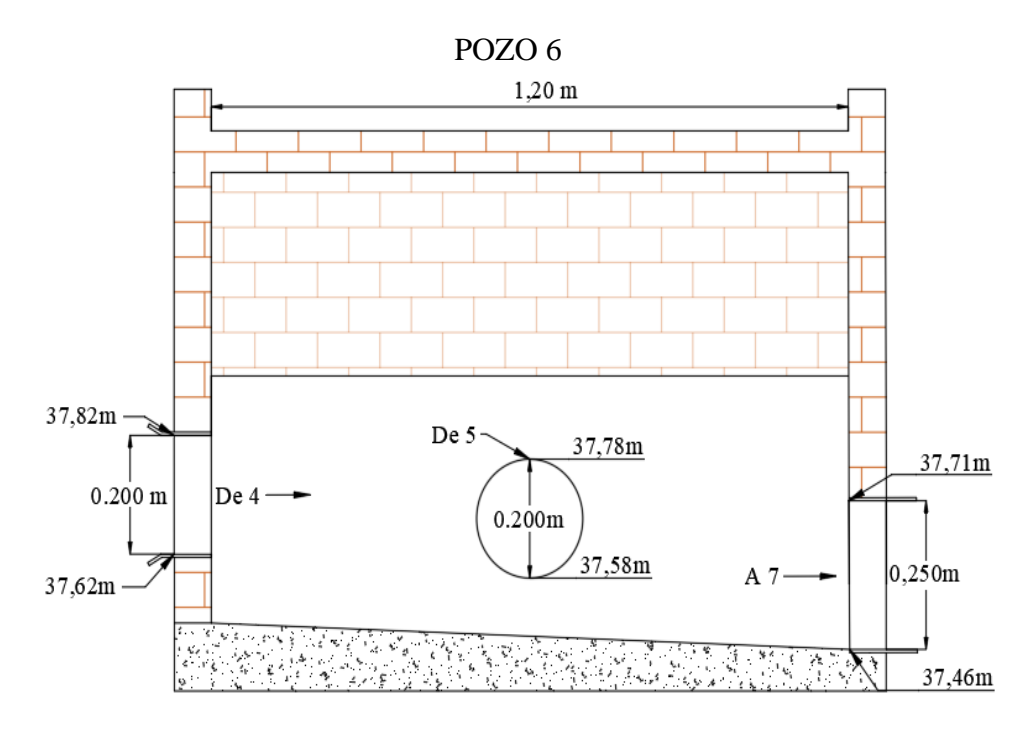

*Planta del sistema propuesto* 

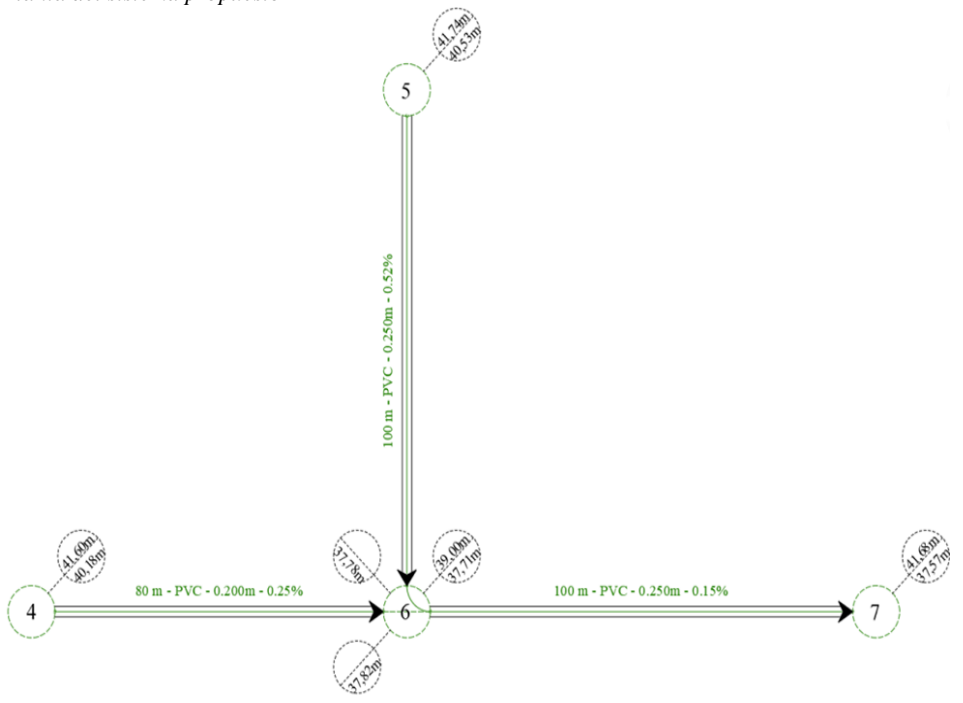

*Perfiles longitudinales 5,6 y 7.*

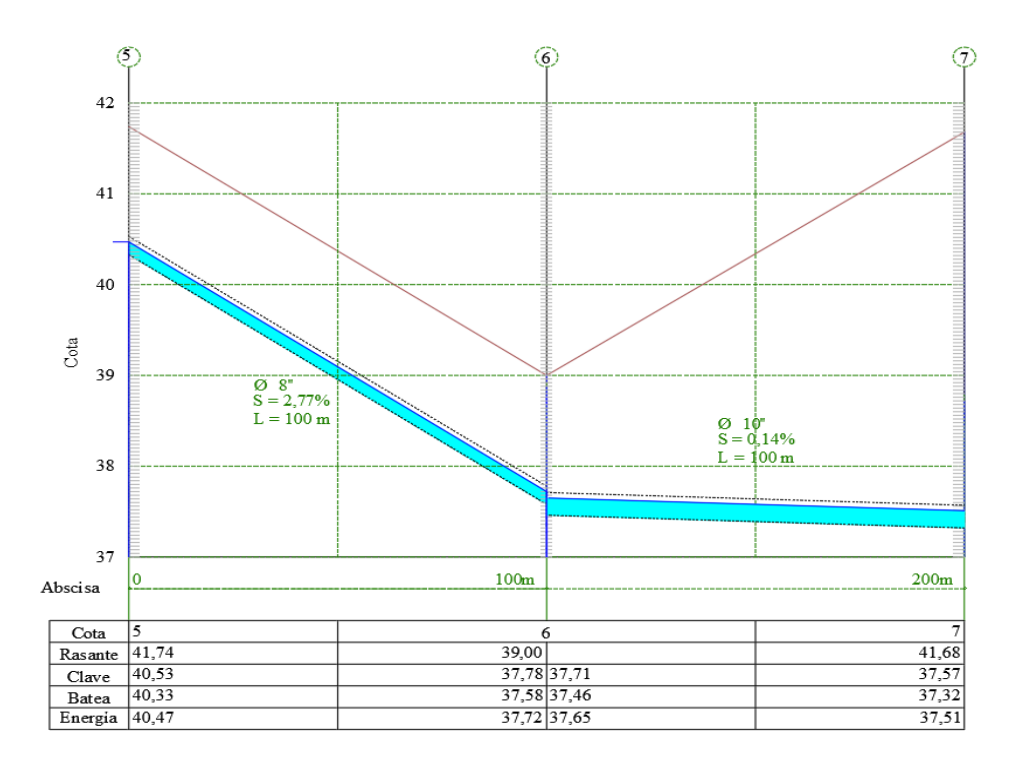

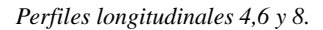

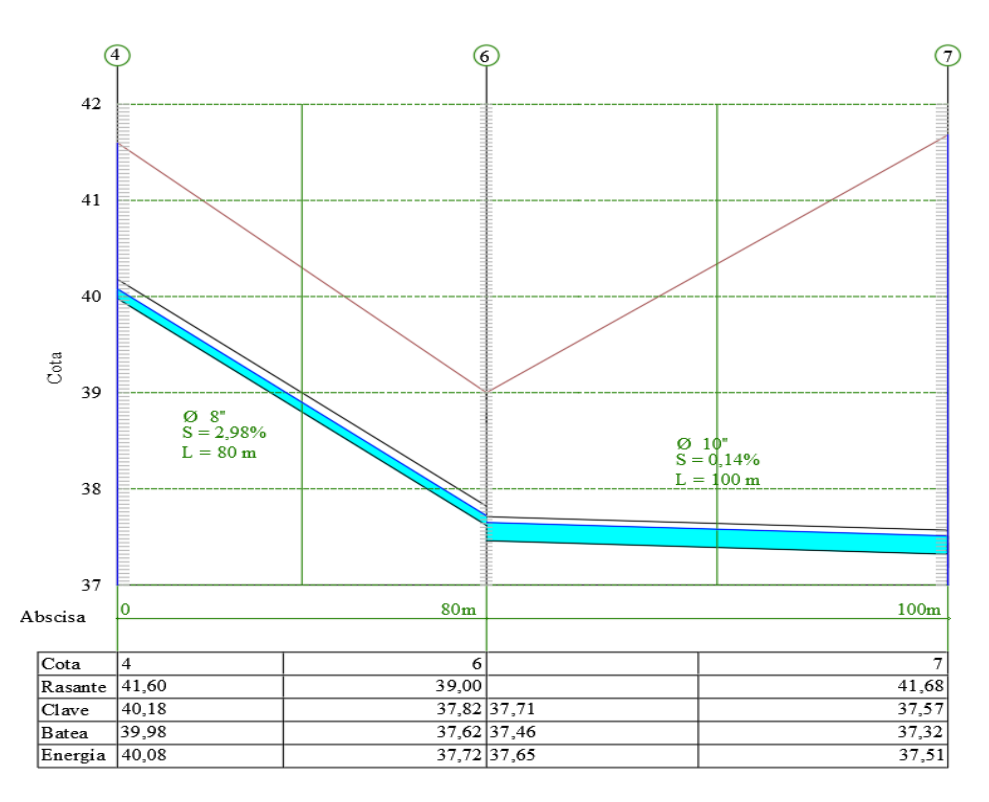

# **Empate cota de energia ejercicio 2 a desarrollar**

NOMBRE: \_\_\_\_\_\_\_\_\_\_\_\_\_\_\_\_\_\_\_\_\_\_\_\_\_\_\_\_\_\_\_\_\_\_\_\_\_\_

CÓDIGO:

**Nota:** no modifique el número de hojas destinadas, son suficientes. Convierta el archivo a PDF y súbalo en donde el docente le indique. Siga las instrucciones que le indique su docente.

Con la actividad que se propone, se pretende revisar el estudio independiente realizado por los estudiantes sobre el tema: empate por cota de energía.

**Actividad:** Desarrollar a detalle el ejercicio que se presenta a continuación.

• Realizar el empate por cota de energía en el pozo 6 y el diseño de los colectores entrantes y salientes (colectores  $4 - 6$ ,  $5 - 6$ ,  $6 - 7$ ).

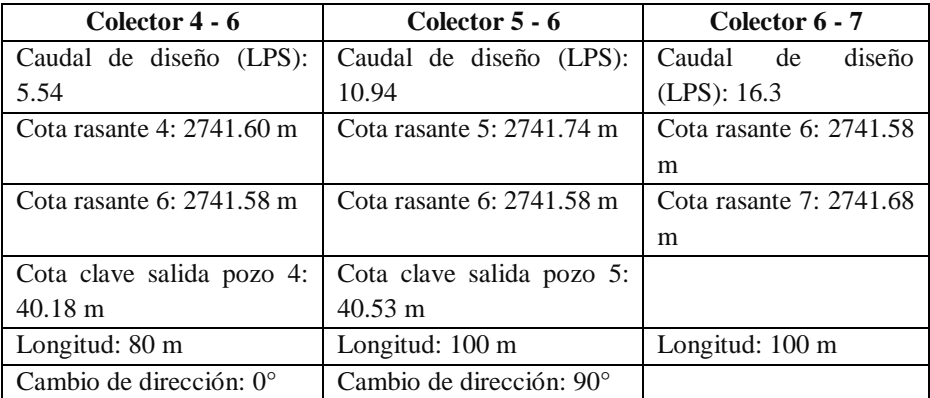

Datos de entrada: n 0.013

## **Desarrollo**

## Colector  $4 - 6$

La información que se encuentra en color azul (ver tabla), son los datos de entrada en las hojas de diseño que cada estudiante ha venido desarrollando a lo largo del curso; las profundidades de instalación de la tubería son elección del diseñador y en este ejemplo puntual dependen de las condiciones aguas arriba. Para el colector en estudio (4-6), la profundidad en el pozo inicial (4), viene establecida por la información inicialmente suministrada:

> $H_4 = C_{R4} - C_{CS4} = 41.60m - 40.18m$  $H_4 = 1.42m$

La profundidad en  $P_6$ , para que el colector quede horizontal es:

$$
H_{min6} = C_{R6} - C_{cs4} = 41.58m - 40.18m
$$

 $H_{\text{min}} = 1.4$ m

#### **Figura 15**

*Profundidad mínima en P6, para que el colector quede de forma horizontal.*

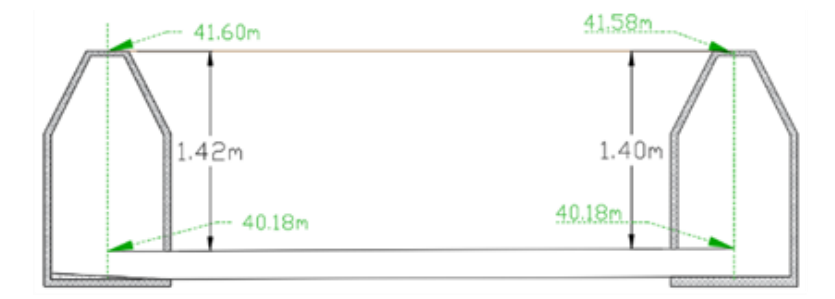

A partir de la profundidad mínima determinada para el P6, se da pendiente al colector profundizando P6 a valores superiores al Hmin

determinado. A través de un método de prueba - error, se cambian las profundidades para el pozo 6, teniendo en cuenta el cumplimiento de la normativa vigente (Res. 0330 de 2017), en cuanto a esfuerzo cortante y relación d/D.

 $\tau > 1.0 \, N/m2$   $d/D < 0.85$ 

El diseño final será:

### **Tabla 41**

*Cuadro de verificación del diseño final 4-6.*

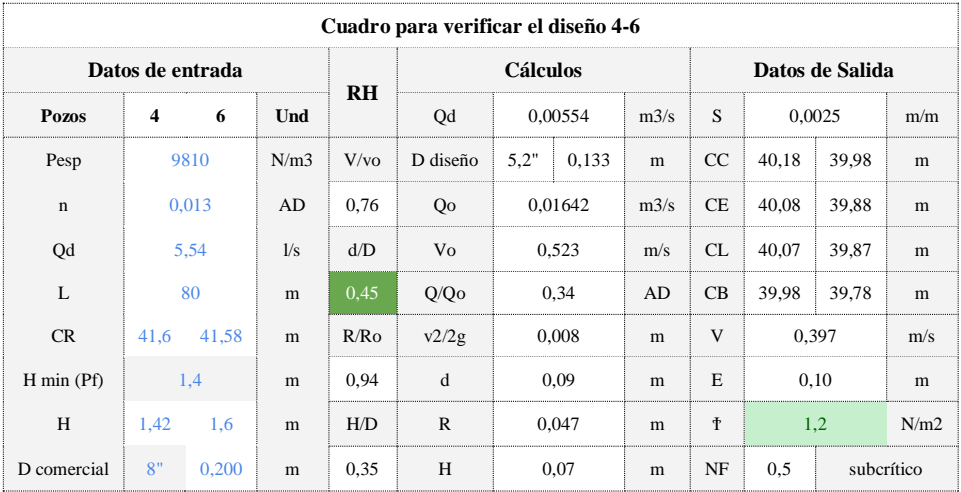

*Perfil del colector 4-6*

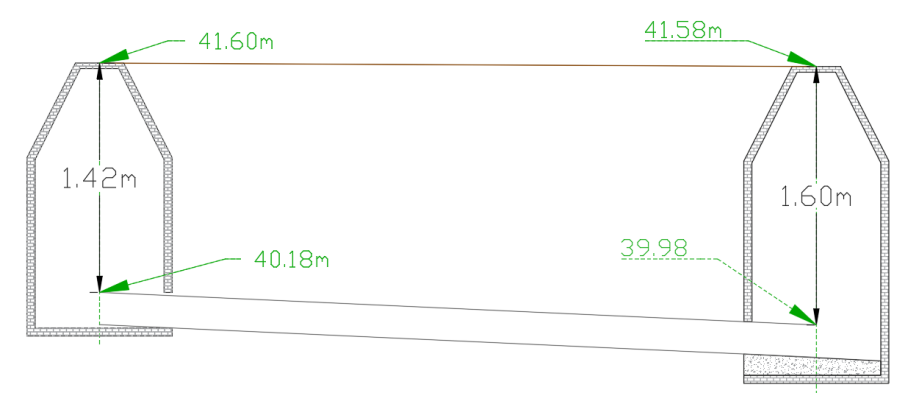

# Colector  $5 - 6$

Para el colector en estudio (5-6), la profundidad en el pozo inicial (5), viene establecida por la información inicialmente suministrada:

 $H_5 = C_{R5} - C_{CS5} = 41.74m - 40.53m$ 

$$
H_5=1.21m
$$

La profundidad mínima en  $P_6$ , para que el colector quede horizontal es:

$$
H_{min6} = C_{R6} - C_{cs4} = 41.58m - 40.53m
$$

$$
H_{min6} = 1.05m
$$

*Perfil del colector 5-6, profundidad mínima*

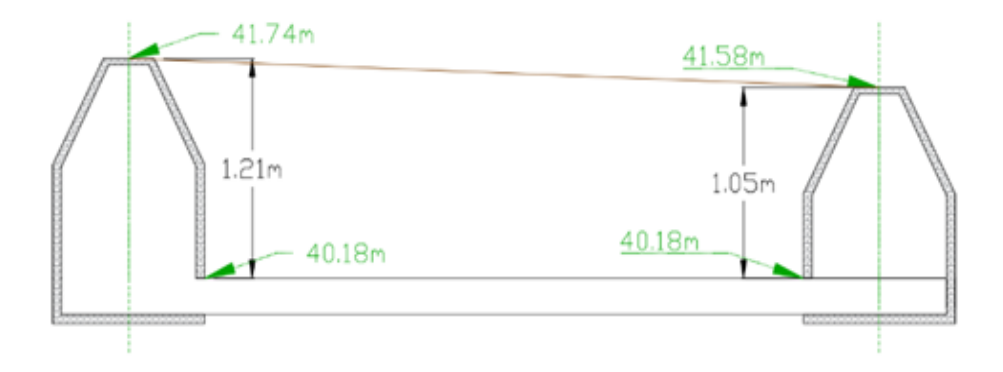

A partir de la profundidad mínima determinada para el  $P_6$ , se da pendiente al colector profundizando  $P_6$  a valores superiores al  $H_{min}$ determinado. A través de un método de prueba - error, se cambian las profundidades para el pozo 6, teniendo en cuenta el cumplimiento de la normativa vigente (Res. 0330 de 2017), en cuanto a esfuerzo cortante y relación d/D. En este caso se puede empezar por 1.20m sabiendo que la profundidad mínima por norma es de ese valor.

$$
\tau > 1.0 \, N/m2 \qquad d/D < 0.85
$$

El diseño final será:

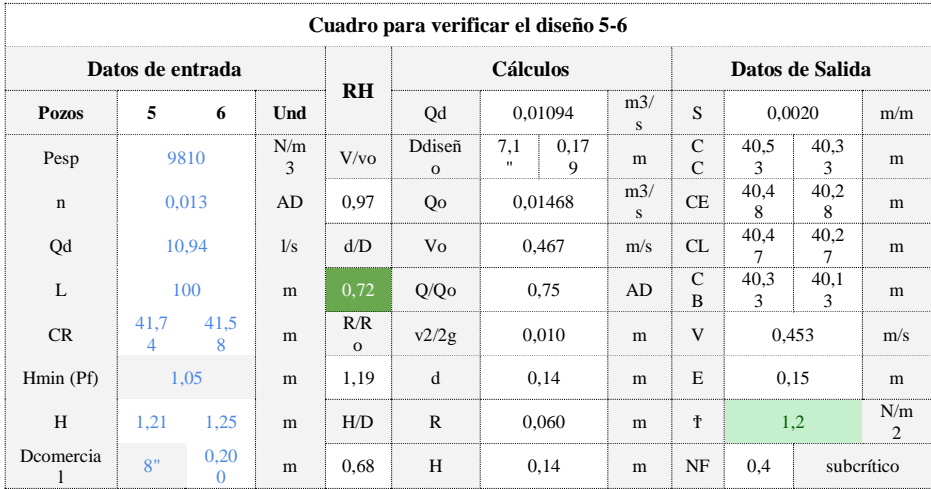

#### *Cuadro de verificación del diseño final 5-6*

### **Figura 18**

#### *Perfil del colector 5-6*

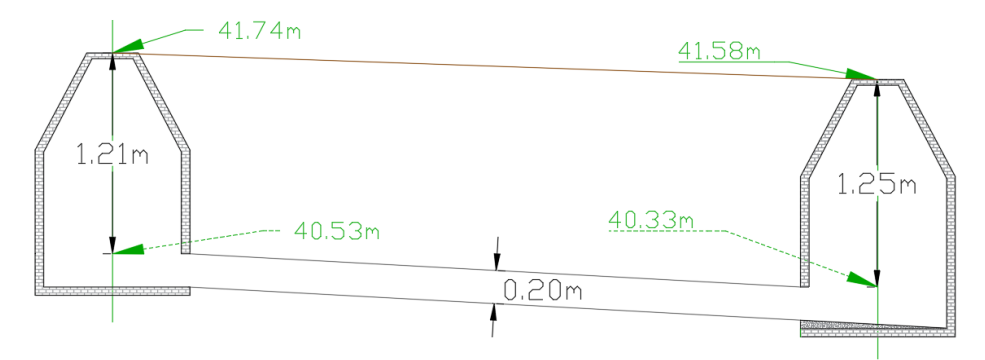

Antes de pasar al diseño del colector  $6 - 7$ , se deben comparar las cotas de energía a la llegada al pozo 6:

$$
C_{E4-6} = 39.88 \text{ m}
$$
  $C_{E5-6} = 40.28 \text{ m}$ 

**Nota:** el colector que define el empate es el que llega con la cota de

energía más baja; que en este caso es el (4-6), entonces debe rediseñarse el o los demás colectores para que lleguen con la misma cota de energía del (4-6).

# **REDISEÑO COLECTOR 5 – 6**

El colector 5 – 6 puede ser rediseñado bajo dos alternativas: Alternativa 1:  $D = 8$ " profundidad  $H_6 = 1.63$ m.

## **Tabla 43**

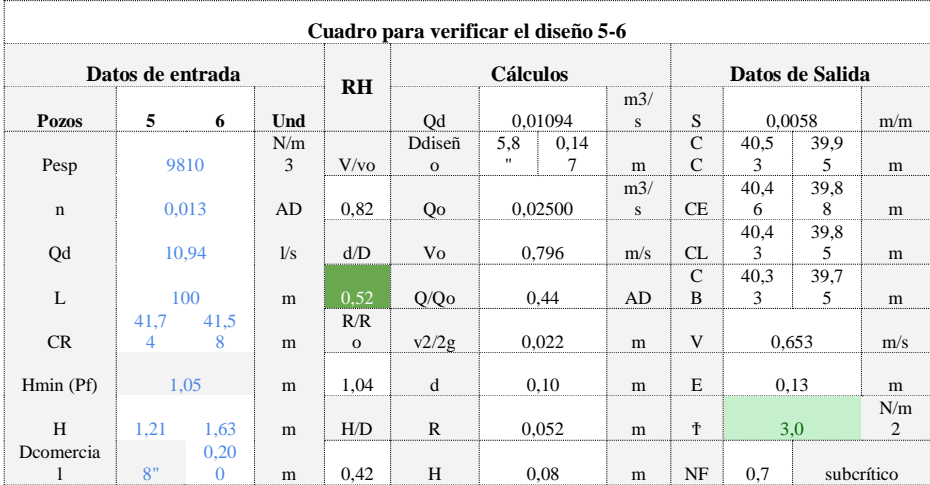

*Cuadro de verificación del diseño, alternativa 1, colector 5-6.*

Alternativa 2:  $D = 10$ " profundidad  $H_6 = 1.57$ m

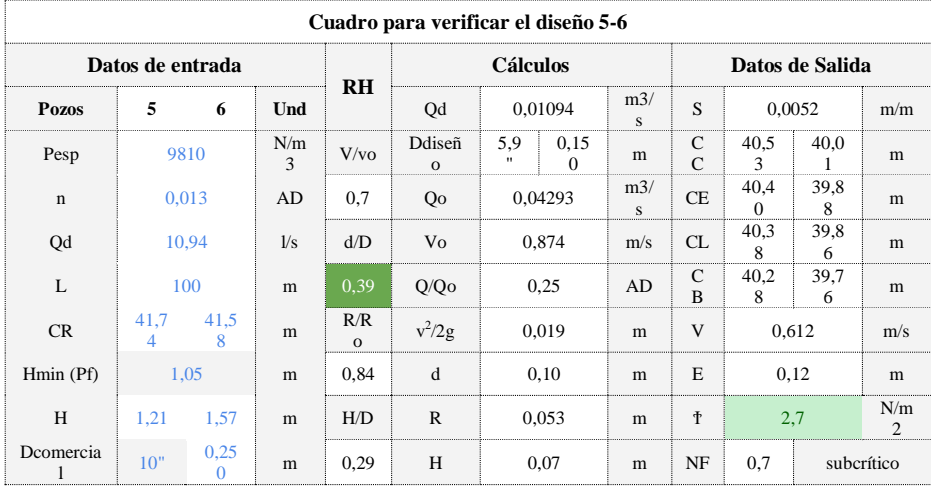

*Cuadro de verificación del diseño, alternativa 2, colector 5-6.*

Nota: se elige la alternativa 2 ya que es conveniente mantener siempre el alcantarillado lo más superficial posible.

### **Figura 19**

*Perfil del colector 5-6, con la alternativa 2.*

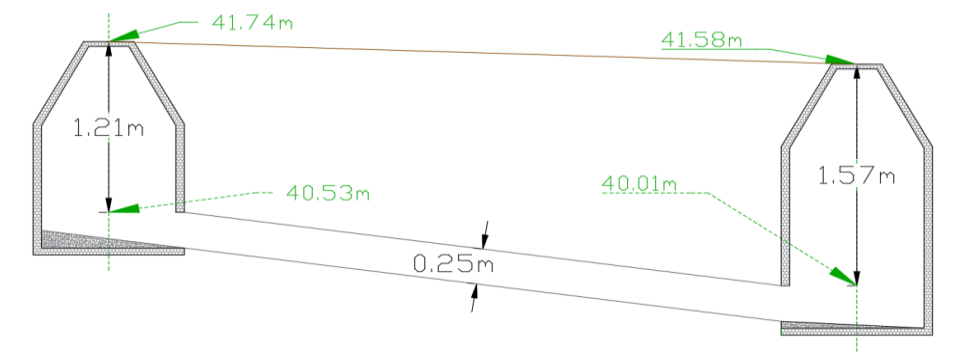

# Colector  $6 - 7$

El colector  $6 - 7$  (colector de salida del pozo 6) debe ser diseñado teniendo en cuenta los colectores aguas arriba (4-6 y 5-6). Al pozo 6 ingresan don colectores con diámetros de 8" y 10", por ende, el colector de salida no debe tener un diámetro menor a 10". No se permite la reducción de diámetro.

Para el diseño del colector saliente, se supone empate por cota calve; esto para tomar referencia de la profundidad en el punto inicial (6) del colector 6-7. Se toma como referencia el colector con mayor diámetro, en este caso el colector (5-6), es decir H6 = 40.01 m. Con este valor se procede a realizar el diseño del colector de salida (6-7).

### **Tabla 45**

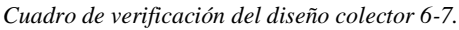

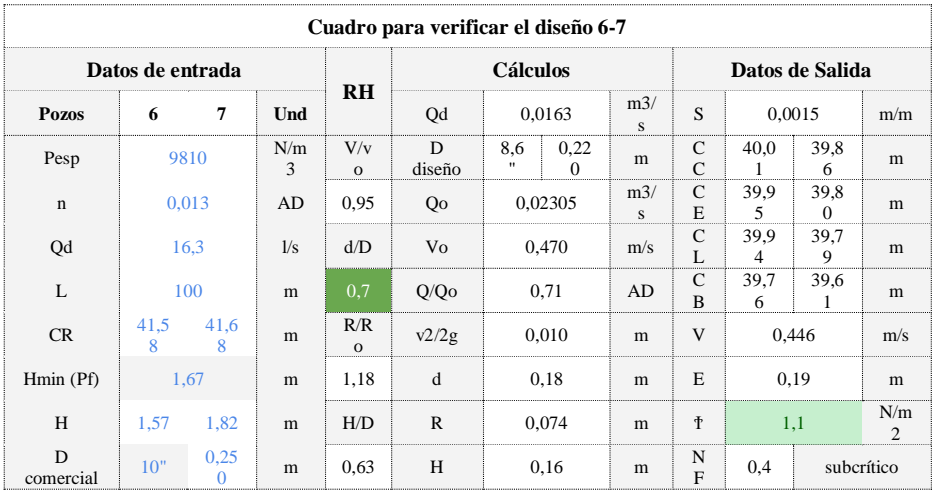

*Perfil del colector 6-7.*

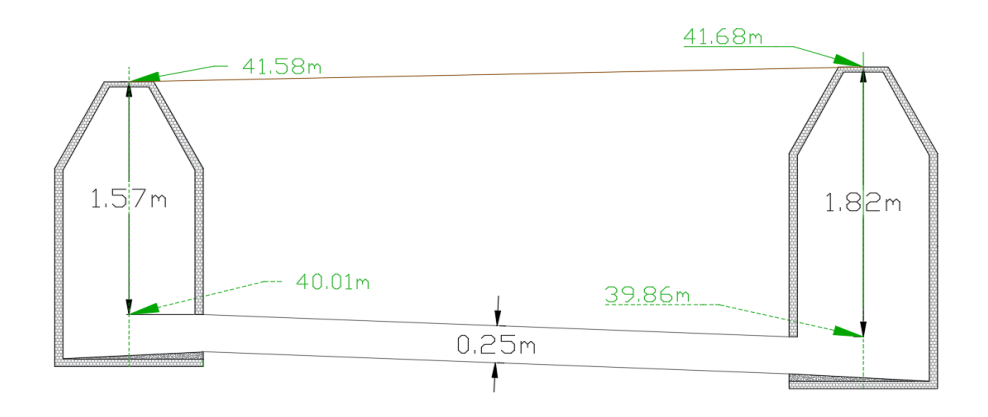

ANALISIS DETALLADO EMPATE POR COTA DE ENERGIA Empate por la línea de energía del colector  $4 - 6$  con  $6 - 7$ :

Cambio de dirección

No hay cambio de dirección

Transición

$$
V_2 = V_{6-7} = 0,446 \frac{m}{s}
$$
  
\n
$$
\Delta H_t = k \left| \frac{V_2^2}{2g} - \frac{V_1^2}{2g} \right|
$$
  
\n
$$
V_1 = V_{4-6} = 0,397 \frac{m}{s}
$$
  
\n
$$
V_2 > V_1
$$
  
\n
$$
K = 0,1
$$

 $\Delta H_t = (0,1) |0,010m - 0,008m| = 0,0002 m$ (valor despreciable)

$$
H_T=0m+0,0002\ m\cong 0m
$$

Con esto la cota de energía a la salida del pozo 6, sería:

$$
C_{E6} = C_{Eentrada} - \Delta H = C_{E6(para\,el\,colectron\,4-6)} - (\Delta H_d + \Delta H_t)
$$

$$
C_{E6} = 39,88\,m - 0,0002\,m
$$

$$
C_{E6} = 39,88\,m
$$

## **Empate por la línea de energía del colector 5 – 6 con 6 – 7:**

Cambio de dirección:

Diámetro del pozo,  $D_p = 1,2m$ 

$$
r_c = \frac{D_p}{2} = \frac{1.2m}{2} = 0.6 \, m
$$
\n
$$
r_c / D_s = \frac{0.6}{0.25} = 2.4
$$

$$
k = 0.20 \qquad \qquad \frac{\overline{V^2}}{2g} = \frac{0.019 + 0.010}{2} = 0.0145m
$$

 $\leq$  = 90°

$$
\Delta H_c = 0.20 (0.0145m)
$$

$$
\Delta H_c = 0.003m
$$

Transición:

$$
\Delta H_t = k \begin{vmatrix} V_2^2 & V_1^2 \ 2g & 2g \end{vmatrix}
$$
  
\n
$$
V_2 = V_{6-7} = 0,446 \text{ m/s}
$$
  
\n
$$
V_1 = V_{5-6} = 0,612 \text{ m/s}
$$
  
\n
$$
V_1 < V_2
$$
  
\n
$$
K = 0,2
$$

 $\Delta H_t = (0,2)|0,010m - 0,019m| = 0,002 m$ (valor despreciable)

$$
H_T = 0.003m + 0.002 m \approx 0.01m
$$

Con esto la cota de energía a la salida del pozo 6, sería:

$$
C_{E6} = C_{Eentrada} - \Delta H = C_{E6(para\,el\,colectron\,5-6)} - (\Delta H_d + \Delta H_t)
$$

$$
C_{E6} = 39,88 m - 0,01 m
$$
  

$$
C_{E6} = 39,87 m
$$

De esta forma, la cota de energía a la salida del pozo 6 sería 39,87m; por lo que las cotas definitivas del colector 6–7 sobre el eje serían:

$$
C_{E6} = 39,87m
$$
  
\n
$$
C_{B6} = C_{E6} - E_{6-7} = 39,87m - 0,19m = 39,68m
$$
  
\n
$$
C_{C6} = C_{B6} + D_{6-7} = 39,68m + 0,25m = 39,93m
$$
  
\n
$$
C_{L6} = C_{B6} + d_{6-7} = 39,68m + 0,18m = 39,86m
$$
  
\n
$$
H_6 = C_{R6} - C_{C6} = 41,58m - 39,93m = 1,65m
$$

$$
C_{E6} = C_{B6} + E_{6-7} = 39,53m + 0,19m = 39,72m
$$
  
\n
$$
C_{B7} = C_{B6} - S_{6-7} \times L_{6-7} = 39,68m - (0,0015 \times 100m) = 39,53m
$$
  
\n
$$
C_{C7} = C_{B7} + D_{6-7} = 39,53m + 0,25m = 39,78m
$$
  
\n
$$
C_{L7} = C_{B7} + d_{6-7} = 39,53m + 0,18m = 39,71m
$$
  
\n
$$
H_7 = C_{R7} - C_{C7} = 41,68m - 39,78m = 1,9m
$$

# **COTAS CONSTRUCTIVAS**

Se deben determinar las cotas clave y batea en el pozo 6 (diámetro del  $pozo = 1.2$  m)

Se pueden determinar a partir de la siguiente expresión (teniendo en cuenta que las cotas calculadas en el diseño se determinaban con referencia al centro del pozo):

$$
C_{ci} = C_{ci} \pm S_{f-i} \left( \frac{D_{pi}}{2} \right)
$$

## **Dónde:**

 $C_{ci}$ : Cota clave constructiva en el pozo i (pozo en estudio)  $\overrightarrow{C_{ci}}$ : Cota clave determinada en el diseño para el pozo i S<sub>f-i</sub>: Pendiente del colector con pozo inicial f y pozo final i para colectores entrantes; pendiente del colector con pozo inicial i y pozo final g para colectores salientes.

: Diámetro del pozo en estudio

±: + En el caso de colector de entrada, - en el caso de colector de salida.

$$
C_{Bi} = C_{ci} + D_{f-i}
$$

## **Dónde:**

 $C_{\text{R}i}$ : Cota Batea en el pozo i (pozo en estudio)

 $C_{ci}$ : Cota clave constructiva en el pozo i

D<sub>f-t</sub>: Diámetro del colector con pozo inicial f y pozo final i, en el caso de colector entrante; diámetro del colector con pozo inicial i y pozo final g, en el caso de colector saliente.

Para el pozo 6 en estudio, las cotas constructivas serían:

*Cotas constructivas de los colectores 4-6, 5-6 y 6-7.*

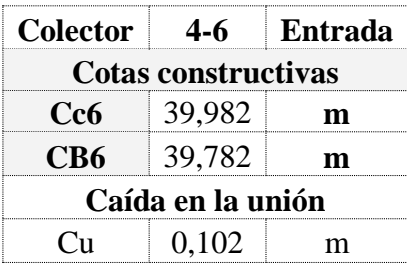

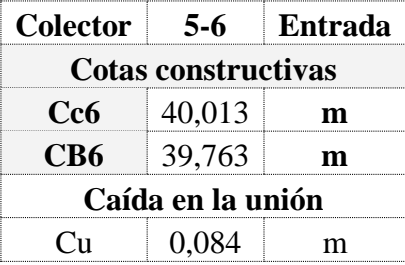

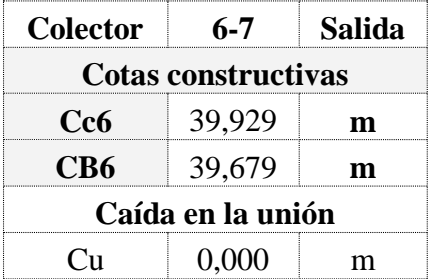

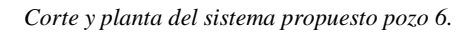

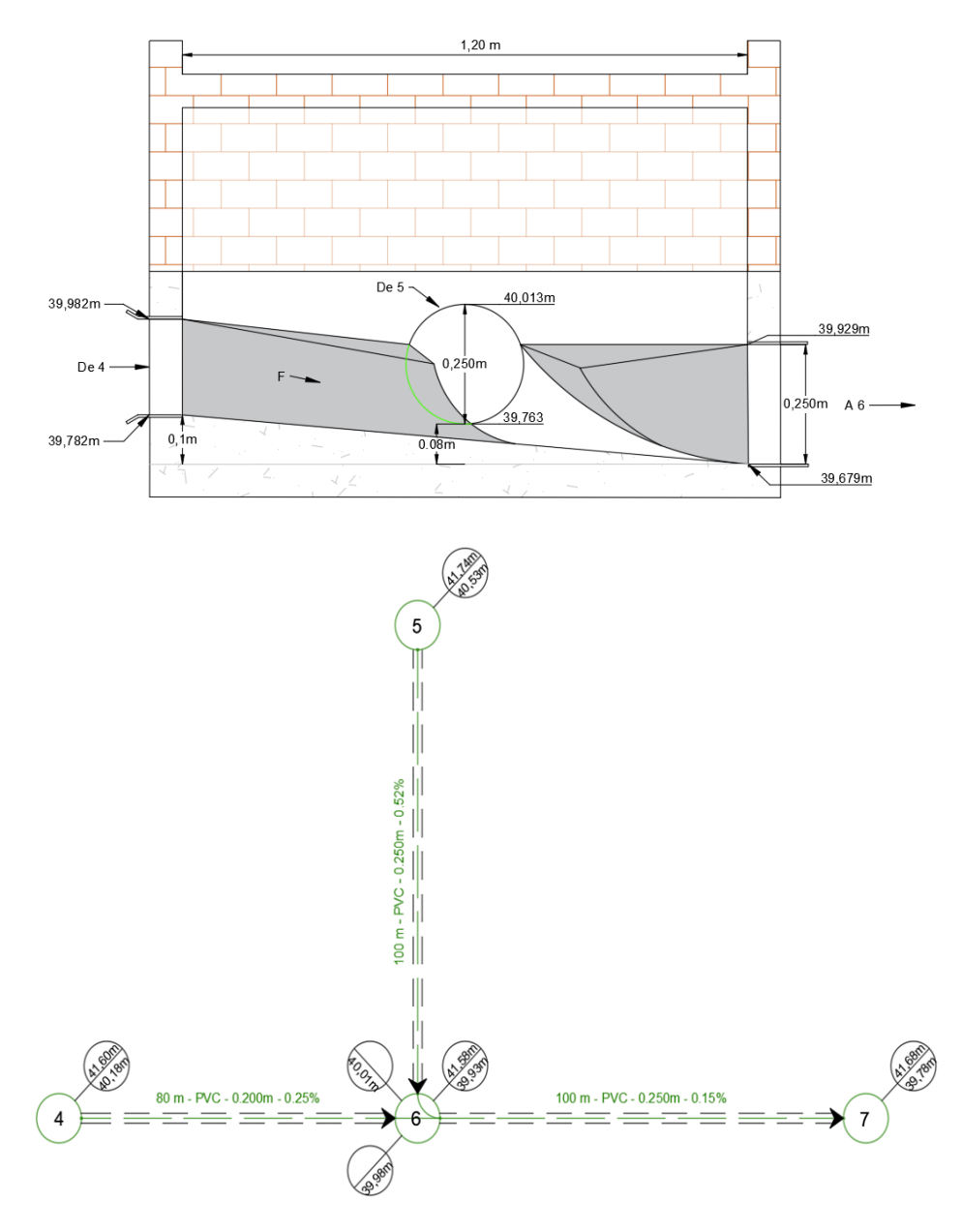
*Perfiles longitudinales.*

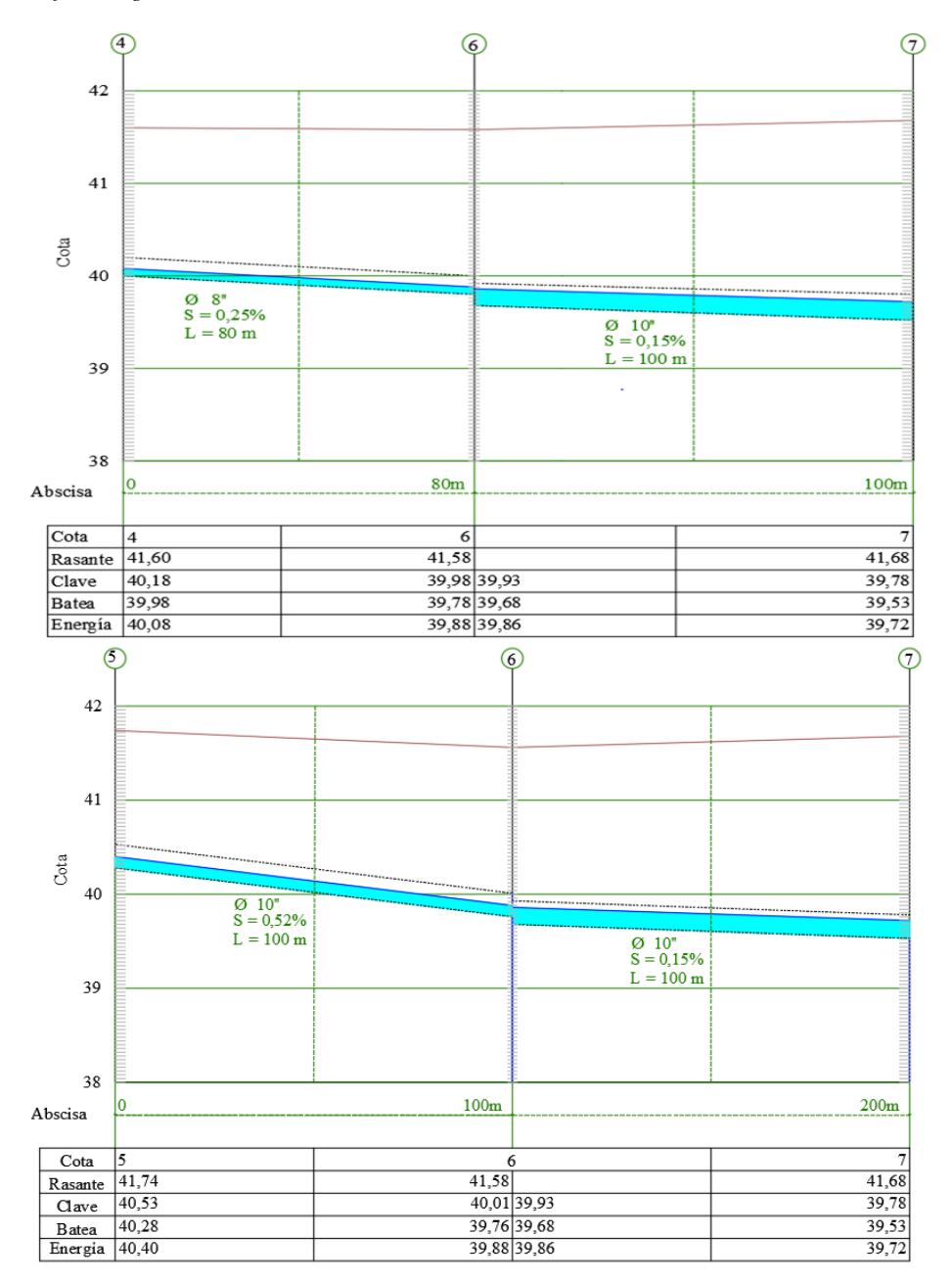

# **ANEXOS**

# **Anexo 1**

### **Flujo subcrítico (NF < 0.9)**

Igualar la cota de energía del colector principal entrante al pozo, con la cota de energía del colector saliente

$$
Z_1 + d_1 + \frac{v_1^2}{2g} = Z_2 + d_2 + \frac{v_2^2}{2g} + \Delta H_e
$$
 (32)

La ecuación de energía entre las tuberías de entrada y salida al centro del pozo

$$
Z_1 - Z_2 = \left(d_2 + \frac{v_2^2}{2g}\right) - \left(d_1 + \frac{v_1^2}{2g}\right)
$$
 (33)

Caída en el pozo (diferencia de cotas de batea entre la entrada y la salida)

**Nota:** si la caída en el pozo resulta ser mayor de 0.75 m, debe proyectarse una cámara de caída.

**Nota:** si la caída en el pozo resulta ser negativa, la cota de batea saliente será igual a la cota de batea entrante; en ninguna circunstancia debe elevarse la cota de batea a la salida del pozo.

 $Z_1$ : altura de posición de la tubería de entrada (cota de batea a la entrada)

2: altura de posición del colector de salida (cota de batea a la salida)

 $d_1$ : altura de la lámina de agua en la tubería de entrada

 $d_2$ : altura de la lámina de agua en la tubería de salida

$$
\frac{V_1^2}{2g}
$$
: altura de velocidad en la tubería de entrada

 $V_2^2$  $\frac{\nu_2}{2g}$ : altura de velocidad en la tubería de salida

∆ : pérdidas de emergía ocurridas por el empate de las tuberías

**Nota:** Las pérdidas de energía en el pozo se por cambio de dirección y por la unión o transición, considerar estas pérdidas implica una diferencia de alturas entre la línea de energía entrante principal y la línea de energía saliente de acuerdo al numeral 2.1.8.1.1 y a la ecuación **(7).**

### **Calculo hidráulico de colectores flujo supercrítico**

Como se explicó en el 2.1.2. los colectores se diseñan para trabajar en flujo por gravedad, se diseñan tradicionalmente a flujo uniforme, tomando a base la ecuación de Manning:

$$
V = \frac{R^{\frac{2}{3}} \cdot s^{\frac{1}{2}}}{n} = 0.399 * \frac{D^{\frac{2}{3}} \cdot s^{\frac{1}{2}}}{n} \textbf{(34)}
$$

En términos de caudal se define:

$$
D_d = 1.548 * \left(\frac{n * Q_d}{S^{1/2}}\right)^{3/8} (35)
$$

Dónde:

 $V = Velocidad (m/s)$ R= Radio hidráulico (m)  $S=$  Pendiente  $(m/m)$ n= Coeficiente de rugosidad de Manning de acuerdo al valor de las

### tablas  $Q_d$  = Caudal de diseño( m3/s)  $D_d =$ Diámetro de diseño (m)

#### **Figura 23**

*Coeficiente de rugosidad de Manning para diferentes materiales de las tuberías*

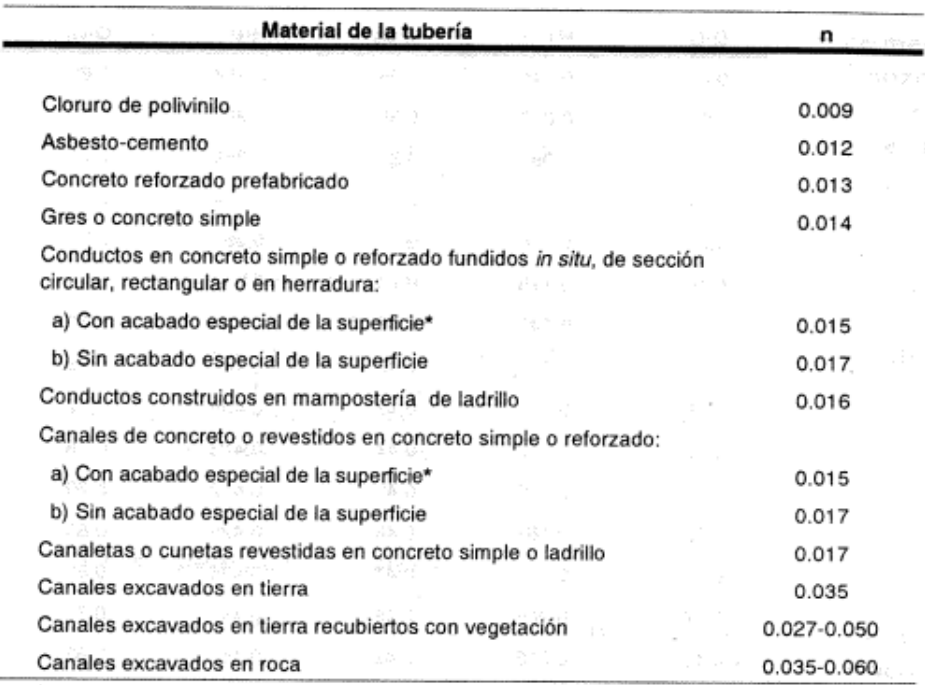

Acabado tipo F4 de la norma C.22 "Estructuras de Concreto", de las normas de la Empresa de Acueductos y Alcantarillados de Bogotá.

*Nota: La figura representa los coeficientes de rugosidad de Manning, para varios tipos de materiales de las tuberías. Tomado de Elementos de diseño de acueductos y alcantarillados p. 281 por* (Cualla, 1995)*.* 

# **Anexo 2**

## **Empate por línea de energía para flujo supercrítico**

*Empate para flujo supercrítico en estructuras con caída*

El flujo supercrítico como se menciono 2.1.8.1.2. Se busca determinar la caída del pozo de tal manera que la elevación de la lámina de agua sea mayor. La entrada a la tubería de salida puede estar sumergida o no (Cualla, 1995).

### **1. Entrada no sumergida**

$$
\frac{Q}{D^2*\sqrt{g*D_s}} < 0.62 \quad (36)
$$

Es decir

$$
\frac{0.319*Q}{D_S^{2.5}} < 0.62 \text{ (37)}
$$

Dónde:

 $Q =$  Caudal de la tubería de salida (m<sup>3</sup>/s)  $D_s$  = Diámetro de la tubería de salida (m)

La caída en la estructura de unión  $(H_w)$ , podemos calcularla de acuerdo a la siguiente ecuación (Cualla, 1995).

$$
\frac{\text{H}_w}{\text{D}_s} = K * \left(\frac{\text{H}_c}{\text{D}_s} + \frac{\text{H}_e}{\text{D}_s}\right)
$$
(38)

Dónde:

 $H_w$  Profundidad esperada del agua en la estructura de conexión K = Coeficiente que depende de la relación del diámetro del pozo con el diámetro de la tubería saliente se puede obtener de acuerdo a la tabla 27.

 $H<sub>c</sub>$  Energía específica para las condiciones de flujo critico se puede

hallar de la siguiente forma:

$$
H_c = Y_c + \frac{V_c^2}{2 * g} (39)
$$

 $H<sub>e</sub>$ = Incremento de altura debido a las pérdidas se puede obtener de:

$$
H_e = 0.589 * D_s * \left(\frac{Q}{D_s^2 * \sqrt{g * D_s}}\right)^{2.67} (40)
$$

**Tabla 47**

*Coeficiente K*

| $D_{pozo}/D_{salida}$ |     |
|-----------------------|-----|
| > 2.0                 | 1.2 |
| $1.6 - 2.0$           | 1.3 |
| $1.3 - 1.6$           | 14  |
| < 1.3                 |     |

*Nota: La tabla representa los coeficientes que depende de la relación del diámetro del pozo y el diámetro de salida de la tubería .Tomado de Elementos de diseño de acueductos y alcantarillados p. 287 por* (Cualla, 1995)*.* 

El termino de energía en condiciones de flujo critico puede determinarse a partir de la siguiente ecuación, conocida también como el "factor de sección":

$$
\frac{Q}{\sqrt{g}} = A\sqrt{H} = \frac{\sqrt{2}}{32} \frac{(\theta_c - \sin \theta_c)^{1.5}}{\left[\sin(\frac{\theta_c}{2})\right]^{0.5}} D_s^{2.5} (41)
$$

La ecuación se resuelve para el valor de  $\theta_c$  que la satisfaga y se procede luego de calcular:

$$
Y_c = \frac{D_s}{2} \left[ 1 - \cos\left(\frac{\theta_c}{2}\right) \right] (42)
$$

$$
A_c = \frac{D_s^2}{8} (\theta_c - \sin\theta_c) (43)
$$

$$
V_c = \frac{Q}{A_c} (44)
$$

*Empate para flujo supercrítico con pozo de caída y entrada no sumergida.*

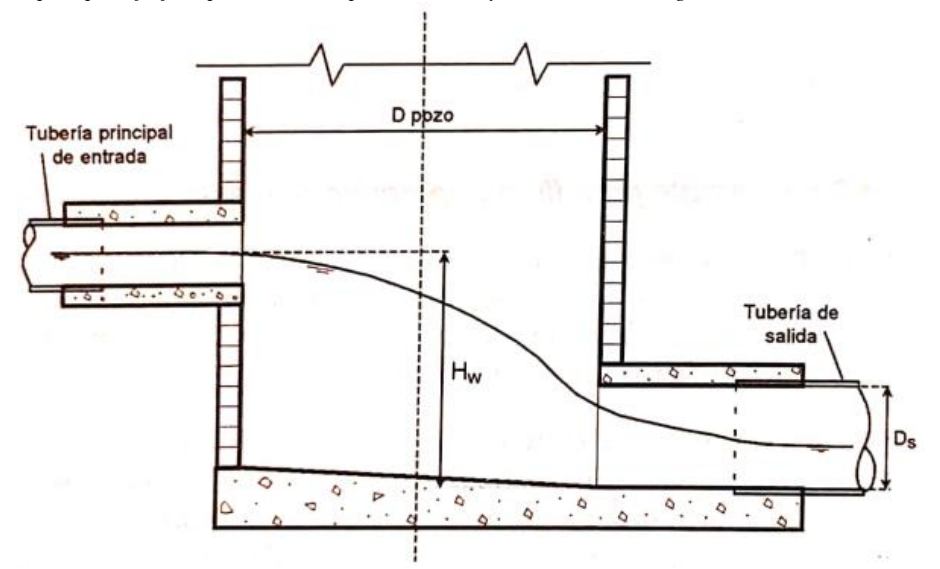

*Nota: La figura representa el empate con flujo supercrítico. Tomado de Elementos de diseño de acueductos y alcantarillados p. 286 por* (Cualla, 1995)*.* 

### **2. Entrada sumergida**

Cumple

$$
\frac{Q}{D^2 \sqrt{g \cdot D_s}} > 0.62 \ (45)
$$

Es decir

$$
\frac{0.319*Q}{D_S^{2.5}} < 0.62 \ (46)
$$

La caída en el pozo se determina

$$
\frac{H_w}{D_s} = K * \left[ 0.7 + 1.91 * \left( \frac{Q}{D_s^2 * \sqrt{g * D_s}} \right)^2 \right] (47)
$$

Se puede usar las siguiente grafica para para cálculo de  $H_w$ .

#### **Figura 25**

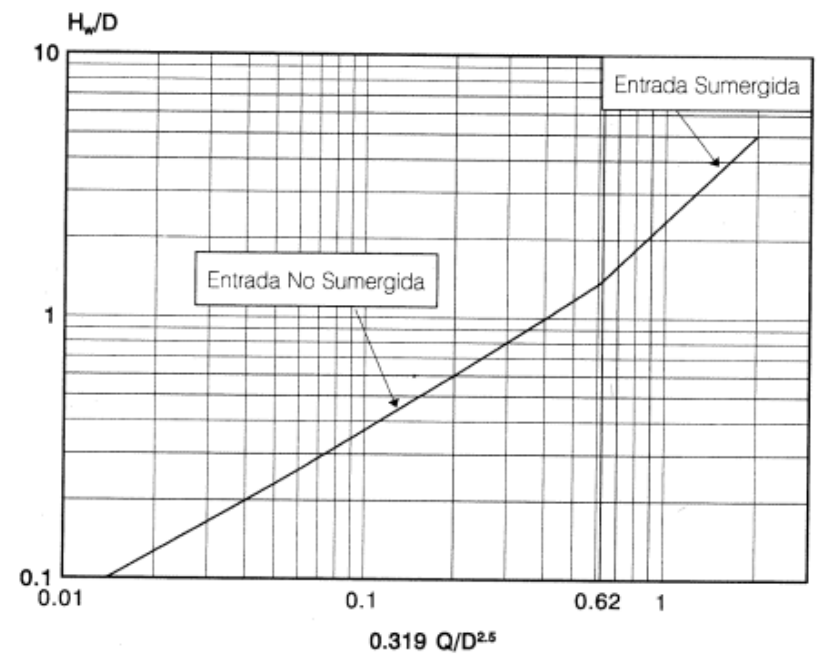

*Determinación de* H<sub>w</sub>/D

*Nota: La figura representa el cálculo de*  $H_w/D$  que se ve afectado por el *coeficiente d ela tabla 47. Tomado de Elementos de diseño de acueductos y alcantarillados p. 289 por* (Cualla, 1995)*.* 

*Empate para flujo supercrítico con pozo de caída y entrada sumergida.*

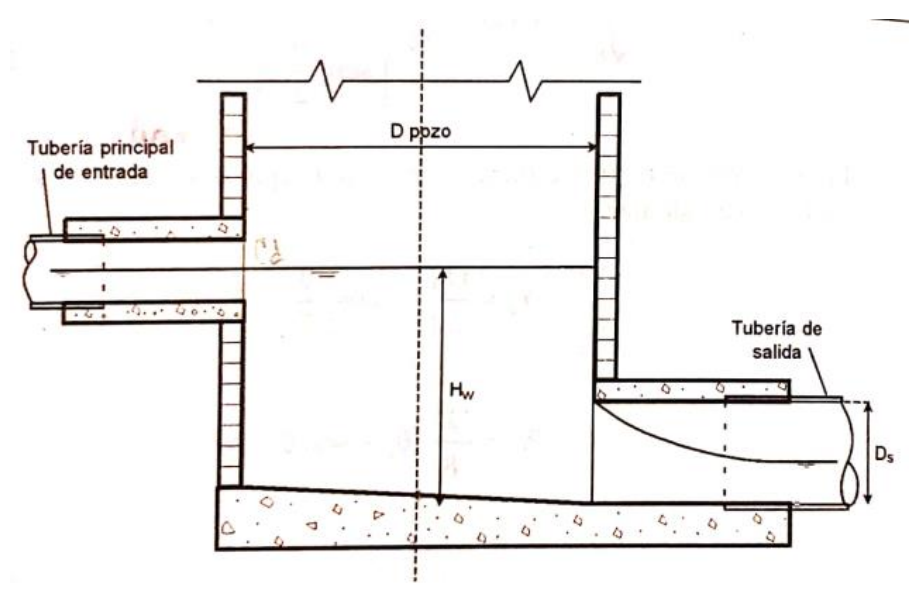

*Nota:* La figura representa el empate con flujo supercrítico con entrada sumergida. Tomado de Elementos de diseño de acueductos y alcantarillados p. 286 por (Cualla, 1995).

# **Anexo 3**

#### **Figura 27**

*Normas técnicas de materiales, mezclas de concreto y aceros de refuerzo*

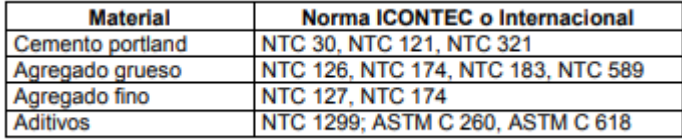

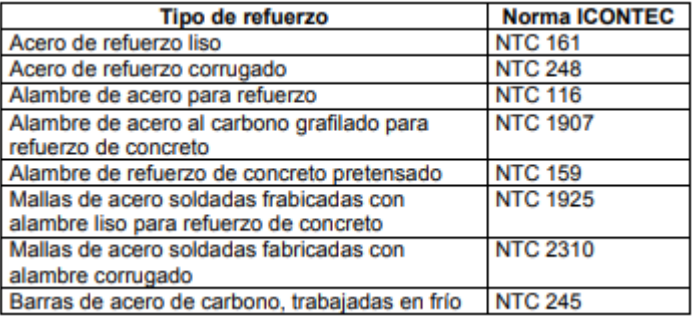

*Nota: La figura representa las normas técnicas de materiales, mezclas de concreto y aceros de refuerzo Tomado de Reglamento Técnico del sector de agua potable y saneamiento básico (p.D.29- D.30), por RAS,( 2000)*.

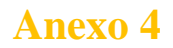

*Periodos de retorno de acuerdo a las características del drenaje.*

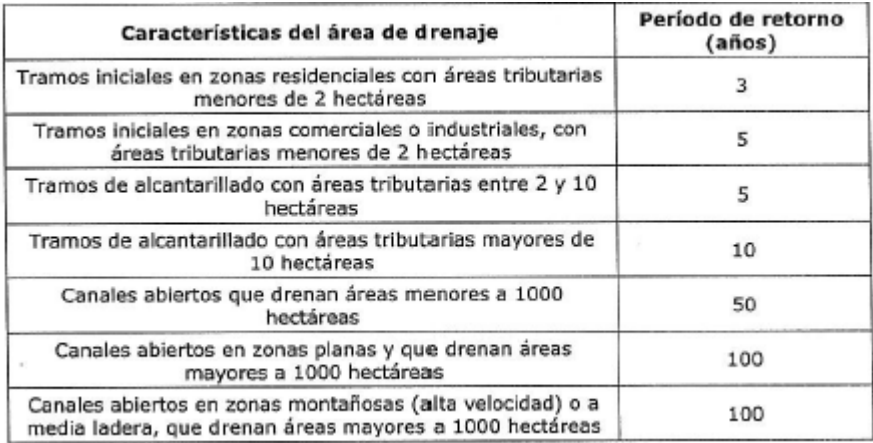

*Nota: La figura representa los periodos de retorno de acuerdo a las características del área de drenaje. Tomado de Reglamento Técnico del sector de agua potable y saneamiento básico p.85, por* (RAS, 2017) .

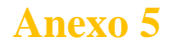

*Coeficiente de escorrentía típico.*

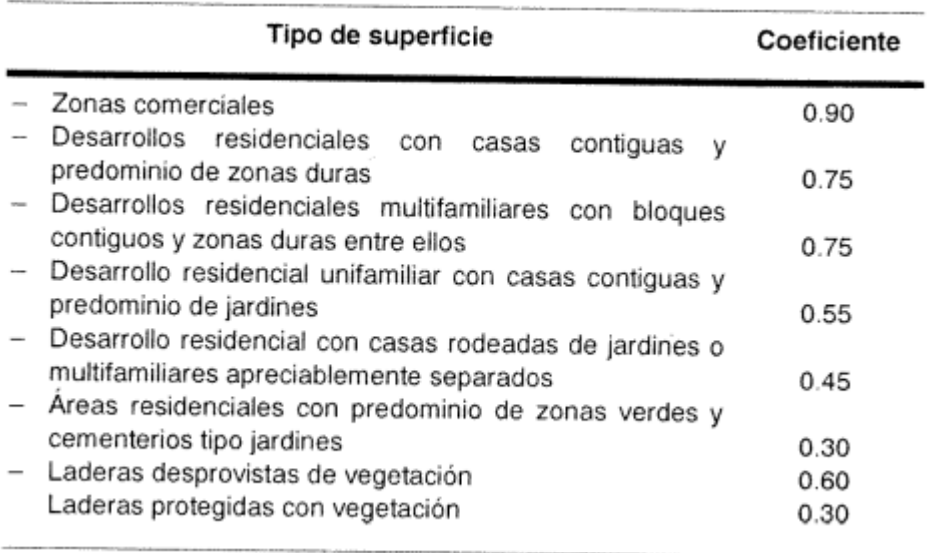

*Nota: La figura representa el coeficiente de escorrentía típico de acuerdo a las superficies. Tomado de Elementos de diseño de acueductos y alcantarillados p. 319 por* (Cualla, 1995)*.* 

# **Anexo 6**

#### **Figura 30**

*Caudal de las bombas tornillo y altura de acuerdo al ángulo de inclinación.*

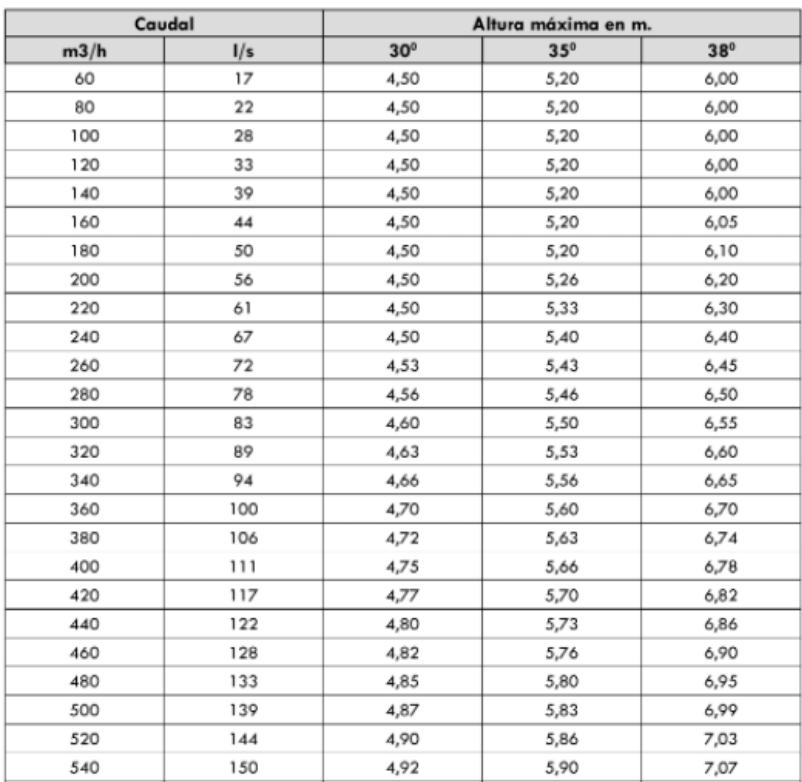

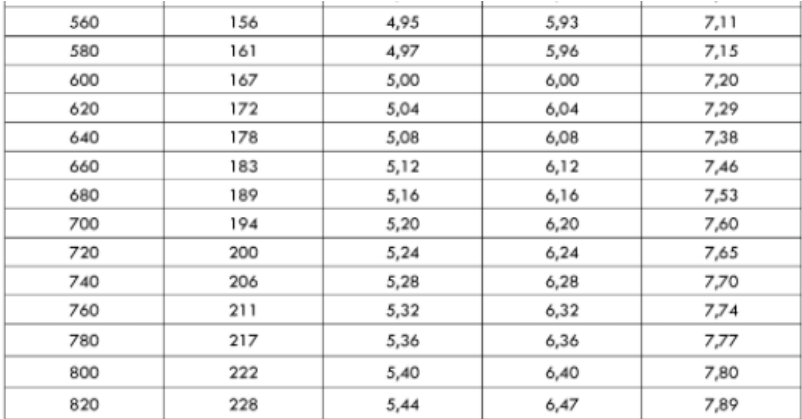

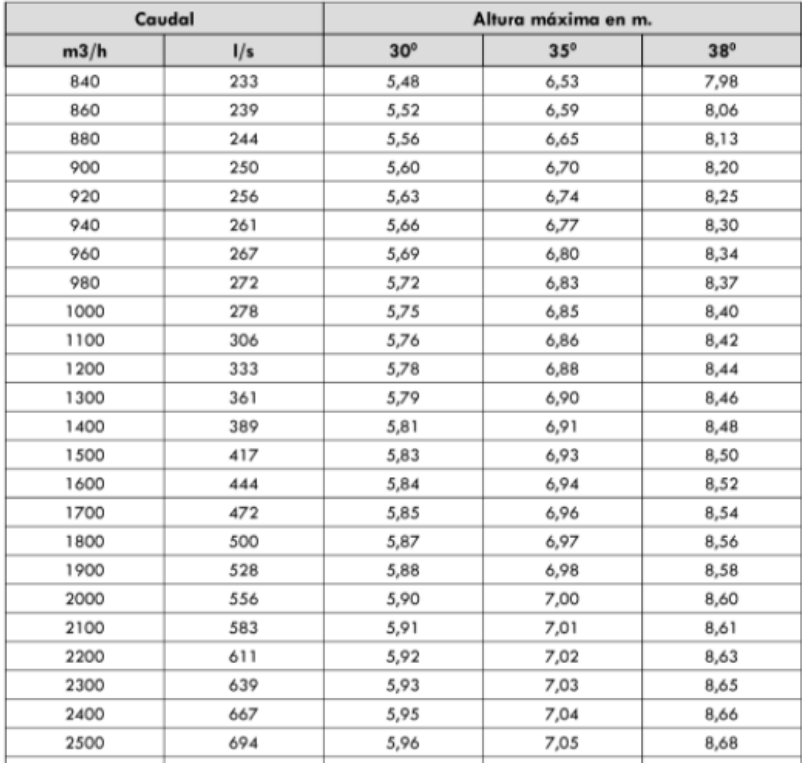

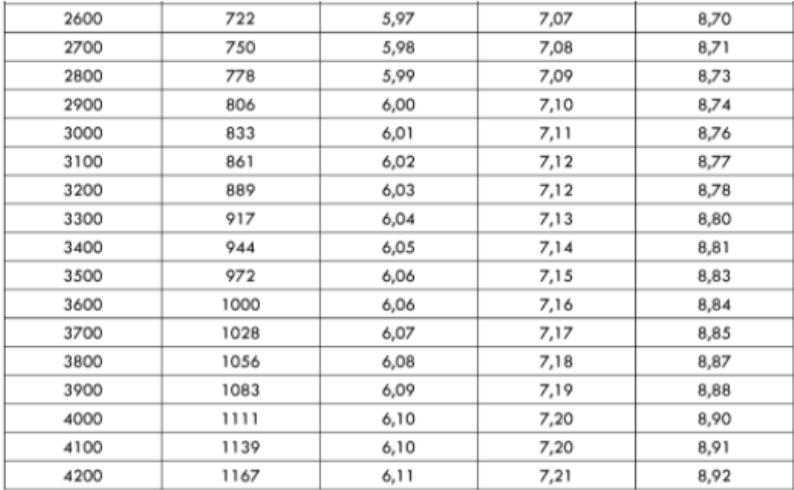

| Caudal |      | Altura máxima en m. |            |            |
|--------|------|---------------------|------------|------------|
| m3/h   | I/s  | $30^\circ$          | $35^\circ$ | $38^\circ$ |
| 4300   | 1194 | 6,12                | 7,22       | 8,94       |
| 4400   | 1222 | 6,12                | 7,23       | 8,95       |
| 4500   | 1250 | 6,13                | 7,24       | 8,96       |
| 4600   | 1278 | 6,13                | 7,25       | 8,98       |
| 4700   | 1306 | 6,14                | 7,26       | 8,99       |
| 4800   | 1333 | 6, 15               | 7,27       | 9,01       |
| 4900   | 1361 | 6, 15               | 7,28       | 9,02       |
| 5000   | 1389 | 6,16                | 7,29       | 9,04       |
| 5100   | 1417 | 6,16                | 7,30       | 9,05       |
| 5200   | 1444 | 6,16                | 7,31       | 9,07       |
| 5300   | 1472 | 6,17                | 7,32       | 9,08       |
| 5400   | 1500 | 6,17                | 7,33       | 9,10       |
| 5500   | 1528 | 6,18                | 7,34       | 9,11       |
| 5600   | 1556 | 6,18                | 7,35       | 9,13       |
| 5700   | 1583 | 6,19                | 7,36       | 9,14       |
| 5800   | 1611 | 6,19                | 7,37       | 9,16       |
| 5900   | 1639 | 6,19                | 7,38       | 9,18       |
| 6000   | 1667 | 6,20                | 7,40       | 9,20       |

*Nota: La figura representa el* caudal de las bombas tornillo y altura de acuerdo al ángulo de inclinación. Tomado de diseño y construcción de alcantarillados sanitario, pluvial y drenaje en carreteras, p: 320- 322, por (Pérez R., 2015).

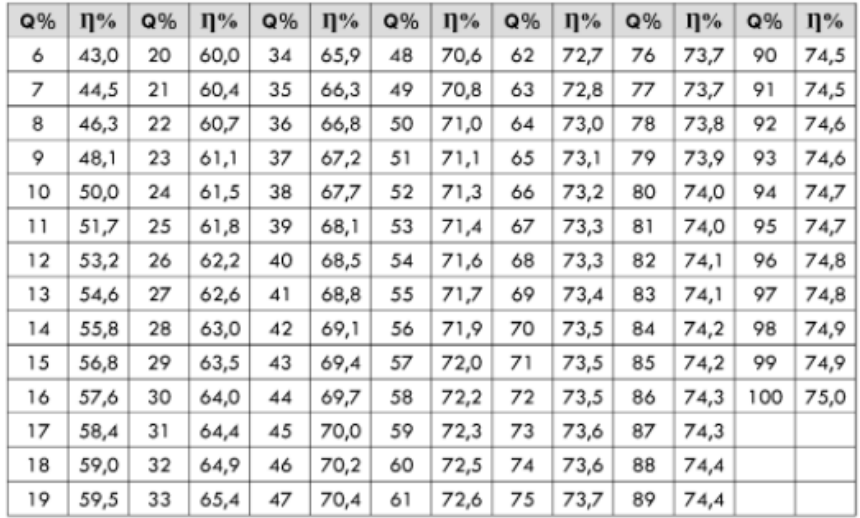

*Variación del caudal y rendimiento respecto al nivel de agua a la entrada del tornillo*

*Nota: La figura representa el* caudal de las bombas tornillo y altura de acuerdo al ángulo de inclinación. Tomado de diseño y construcción de alcantarillados sanitario, pluvial y drenaje en carreteras, p: 322, por (Pérez R., 2015).

# **BIBLIOGRAFÍA**

- Cualla, R. (1995). Elementos de diseño para acuedudtos y alcantarillados. In *Journal of Chemical Information and Modeling* (Vol. 1).
- PAVCO. (n.d.). *Tubería PVC Alcantarillado - Novafort*. Retrieved September 16, 2021, from https://pavcowavin.com.co/tuberia-pvcalcantarillado-novafort-pavco
- Pérez, R. (2013). *Diseño y construcción de alcantarillados sanitario, pluvial y drenaje en carreteras*. 592.
- Pérez R. (2015). *Dise*�*o y construcci*�*n de alcantarillados : sanitario, pluvial y drenaje en carreteras*. Ecoe Ediciones.
- *Presentación Ingeniería Civil*. (n.d.). Retrieved July 29, 2021, from https://www.ustatunja.edu.co/presentacion-civil#perfil-profesional
- RAS. (2000). Sistemas de Recolección y Evacuación de Aguas Residuales y Pluviales. *Reglamento Técnico Del Sector de Agua Potable y Saneamiento Básico*, 102.
- RAS. (2017). *0330 - 2017.Pdf* (p. 77).

http://www.minvivienda.gov.co/ResolucionesAgua/0330 - 2017.pdf

Sanitario, A. (2014). Lineamientos Técnicos para Factibilidades, SIAPA CRITERIOS Y LINEAMIENTOS TÉCNICOS PARA FACTIBILIDADES. *Actualización de Los Criterios y Lineamientos Técnicos Para Factibilidades En La Z.M.G.*, *38*, 1–38.

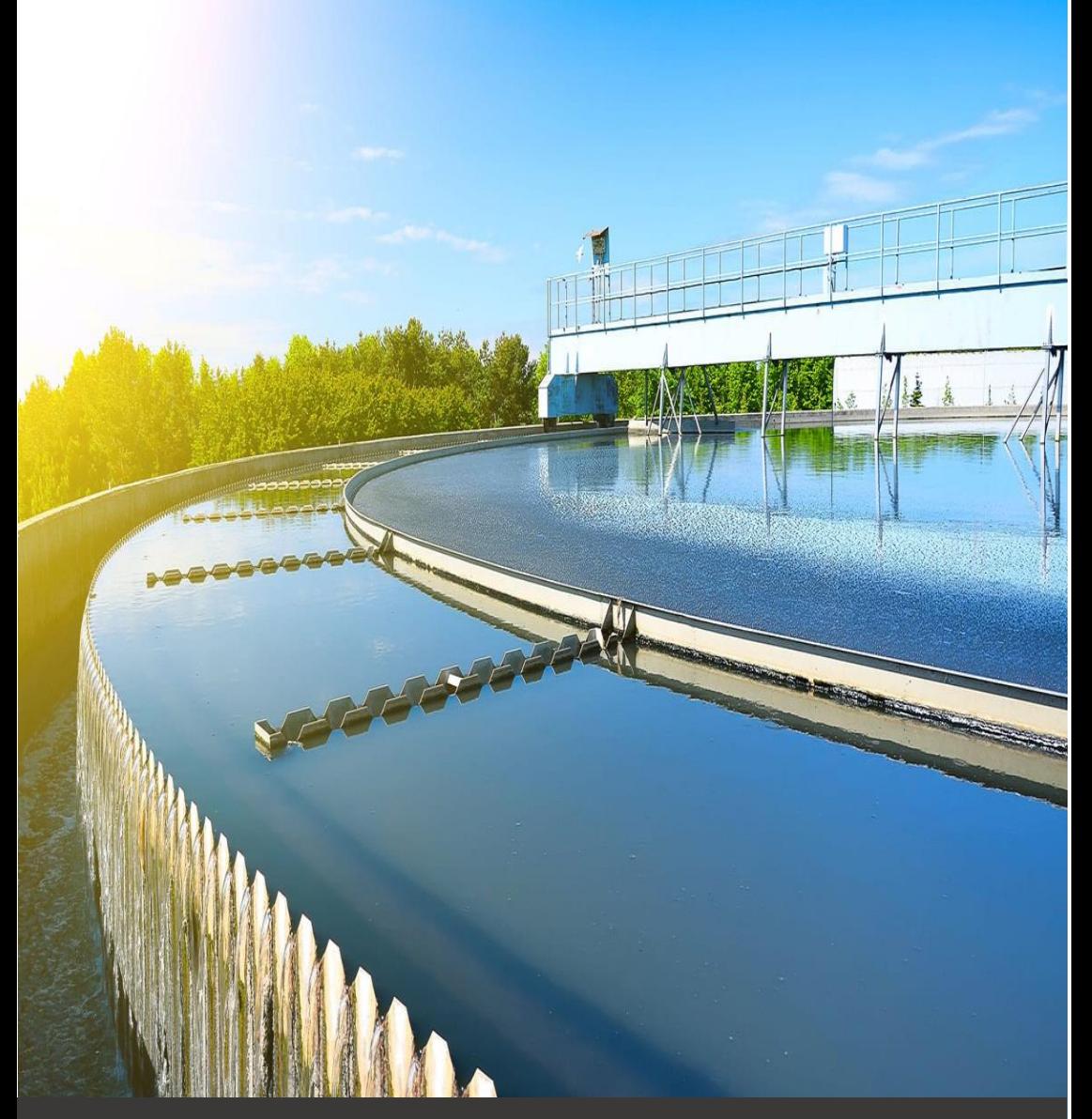

*Cartilla- Guía de diseño y construcción de alcantarillados Danna Tatiana Jiménez Rivera*

> *Universidad Santo Tomás Tutor: M.s.C William Ricardo Mozo Moreno*

> > *Tunja, Boyacá 2021*